# Package 'spOccupancy'

July 13, 2022

<span id="page-0-0"></span>Type Package

Title Single-Species, Multi-Species, and Integrated Spatial Occupancy Models

Version 0.4.0

Author Jeffrey Doser [aut, cre], Andrew Finley [aut], Marc Kéry [ctb]

Maintainer Jeffrey Doser <doserjef@msu.edu>

Description Fits single-species, multi-species, and integrated non-spatial and spatial occupancy models using Markov Chain Monte Carlo (MCMC). Models are fit using Polya-Gamma data augmentation detailed in Polson, Scott, and Windle (2013) [<doi:10.1080/01621459.2013.829001>](https://doi.org/10.1080/01621459.2013.829001). Spatial models are fit using either Gaussian processes or Nearest Neighbor Gaussian Processes (NNGP) for large spatial datasets. Details on NNGP models are given in Datta, Banerjee, Finley, and Gelfand (2016) [<doi:10.1080/01621459.2015.1044091>](https://doi.org/10.1080/01621459.2015.1044091) and Fin-ley, Datta, and Banerjee (2020) [<arXiv:2001.09111>](https://arxiv.org/abs/2001.09111). Provides functionality for data integration of multiple single-species occupancy data sets using a joint likelihood framework. Details on data integration are given in Miller, Pacifici, Sanderlin, and Reich (2019) [<doi:10.1111/2041-210X.13110>](https://doi.org/10.1111/2041-210X.13110). Details on single-species and multi-species models are found in MacKenzie, Nichols, Lachman, Droege, Royle, and Langtimm (2002) [<doi:10.1890/0012-9658\(2002\)083\[2248:ESORWD\]2.0.CO;2>](https://doi.org/10.1890/0012-9658(2002)083[2248:ESORWD]2.0.CO;2) and Dorazio and Royle [<doi:10.1198/016214505000000015>](https://doi.org/10.1198/016214505000000015), respectively.

License GPL  $(>= 3)$ 

Encoding UTF-8

LazyData true

RoxygenNote 7.1.1

URL <https://www.jeffdoser.com/files/spoccupancy-web>, <https://github.com/doserjef/spOccupancy>

BugReports <https://github.com/doserjef/spOccupancy/issues>

**Depends**  $R (= 3.5.0)$ 

Imports stats, coda, abind, RANN, lme4, foreach, doParallel, methods Suggests testthat

**NeedsCompilation** yes Repository CRAN Date/Publication 2022-07-13 13:20:02 UTC

# R topics documented:

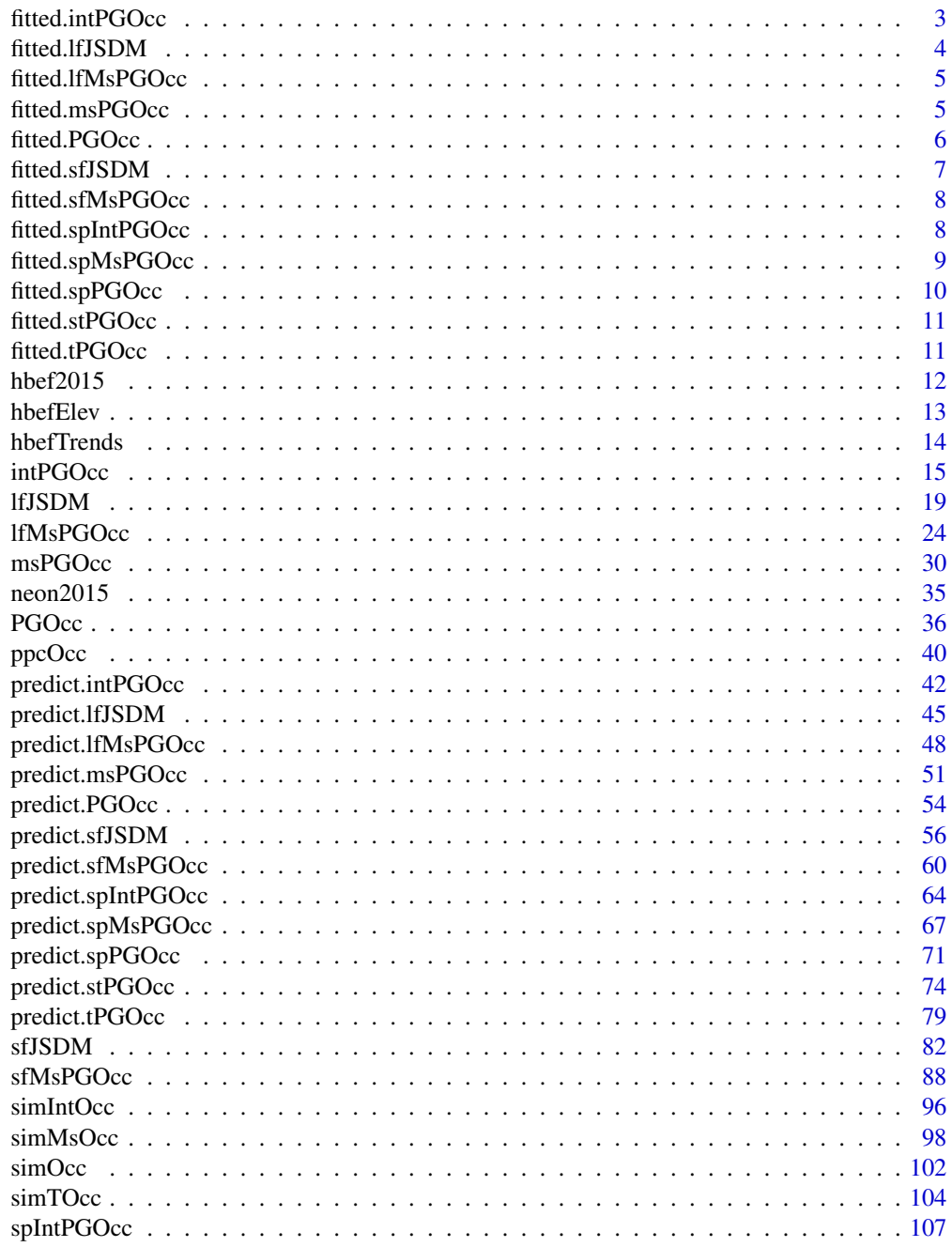

<span id="page-2-0"></span>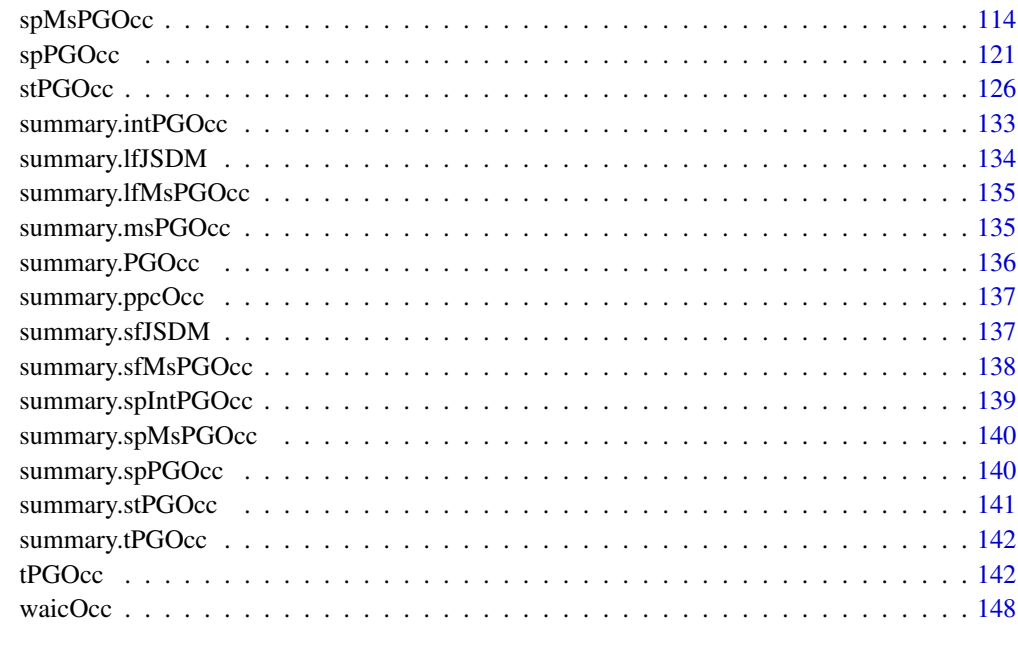

#### **Index** [151](#page-150-0)

fitted.intPGOcc *Extract Model Fitted Values for intPGOcc Object*

# Description

Method for extracting model fitted values and detection probability values from a fitted singlespecies integrated occupancy (intPGOcc) model.

# Usage

## S3 method for class 'intPGOcc' fitted(object, ...)

#### Arguments

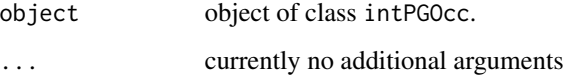

# Details

A method to the generic [fitted](#page-0-0) function to extract fitted values and detection probability values for fitted model objects of class intPGOcc.

# <span id="page-3-0"></span>Value

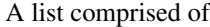

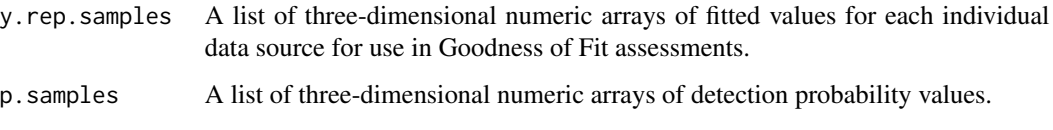

fitted.lfJSDM *Extract Model Fitted Values for lfJSDM Object*

# Description

Method for extracting model fitted values and probability values from a fitted latent factor joint species distribution model (1fJSDM).

# Usage

## S3 method for class 'lfJSDM' fitted(object, ...)

# Arguments

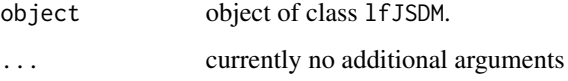

# Details

A method to the generic [fitted](#page-0-0) function to extract fitted values and probability values for fitted model objects of class lfJSDM.

## Value

A list comprised of:

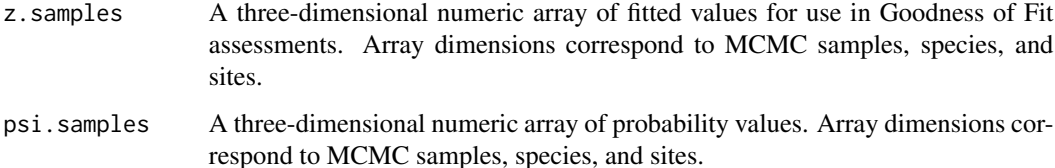

<span id="page-4-0"></span>fitted.lfMsPGOcc *Extract Model Fitted Values for lfMsPGOcc Object*

# Description

Method for extracting model fitted values and detection probability values from a fitted latent factor multi-species occupancy (lfMsPGOcc) model.

# Usage

```
## S3 method for class 'lfMsPGOcc'
fitted(object, ...)
```
# Arguments

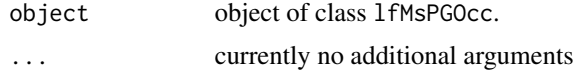

# Details

A method to the generic [fitted](#page-0-0) function to extract fitted values and detection probability values for fitted model objects of class lfMsPGOcc.

#### Value

A list comprised of:

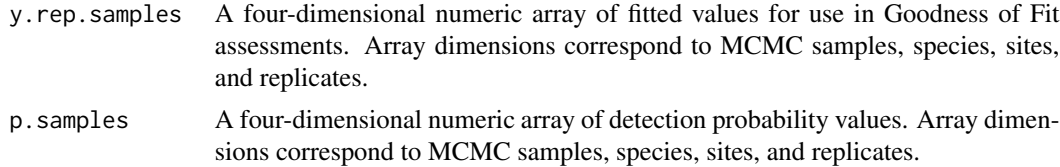

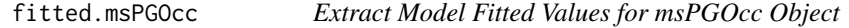

# Description

Method for extracting model fitted values and detection probability values from a fitted multispecies occupancy (msPGOcc) model.

#### Usage

```
## S3 method for class 'msPGOcc'
fitted(object, ...)
```
#### <span id="page-5-0"></span>Arguments

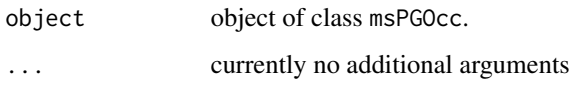

# Details

A method to the generic [fitted](#page-0-0) function to extract fitted values and detection probability values for fitted model objects of class msPGOcc.

# Value

A list comprised of:

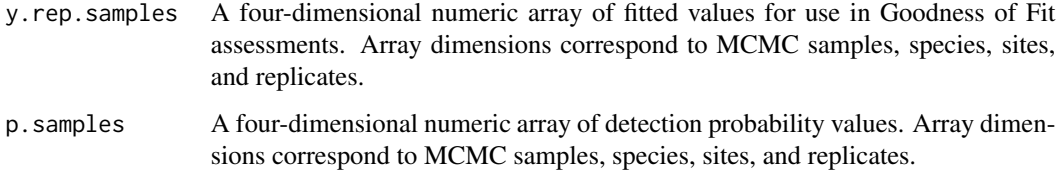

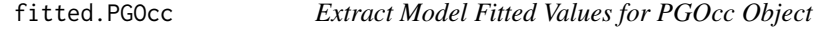

# Description

Method for extracting model fitted values and detection probabilities from a fitted single-species occupancy (PGOcc) model.

# Usage

## S3 method for class 'PGOcc' fitted(object, ...)

# Arguments

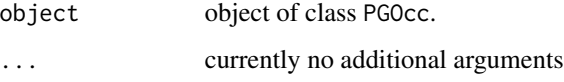

# Details

A method to the generic [fitted](#page-0-0) function to extract fitted values and detection probabilities for fitted model objects of class PGOcc.

# <span id="page-6-0"></span>fitted.sfJSDM 7

# Value

A list comprised of:

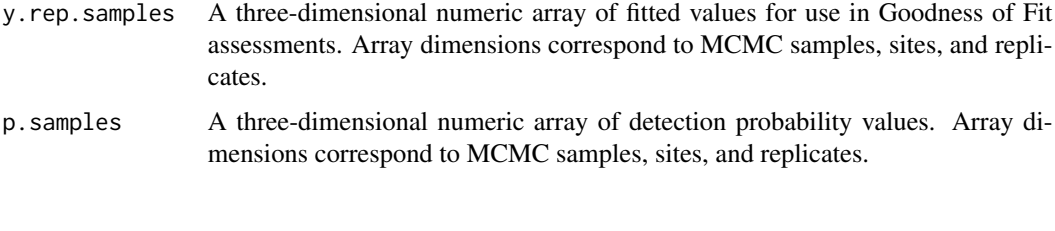

fitted.sfJSDM *Extract Model Fitted Values for sfJSDM Object*

# Description

Method for extracting model fitted values and probability values from a fitted spatial factor joint species distribution model (sfJSDM).

# Usage

## S3 method for class 'sfJSDM' fitted(object, ...)

# Arguments

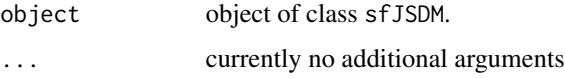

# Details

A method to the generic [fitted](#page-0-0) function to extract fitted values and probability values for fitted model objects of class sfJSDM.

# Value

A list comprised of:

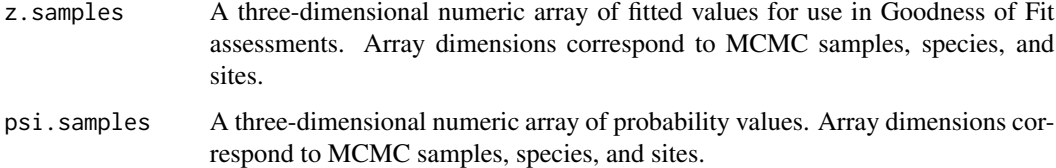

<span id="page-7-0"></span>

### Description

Method for extracting model fitted values and detection probability values from a fitted spatial factor multi-species occupancy (sfMsPGOcc) model.

# Usage

## S3 method for class 'sfMsPGOcc' fitted(object, ...)

# Arguments

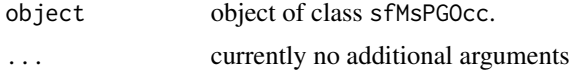

## Details

A method to the generic [fitted](#page-0-0) function to extract fitted values and detection probability values for fitted model objects of class sfMsPGOcc.

#### Value

A list comprised of:

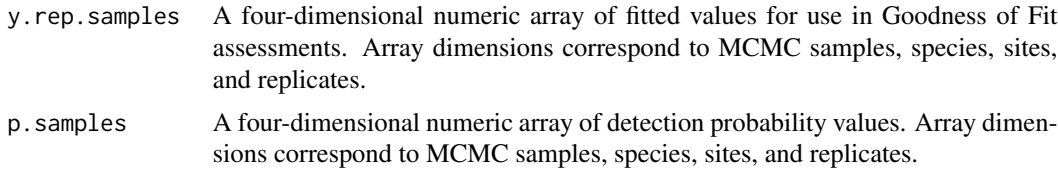

fitted.spIntPGOcc *Extract Model Fitted Values for spIntPGOcc Object*

# Description

Method for extracting model fitted values and detection probability values from a fitted singlespecies integrated spatial occupancy (spIntPGOcc) model.

#### Usage

```
## S3 method for class 'spIntPGOcc'
fitted(object, ...)
```
# <span id="page-8-0"></span>fitted.spMsPGOcc 9

#### Arguments

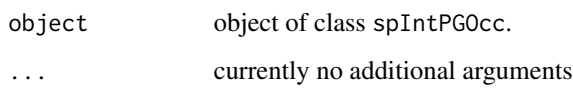

# Details

A method to the generic [fitted](#page-0-0) function to extract fitted values and detection probability values for fitted model objects of class spIntPGOcc.

# Value

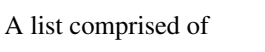

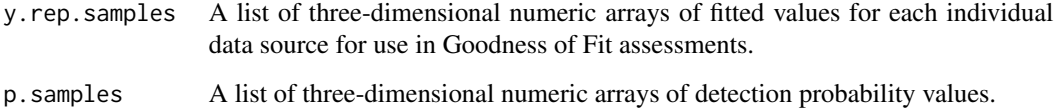

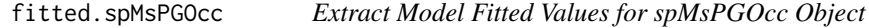

## Description

Method for extracting model fitted values and detection probability values from a fitted multispecies spatial occupancy (spMsPGOcc) model.

# Usage

## S3 method for class 'spMsPGOcc' fitted(object, ...)

# Arguments

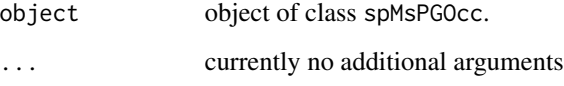

# Details

A method to the generic [fitted](#page-0-0) function to extract fitted values and detection probability values for fitted model objects of class spMsPGOcc.

### <span id="page-9-0"></span>Value

A list comprised of:

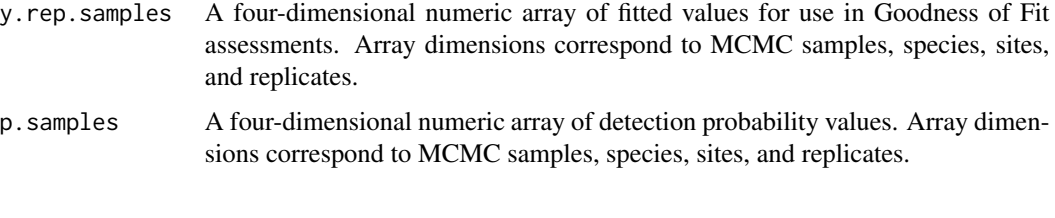

fitted.spPGOcc *Extract Model Fitted Values for spPGOcc Object*

# Description

Method for extracting model fitted values and detection probabilities from a fitted single-species spatial occupancy (spPGOcc) model.

#### Usage

## S3 method for class 'spPGOcc' fitted(object, ...)

# Arguments

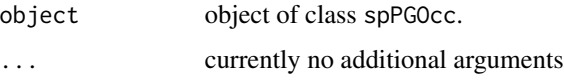

# Details

A method to the generic [fitted](#page-0-0) function to extract fitted values and detection probabilities for fitted model objects of class spPGOcc.

# Value

A list comprised of:

- y.rep.samples A three-dimensional numeric array of fitted values for use in Goodness of Fit assessments. Array dimensions correspond to MCMC samples, sites, and replicates. p.samples A three-dimensional numeric array of detection probability values. Array di-
- mensions correspond to MCMC samples, sites, and replicates.

<span id="page-10-0"></span>

# Description

Method for extracting model fitted values and detection probabilities from a fitted multi-season single-species spatial occupancy (stPGOcc) model.

## Usage

## S3 method for class 'stPGOcc' fitted(object, ...)

# Arguments

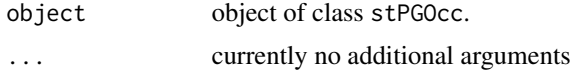

## Details

A method to the generic [fitted](#page-0-0) function to extract fitted values and detection probabilities for fitted model objects of class stPGOcc.

#### Value

A list comprised of:

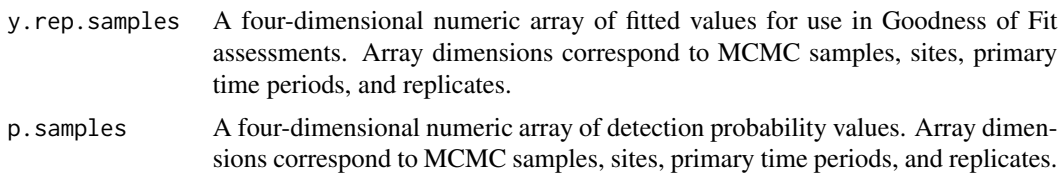

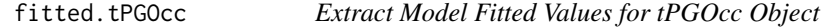

# Description

Method for extracting model fitted values and detection probabilities from a fitted multi-season single-species occupancy (tPGOcc) model.

#### Usage

```
## S3 method for class 'tPGOcc'
fitted(object, ...)
```
<span id="page-11-0"></span>12 hbef2015

#### Arguments

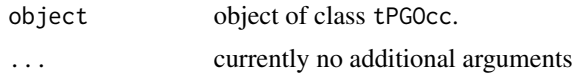

# Details

A method to the generic [fitted](#page-0-0) function to extract fitted values and detection probabilities for fitted model objects of class tPGOcc.

#### Value

A list comprised of:

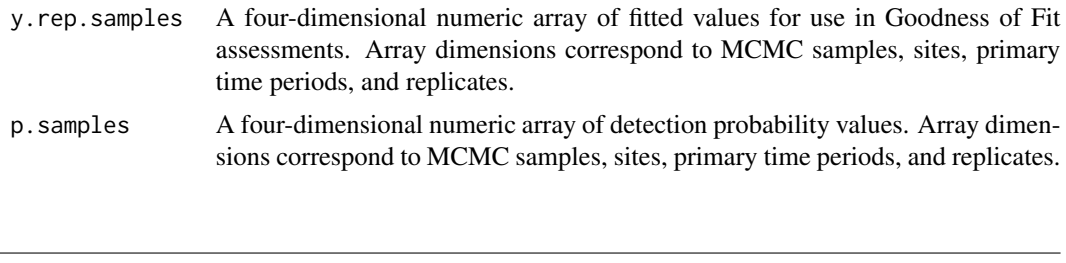

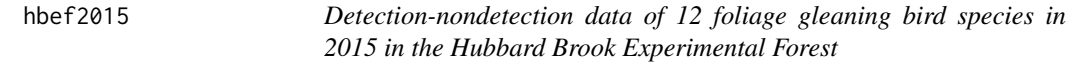

#### Description

Detection-nondetection data of 12 foliage gleaning bird species in 2015 in the Hubbard Brook Experimental Forest (HBEF) in New Hampshire, USA. Data were collected at 373 sites over three replicate point counts each of 10 minutes in length, with a detection radius of 100m. Some sites were not visited for all three replicates. The 12 species included in the data set are as follows: (1) AMRE: American Redstart; (2) BAWW: Black-and-white Warbler; (3) BHVI: Blue-headed Vireo; (4) BLBW: Blackburnian Warbler; (5) BLPW: Blackpoll Warbler; (6) BTBW: Black-throated Blue Warbler; (7) BTNW: BLack-throated Green Warbler; (8) CAWA: Canada Warbler; (9) MAWA: Magnolia Warbler; (10) NAWA: Nashville Warbler; (11) OVEN: Ovenbird; (12) REVI: Red-eyed Vireo.

#### Usage

data(hbef2015)

# Format

hbef2015 is a list with four elements:

y: a three-dimensional array of detection-nondetection data with dimensions of species (12), sites (373) and replicates (3).

occ.covs: a numeric matrix with 373 rows and one column consisting of the elevation at each site.

#### <span id="page-12-0"></span>hbefElev 13

det.covs: a list of two numeric matrices with 373 rows and 3 columns. The first element is the day of year when the survey was conducted for a given site and replicate. The second element is the time of day when the survey was conducted.

coords: a numeric matrix with 373 rows and two columns containing the site coordinates (Easting and Northing) in UTM Zone 19. The proj4string is "+proj=utm +zone=19 +units=m +datum=NAD83".

#### Source

Rodenhouse, N. and S. Sillett. 2019. Valleywide Bird Survey, Hubbard Brook Experimental Forest, 1999-2016 (ongoing) ver 3. Environmental Data Initiative. [doi:10.6073/pasta/faca2b2cf2db9d415c39b695cc7fc217](https://doi.org/10.6073/pasta/faca2b2cf2db9d415c39b695cc7fc217) (Accessed 2021-09-07)

#### References

Doser, J. W., Leuenberger, W., Sillett, T. S., Hallworth, M. T. & Zipkin, E. F. (2022). Integrated community occupancy models: A framework to assess occurrence and biodiversity dynamics using multiple data sources. Methods in Ecology and Evolution, 00, 1– 14. [doi:10.1111/2041210X.13811](https://doi.org/10.1111/2041-210X.13811)

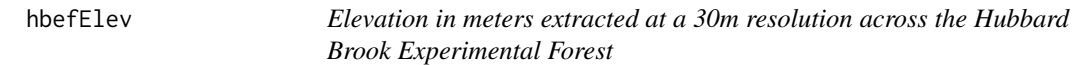

#### **Description**

Elevation in meters extracted at a 30m resolution of the Hubbard Brook Experimental Forest. Data come from the National Elevation Dataset.

#### Usage

data(hbefElev)

#### Format

hbefElev is a data frame with three columns:

val: the elevation value in meters.

Easting: the x coordinate of the point. The proj4string is "+proj=utm +zone=19 +units=m +datum=NAD83".

Northing: the y coordinate of the point. The proj4string is "+proj=utm +zone=19 +units=m +datum=NAD83".

#### Source

Gesch, D., Oimoen, M., Greenlee, S., Nelson, C., Steuck, M., & Tyler, D. (2002). The national elevation dataset. Photogrammetric engineering and remote sensing, 68(1), 5-32.

#### <span id="page-13-0"></span>References

Gesch, D., Oimoen, M., Greenlee, S., Nelson, C., Steuck, M., & Tyler, D. (2002). The national elevation dataset. Photogrammetric engineering and remote sensing, 68(1), 5-32.

hbefTrends *Detection-nondetection data of 12 foliage gleaning bird species from 2010-2018 in the Hubbard Brook Experimental Forest*

#### Description

Detection-nondetection data of 12 foliage gleaning bird species in 2010-2018 in the Hubbard Brook Experimental Forest (HBEF) in New Hampshire, USA. Data were collected at 373 sites over three replicate point counts each of 10 minutes in length, with a detection radius of 100m. Some sites were not visited for all three replicates. The 12 species included in the data set are as follows: (1) AMRE: American Redstart; (2) BAWW: Black-and-white Warbler; (3) BHVI: Blue-headed Vireo; (4) BLBW: Blackburnian Warbler; (5) BLPW: Blackpoll Warbler; (6) BTBW: Black-throated Blue Warbler; (7) BTNW: BLack-throated Green Warbler; (8) CAWA: Canada Warbler; (9) MAWA: Magnolia Warbler; (10) NAWA: Nashville Warbler; (11) OVEN: Ovenbird; (12) REVI: Red-eyed Vireo.

#### Usage

data(hbefTrends)

#### Format

hbefTrends is a list with four elements:

y: a four-dimensional array of detection-nondetection data with dimensions of species (12), sites  $(373)$ , years  $(9)$ , and replicates  $(3)$ .

occ.covs: a list of potential covariates for inclusion in the occurrence portion of an occupancy model. There are two covariates: elevation (a site-level covariate), and years (a temporal covariate. ) det.covs: a list of two numeric three-dimensional arrays with dimensions corresponding to sites (373), years (9), and replicates (3). The first element is the day of year when the survey was conducted for a given site, year, and replicate. The second element is the time of day when the survey was conducted.

coords: a numeric matrix with 373 rows and two columns containing the site coordinates (Easting and Northing) in UTM Zone 19. The proj4string is "+proj=utm +zone=19 +units=m +datum=NAD83".

#### Source

Rodenhouse, N. and S. Sillett. 2019. Valleywide Bird Survey, Hubbard Brook Experimental Forest, 1999-2016 (ongoing) ver 3. Environmental Data Initiative. [doi:10.6073/pasta/faca2b2cf2db9d415c39b695cc7fc217](https://doi.org/10.6073/pasta/faca2b2cf2db9d415c39b695cc7fc217) (Accessed 2021-09-07)

#### <span id="page-14-0"></span>intPGOcc 15

#### References

Doser, J. W., Leuenberger, W., Sillett, T. S., Hallworth, M. T. & Zipkin, E. F. (2022). Integrated community occupancy models: A framework to assess occurrence and biodiversity dynamics using multiple data sources. Methods in Ecology and Evolution, 00, 1– 14. [doi:10.1111/2041210X.13811](https://doi.org/10.1111/2041-210X.13811)

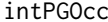

**Function for Fitting Single-Species Integrated Occupancy Models Us***ing Polya-Gamma Latent Variables*

# Description

Function for fitting single-species integrated occupancy models using Polya-Gamma latent variables. Data integration is done using a joint likelihood framework, assuming distinct detection models for each data source that are each conditional on a single latent occurrence process.

#### Usage

```
intPGOcc(occ.formula, det.formula, data, inits, priors, n.samples,
         n.omp.threads = 1, verbose = TRUE, n.report = 1000,
         n.burn = round(.10 * n.samples), n.thin = 1, n.chains = 1,
         k.fold, k.fold.threads = 1, k.fold.seed,
         k.fold.data, ...)
```
# Arguments

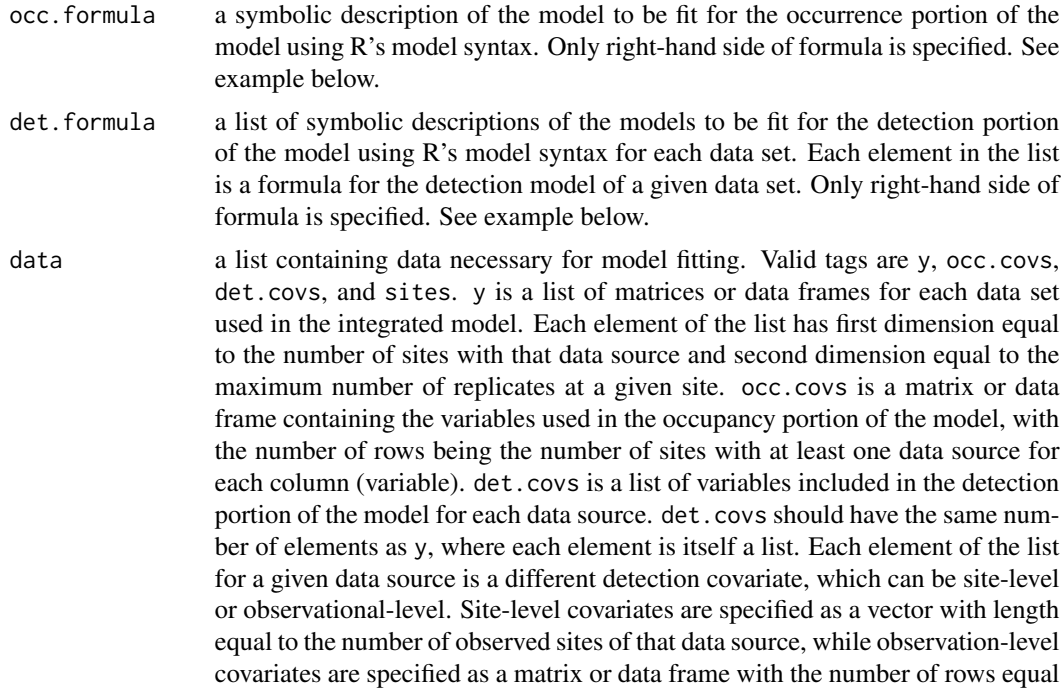

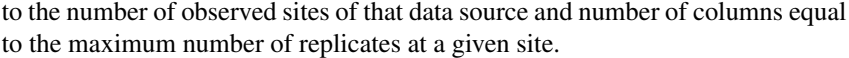

inits a list with each tag corresponding to a parameter name. Valid tags are z, beta, and alpha. The value portion of tags z and beta is the parameter's initial value. The tag alpha is a list comprised of the initial values for the detection parameters for each data source. Each element of the list should be a vector of initial values for all detection parameters in the given data source or a single value for each data source to assign all parameters for a given data source the same initial value. See priors description for definition of each parameter name. Additionally, the tag fix can be set to TRUE to fix the starting values across all chains. If fix is not specified (the default), starting values are varied randomly across chains.

- priors a list with each tag corresponding to a parameter name. Valid tags are beta.normal and alpha.normal. Occurrence (beta) and detection (alpha) regression coefficients are assumed to follow a normal distribution. For beta hyperparameters of the normal distribution are passed as a list of length two with the first and second elements corresponding to the mean and variance of the normal distribution, which are each specified as vectors of length equal to the number of coefficients to be estimated or of length one if priors are the same for all coefficients. For the detection coefficients alpha, the mean and variance hyperparameters are themselves passed in as lists, with each element of the list corresponding to the specific hyperparameters for the detection parameters in a given data source. If not specified, prior means are set to 0 and prior variances set to 2.72.
- n. samples the number of posterior samples to collect in each chain.
- n.omp.threads a positive integer indicating the number of threads to use for SMP parallel processing. The package must be compiled for OpenMP support. For most Intelbased machines, we recommend setting n.omp.threads up to the number of hypterthreaded cores. Note, n.omp.threads > 1 might not work on some systems.
- verbose if TRUE, messages about data preparation, model specification, and progress of the sampler are printed to the screen. Otherwise, no messages are printed.
- n. report the interval to report MCMC progress.
- n.burn the number of samples out of the total n.samples to discard as burn-in. By default, the first 10% of samples is discarded.
- n.thin the thinning interval for collection of MCMC samples. The thinning occurs after the n.burn samples are discarded. Default value is set to 1.
- n. chains the number of chains to run in sequence.

k.fold specifies the number of *k* folds for cross-validation. If not specified as an argument, then cross-validation is not performed and k.fold.threads and k.fold.seed are ignored. In *k*-fold cross-validation, the data specified in data is randomly partitioned into *k* equal sized subsamples. Of the *k* subsamples, *k* - 1 subsamples are used to fit the model and the remaining *k* samples are used for prediction. The cross-validation process is repeated *k* times (the folds). As a scoring rule, we use the model deviance as described in Hooten and Hobbs (2015). Cross-validation is performed after the full model is fit using all the data. Crossvalidation results are reported in the k.fold.deviance object in the return list.

#### intPGOcc 17

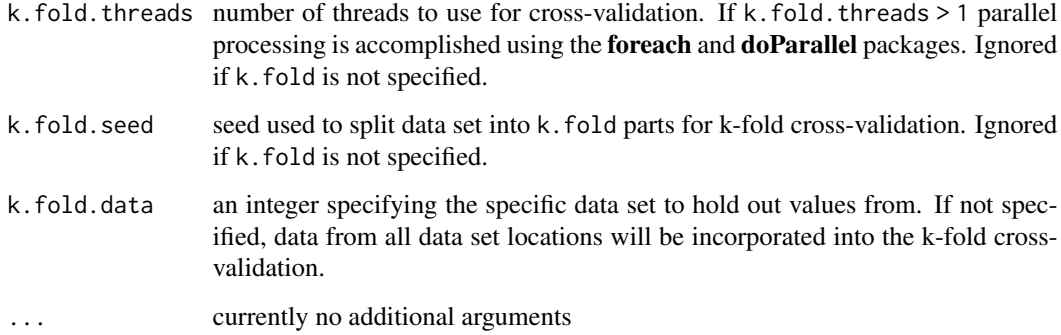

#### Value

An object of class intPGOcc that is a list comprised of:

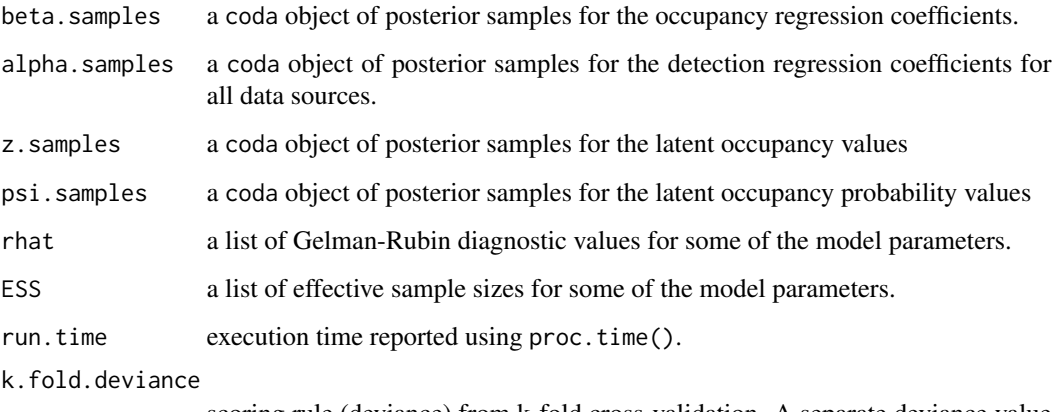

scoring rule (deviance) from k-fold cross-validation. A separate deviance value is returned for each data source. Only included if k. fold is specified in function call. Only a single value is returned if k. fold.data is specified.

The return object will include additional objects used for subsequent prediction and/or model fit evaluation. Note that detection probability estimated values are not included in the model object, but can be extracted using fitted().

# Note

Some of the underlying code used for generating random numbers from the Polya-Gamma distribution is taken from the pgdraw package written by Daniel F. Schmidt and Enes Makalic. Their code implements Algorithm 6 in PhD thesis of Jesse Bennett Windle (2013) [https://repositories.](https://repositories.lib.utexas.edu/handle/2152/21842) [lib.utexas.edu/handle/2152/21842](https://repositories.lib.utexas.edu/handle/2152/21842).

# Author(s)

Jeffrey W. Doser <doserjef@msu.edu>, Andrew O. Finley <finleya@msu.edu>

#### References

Polson, N.G., J.G. Scott, and J. Windle. (2013) Bayesian Inference for Logistic Models Using Polya-Gamma Latent Variables. *Journal of the American Statistical Association*, 108:1339-1349.

Hooten, M. B., and Hobbs, N. T. (2015). A guide to Bayesian model selection for ecologists. Ecological monographs, 85(1), 3-28.

Finley, A. O., Datta, A., and Banerjee, S. (2020). spNNGP R package for nearest neighbor Gaussian process models. arXiv preprint arXiv:2001.09111.

# Examples

```
set.seed(1008)
# Simulate Data -----------------------------------------------------------
J.x \le -15J.v < -15J.all \leftarrow J.x \star J.y
# Number of data sources.
n.data \leq -4# Sites for each data source.
J.obs \leq sample(ceiling(0.2 \neq J.all):ceiling(0.5 \neq J.all), n.data, replace = TRUE)
# Replicates for each data source.
n.rep <- list()
for (i in 1:n.data) {
  n.rep[[i]] <- sample(1:4, size = J.obs[i], replace = TRUE)
}
# Occupancy covariates
beta \leq -c(0.5, 1)p.occ <- length(beta)
# Detection covariates
alpha <- list()
for (i in 1:n.data) {
  alpha[[i]] <- runif(2, -1, 1)
}
p.det.long <- sapply(alpha, length)
p.det <- sum(p.det.long)
# Simulate occupancy data.
dat \le simIntOcc(n.data = n.data, J.x = J.x, J.y = J.y, J.obs = J.obs,
                  n.rep = n.rep, beta = beta, alpha = alpha, sp = FALSE)
y \le - dat$y
X <- dat$X.obs
X.p \leftarrow data $X.psites <- dat$sites
# Package all data into a list
occ.covs <- X[, 2, drop = FALSE]
colnames(occ.covs) <- c('occ.cov')
det.covs <- list()
# Add covariates one by one
det.covs[[1]] <- list(det.cov.1.1 = X.p[[1]][, , 2])
```

```
det.covs[[2]] \leq list(det.cov.2.1 = X.p[[2]][, , 2])det.covs[[3]] <- list(det.cov.3.1 = X.p[[3]][, , 2])
det.covs[[4]] <- list(det.cov.4.1 = X.p[[4]][, , 2])
data.list \leq list(y = y,
                  occ.covs = occ.covs,
                  det.covs = det.covs,
                  sites = sites)
J <- length(dat$z.obs)
# Initial values
inits.list \le list(alpha = list(0, 0, 0, 0),
                   beta = 0,
                   z = rep(1, J))# Priors
prior.list \le list(beta.normal = list(mean = 0, var = 2.72),
                   alpha.normal = list(mean = list(0, 0, 0, 0),
                                        var = list(2.72, 2.72, 2.72, 2.72)))
n.samples <- 5000
out \le intPGOcc(occ.formula = \sim occ.cov,
                det.formula = list(f.1 = \sim det.cov.1.1,
                                    f.2 = - det.cov.2.1,
                                    f.3 = \sim det.cov.3.1,
                                    f.4 = ~\circ det.cov.4.1),
                data = data.list,
                inits = inits.list,
                n.samples = n.samples,
                priors = prior.list,
                n.omp.threads = 1,
                verbose = TRUE,
                n.report = 1000,
                n.burn = 1000,
                n.thin = 1,
                n.chains = 1)
summary(out)
```
lfJSDM *Function for Fitting a Latent Factor Joint Species Distribution Model*

# Description

Function for fitting a joint species distribution model with species correlations. This model does not explicitly account for imperfect detection (see lfMsPGOcc()). We use Polya-gamma latent variables and a factor modeling approach.

#### Usage

```
lfJSDM(formula, data, inits, priors, n.factors,
      n.samples, n.omp.threads = 1, verbose = TRUE, n.report = 100,
      n.burn = round(.10 * n.samples), n.thin = 1, n.chains = 1,
      k.fold, k.fold.threads = 1, k.fold.seed, ...)
```
# Arguments

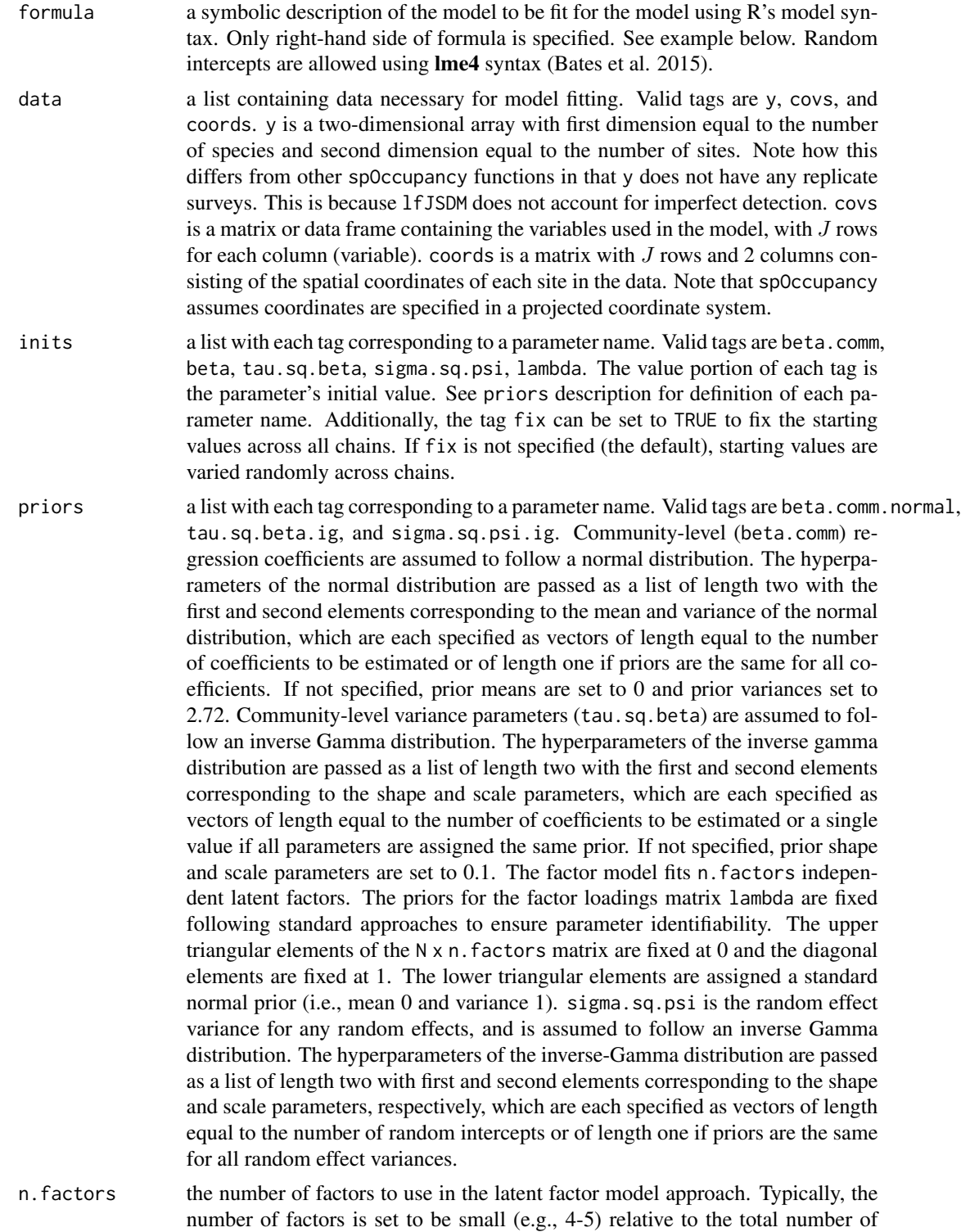

species in the community, which will lead to substantial decreases in computation time. However, the value can be anywhere between 1 and N (the number of species in the community).

n. samples the number of posterior samples to collect in each chain.

- n.omp.threads a positive integer indicating the number of threads to use for SMP parallel processing. The package must be compiled for OpenMP support. For most Intelbased machines, we recommend setting n.omp.threads up to the number of hypterthreaded cores. Note, n.omp.threads > 1 might not work on some systems.
- verbose if TRUE, messages about data preparation, model specification, and progress of the sampler are printed to the screen. Otherwise, no messages are printed.
- n. report the interval to report MCMC progress.
- n.burn the number of samples out of the total n.samples to discard as burn-in for each chain. By default, the first 10% of samples is discarded.
- n.thin the thinning interval for collection of MCMC samples. The thinning occurs after the n.burn samples are discarded. Default value is set to 1.
- n. chains the number of chains to run in sequence.
- k.fold specifies the number of *k* folds for cross-validation. If not specified as an argument, then cross-validation is not performed and k.fold.threads and k.fold.seed are ignored. In *k*-fold cross-validation, the data specified in data is randomly partitioned into *k* equal sized subsamples. Of the *k* subsamples, *k* - 1 subsamples are used to fit the model and the remaining *k* samples are used for prediction. The cross-validation process is repeated *k* times (the folds). As a scoring rule, we use the model deviance as described in Hooten and Hobbs (2015). Cross-validation is performed after the full model is fit using all the data. Crossvalidation results are reported in the k.fold.deviance object in the return list.
- k.fold.threads number of threads to use for cross-validation. If k.fold.threads > 1 parallel processing is accomplished using the foreach and doParallel packages. Ignored if k.fold is not specified.
- k.fold.seed seed used to split data set into k.fold parts for k-fold cross-validation. Ignored if k.fold is not specified.

... currently no additional arguments

#### Value

An object of class lfJSDM that is a list comprised of:

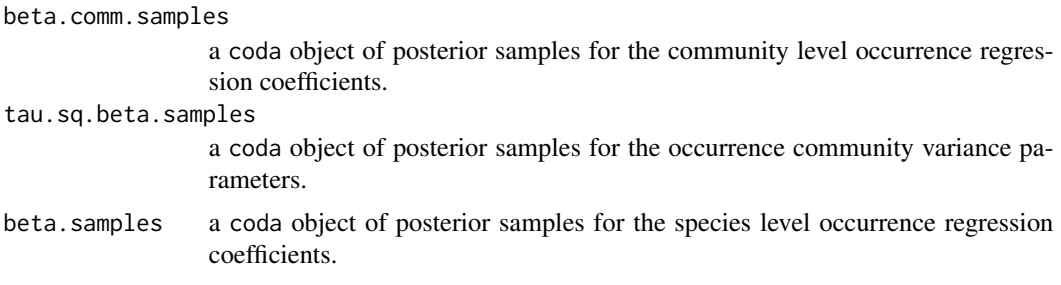

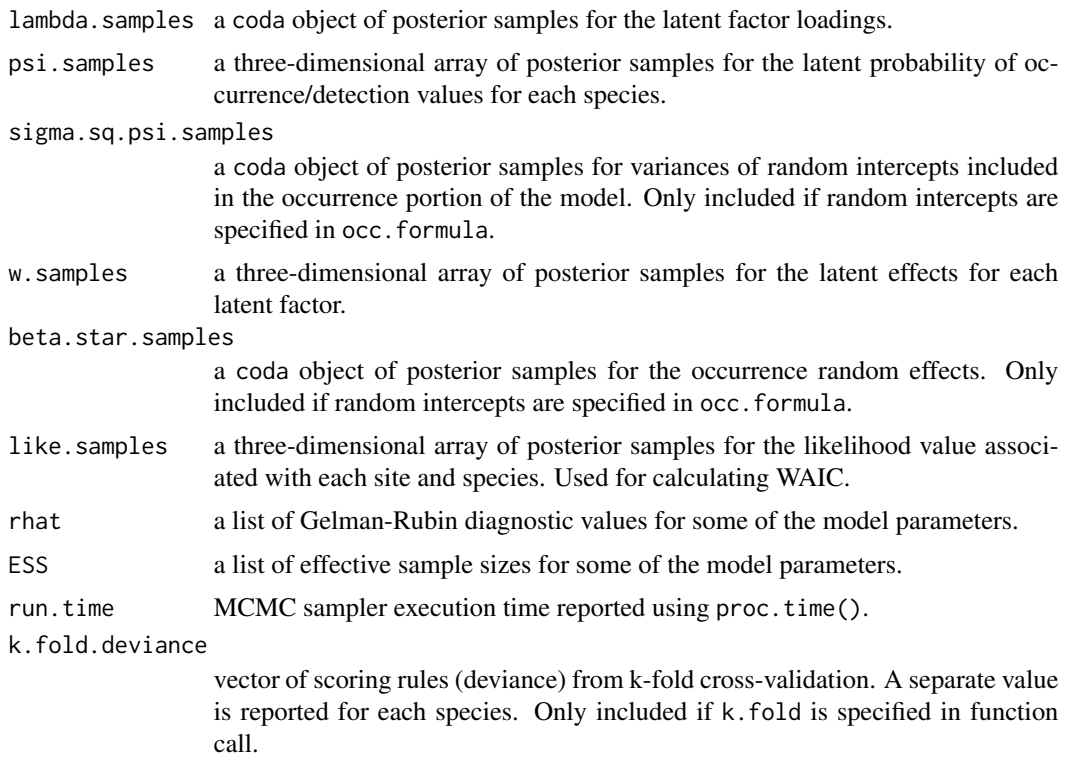

The return object will include additional objects used for subsequent prediction and/or model fit evaluation. Note that detection probability estimated values are not included in the model object, but can be extracted using fitted().

#### Note

Some of the underlying code used for generating random numbers from the Polya-Gamma distribution is taken from the pgdraw package written by Daniel F. Schmidt and Enes Makalic. Their code implements Algorithm 6 in PhD thesis of Jesse Bennett Windle (2013) [https://repositories.](https://repositories.lib.utexas.edu/handle/2152/21842) [lib.utexas.edu/handle/2152/21842](https://repositories.lib.utexas.edu/handle/2152/21842).

#### Author(s)

Jeffrey W. Doser <doserjef@msu.edu>, Andrew O. Finley <finleya@msu.edu>

# References

Polson, N.G., J.G. Scott, and J. Windle. (2013) Bayesian Inference for Logistic Models Using Polya-Gamma Latent Variables. *Journal of the American Statistical Association*, 108:1339-1349.

Bates, Douglas, Martin Maechler, Ben Bolker, Steve Walker (2015). Fitting Linear Mixed-Effects Models Using lme4. Journal of Statistical Software, 67(1), 1-48. [doi:10.18637/jss.v067.i01.](https://doi.org/10.18637/jss.v067.i01)

Hooten, M. B., and Hobbs, N. T. (2015). A guide to Bayesian model selection for ecologists. Ecological monographs, 85(1), 3-28.

#### $l$ fJSDM 23

#### Examples

```
set.seed(400)
J.x \le -10J.y < -10J \leftarrow J.x * J.yn.rep \leq rep(1, J)N < -10# Community-level covariate effects
# Occurrence
beta.mean <- c(0.2, 0.6, 1.5)
p.occ <- length(beta.mean)
tau.sq.beta <- c(0.6, 1.2, 1.7)
# Detection
# Fix this to be constant and really close to 1.
alpha.mean \leq -c(9)tau.sq.alpha \leq c(0.05)
p.det <- length(alpha.mean)
# Random effects
# Include a single random effect
psi.RE <- list(levels = c(20),
               signa.sq.psi = c(2)p.RE <- list()
# Draw species-level effects from community means.
beta \leq matrix(NA, nrow = N, ncol = p.occ)
alpha \leq matrix(NA, nrow = N, ncol = p.det)
for (i in 1:p.occ) {
 beta[, i] <- rnorm(N, beta.mean[i], sqrt(tau.sq.beta[i]))
}
for (i in 1:p.det) {
  alpha[, i] <- rnorm(N, alpha.mean[i], sqrt(tau.sq.alpha[i]))
}
alpha.true <- alpha
# Factor model
factor.model <- TRUE
n.factors <- 4
dat \leq simMsOcc(J.x = J.x, J.y = J.y, n.rep = n.rep, N = N, beta = beta, alpha = alpha,
                psi.RE = psi.RE, p.RE = p.RE, sp = FALSE,
                factor.model = TRUE, n.factors = 4)
X < - dat$X
y \le - dat$y
X.re <- dat$X.re
coords <- dat$coords
occ.covs <- cbind(X, X.re)
collnames(occ.covs) \leq c('int', 'occ.cov.1', 'occ.cov.2', 'occ.re.1')data.list \le list(y = y[, , 1],
                  covs = occ.covs,coords = coords)
# Priors
prior.list \le list(beta.comm.normal = list(mean = 0, var = 2.72),
                   tau.sq.beta.ig = list(a = 0.1, b = 0.1))
```

```
inits.list \leq list(beta.comm = 0, beta = 0, tau.sq.beta = 1)
out \leq lfJSDM(formula = \sim occ.cov.1 + occ.cov.2 + (1 | occ.re.1),
              data = data.list,
              inits = inits.list,
              priors = prior.list,
              n.factors = 4,
              n.samples = 1000,
              n.report = 500,
              n.burn = 500,
              n.thin = 2,
              n.chains = 1)
summary(out)
```
lfMsPGOcc *Function for Fitting Latent Factor Multi-Species Occupancy Models*

# Description

Function for fitting multi-species occupancy models with species correlations (i.e., a joint species distribution model with imperfect detection). We use Polya-gamma latent variables and a factor modeling approach for dimension reduction.

# Usage

```
lfMsPGOcc(occ.formula, det.formula, data, inits, priors, n.factors,
         n.samples, n.omp.threads = 1, verbose = TRUE, n.report = 100,
         n.burn = round(.10 * n.samples), n.thin = 1, n.chains = 1,
         k.fold, k.fold.threads = 1, k.fold.seed, ...)
```
#### Arguments

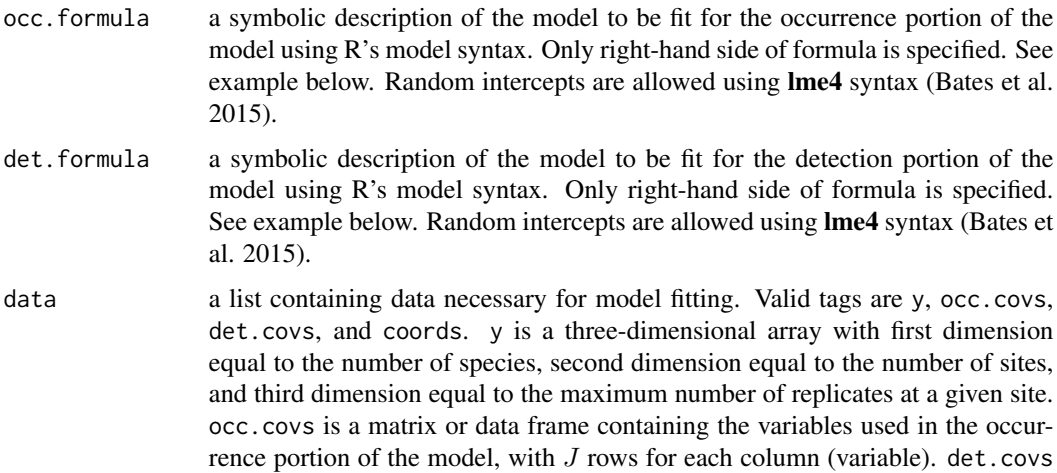

<span id="page-23-0"></span>

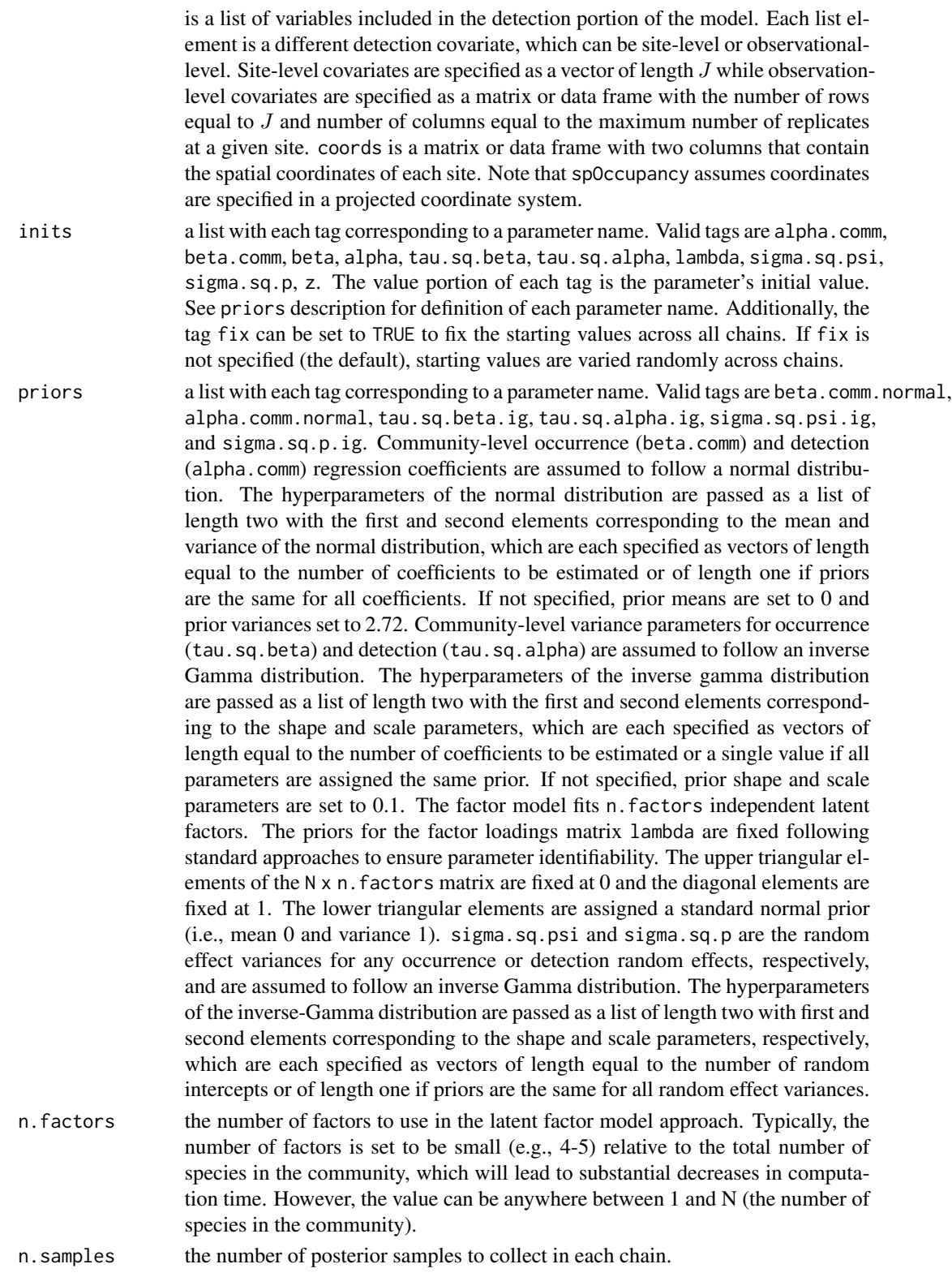

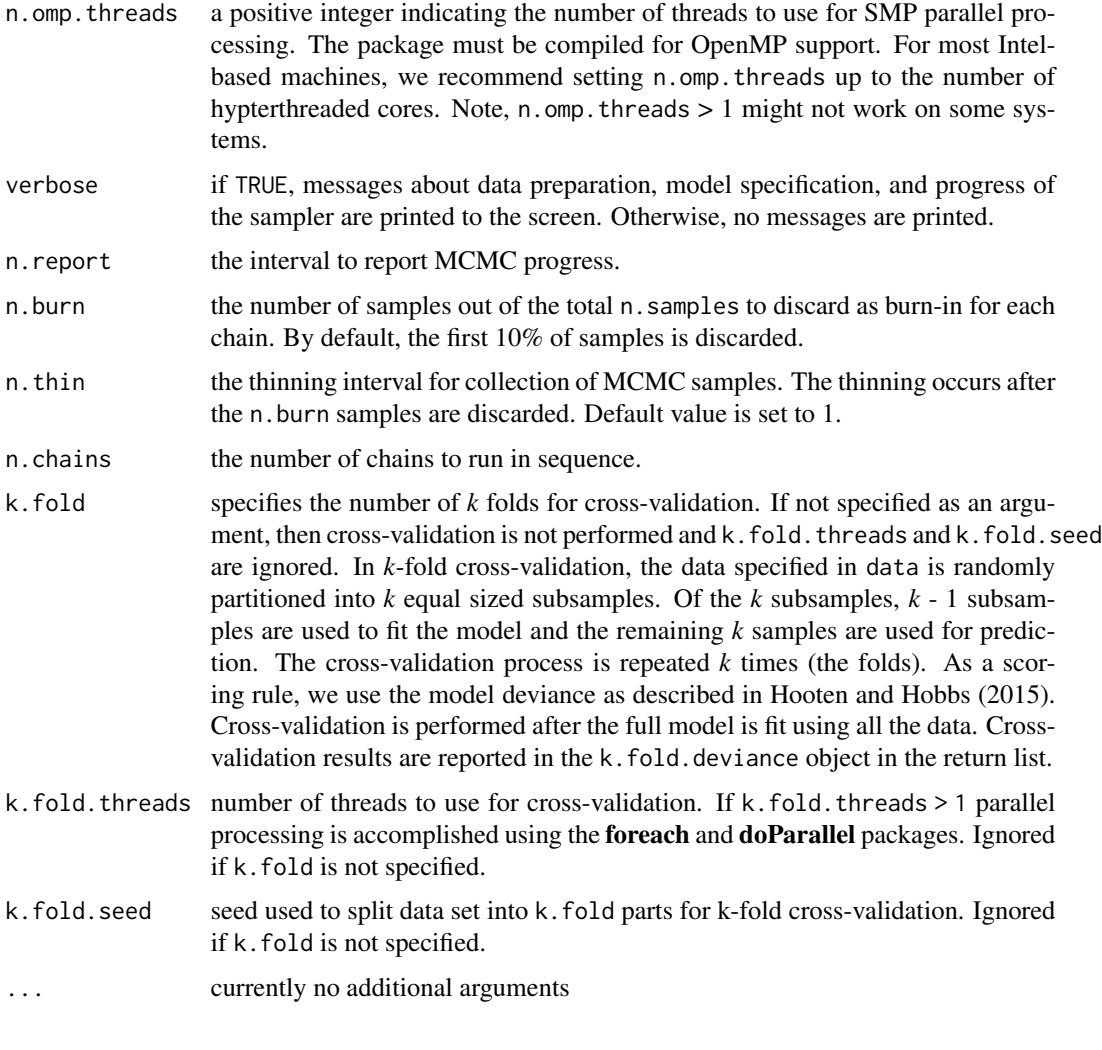

# Value

An object of class lfMsPGOcc that is a list comprised of:

beta.comm.samples

a coda object of posterior samples for the community level occurrence regression coefficients.

alpha.comm.samples

a coda object of posterior samples for the community level detection regression coefficients.

tau.sq.beta.samples

a coda object of posterior samples for the occurrence community variance parameters.

# tau.sq.alpha.samples

a coda object of posterior samples for the detection community variance parameters.

#### lfMsPGOcc 27

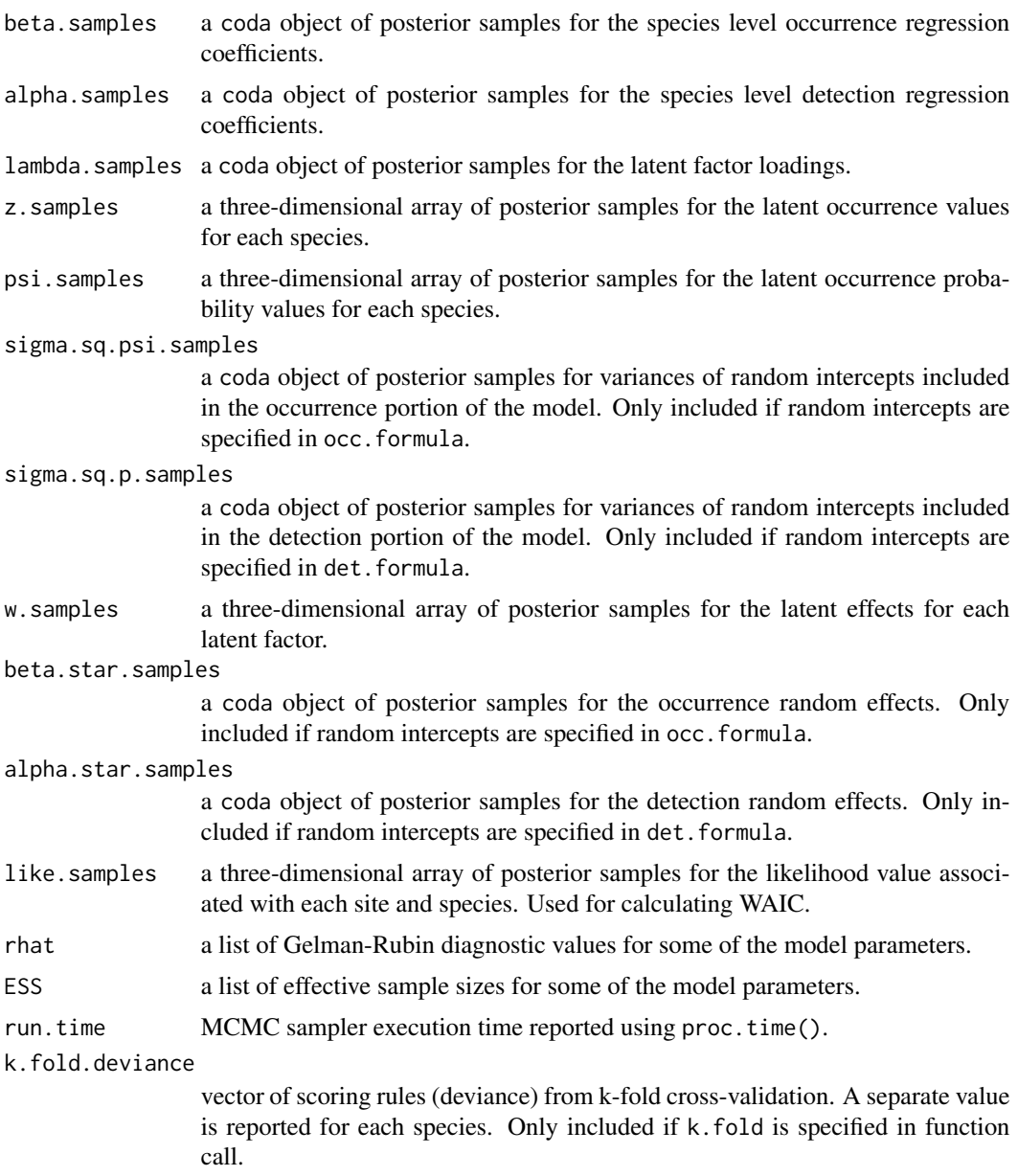

The return object will include additional objects used for subsequent prediction and/or model fit evaluation. Note that detection probability estimated values are not included in the model object, but can be extracted using fitted().

# Note

Some of the underlying code used for generating random numbers from the Polya-Gamma distribution is taken from the pgdraw package written by Daniel F. Schmidt and Enes Makalic. Their code implements Algorithm 6 in PhD thesis of Jesse Bennett Windle (2013) [https://repositories.](https://repositories.lib.utexas.edu/handle/2152/21842) [lib.utexas.edu/handle/2152/21842](https://repositories.lib.utexas.edu/handle/2152/21842).

#### Author(s)

Jeffrey W. Doser <doserjef@msu.edu>, Andrew O. Finley <finleya@msu.edu>

## References

Polson, N.G., J.G. Scott, and J. Windle. (2013) Bayesian Inference for Logistic Models Using Polya-Gamma Latent Variables. *Journal of the American Statistical Association*, 108:1339-1349.

Bates, Douglas, Martin Maechler, Ben Bolker, Steve Walker (2015). Fitting Linear Mixed-Effects Models Using lme4. Journal of Statistical Software, 67(1), 1-48. [doi:10.18637/jss.v067.i01.](https://doi.org/10.18637/jss.v067.i01)

Hooten, M. B., and Hobbs, N. T. (2015). A guide to Bayesian model selection for ecologists. Ecological monographs, 85(1), 3-28.

Dorazio, R. M., and Royle, J. A. (2005). Estimating size and composition of biological communities by modeling the occurrence of species. Journal of the American Statistical Association, 100(470), 389-398.

#### Examples

```
set.seed(400)
J.x \leftarrow 8J.y < -8J \leftarrow J.x * J.yn.rep<- sample(2:4, size = J, replace = TRUE)
N < - 8# Community-level covariate effects
# Occurrence
beta.mean <- c(0.2, 0.5)p.occ <- length(beta.mean)
tau.sq.beta <- c(0.6, 0.3)# Detection
alpha.mean \leq -c(0.5, 0.2, -0.1)tau.sq.alpha <- c(0.2, 0.3, 1)p.det <- length(alpha.mean)
# Draw species-level effects from community means.
beta \leq matrix(NA, nrow = N, ncol = p.occ)
alpha \leq matrix(NA, nrow = N, ncol = p.det)
p.RE \leftarrow list()# Include a random intercept on detection
p.RE \leftarrow list(levels = c(40),sigma.sq.p = c(2))
for (i in 1:p.occ) {
  beta[, i] <- rnorm(N, beta.mean[i], sqrt(tau.sq.beta[i]))
}
for (i in 1:p.det) {
  alpha[, i] <- rnorm(N, alpha.mean[i], sqrt(tau.sq.alpha[i]))
}
n.factors <- 4
dat \le simMsOcc(J.x = J.x, J.y = J.y, n.rep = n.rep, N = N, beta = beta, alpha = alpha,
                sp = FALSE, factor.model = TRUE, n.factors = n.factors, p.RE = p.RE)
```
#### lfMsPGOcc 29

```
y \le - dat$y
X \leftarrow \text{dat$X}X.p \leftarrow \text{dat$X.p}X.p.re <- dat$X.p.re
# Package all data into a list
occ.covs <- X[, 2, drop = FALSE]
colnames(occ.covs) <- c('occ.cov')
det.covs <- list(det.cov.1 = X.p[, , 2],
                 det.cov.2 = X.p[, , 3],det.re = X.p.re[, , 1])data.list \leq list(y = y,
                  occ.covs = occ.covs,
                   det.covs = det.covs,
                  coords = dat$coords)
# Occupancy initial values
prior.list <- list(beta.comm.normal = list(mean = 0, var = 2.72),
                    alpha.comm.normal = list(mean = 0, var = 2.72),
                    tau.sq.beta.ig = list(a = 0.1, b = 0.1),
                    tau.sq.alpha.ig = list(a = 0.1, b = 0.1))# Initial values
lambda.inits <- matrix(0, N, n.factors)
diag(lambda.inits) <- 1
lambda.inits[lower.tri(lambda.inits)] <- rnorm(sum(lower.tri(lambda.inits)))
inits.list <- list(alpha.comm = 0,
                   beta.comm = 0,
                   beta = \theta,
                   alpha = 0,
                    tau.sq.beta = 1,
                   tau.sq.alpha = 1,
                   lambda = lambda.inits,
                   z = apply(y, c(1, 2), max, na.rm = TRUE))n.samples <- 3000
n.burn <- 2000
n.thin \leq -1out <- lfMsPGOcc(occ.formula = ~ occ.cov,
                 det.formula = \sim det.cov.1 + det.cov.2 + (1 | det.re),
                 data = data.list,
                 inits = inits.list,
                 n.samples = n.samples,
                 priors = prior.list,
                 n.factors = n.factors,
                 n.omp.threads = 1,
                 verbose = TRUE,
                 n.report = 1000,
                 n.burn = n.burn,n.thin = n.thin,
                 n.chains = 1)
```
<span id="page-29-0"></span>msPGOcc *Function for Fitting Multi-Species Occupancy Models Using Polya-Gamma Latent Variables*

# Description

Function for fitting multi-species occupancy models using Polya-Gamma latent variables.

# Usage

```
msPGOcc(occ.formula, det.formula, data, inits, priors, n.samples,
        n.omp.threads = 1, verbose = TRUE, n.report = 100,
        n.burn = round(.10 * n.samples), n.thin = 1, n.chains = 1,
        k.fold, k.fold.threads = 1, k.fold.seed, ...)
```
# Arguments

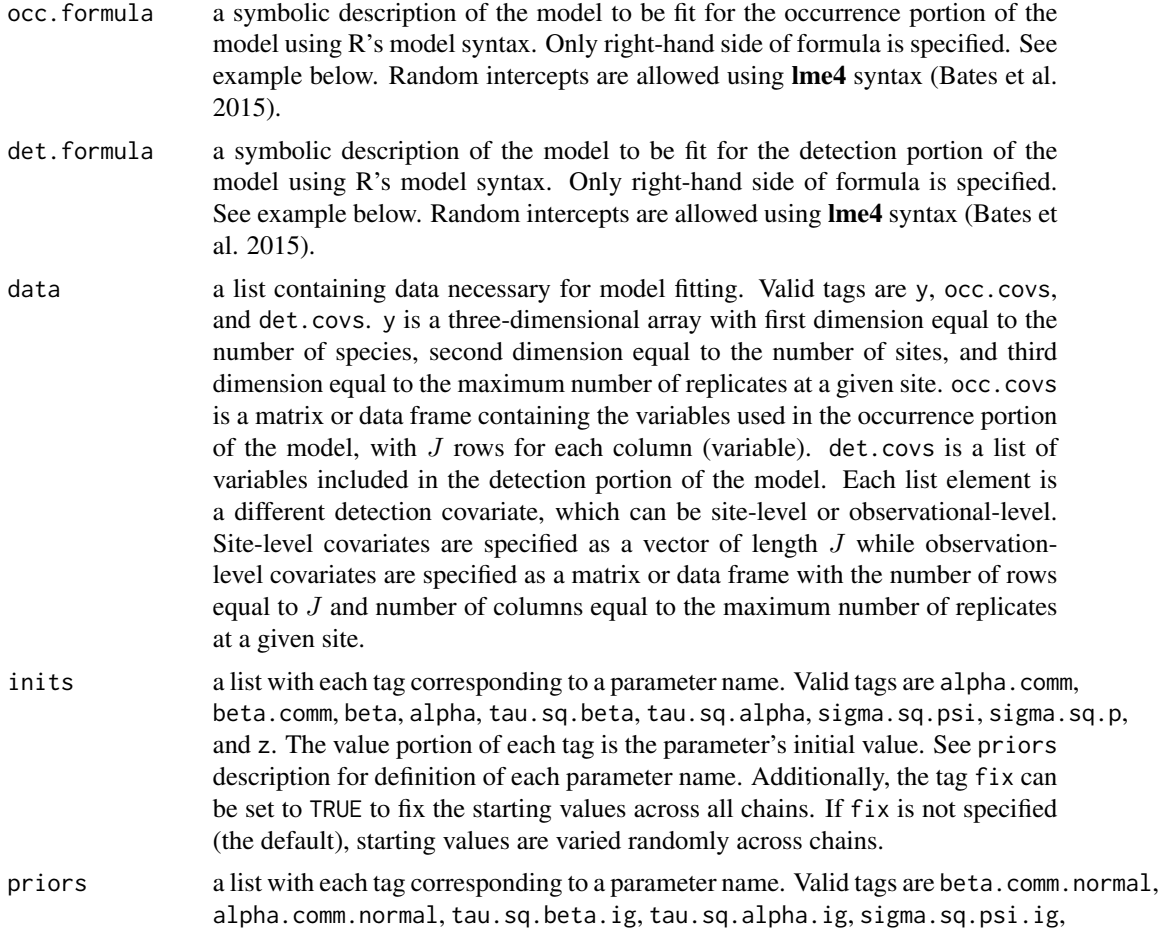

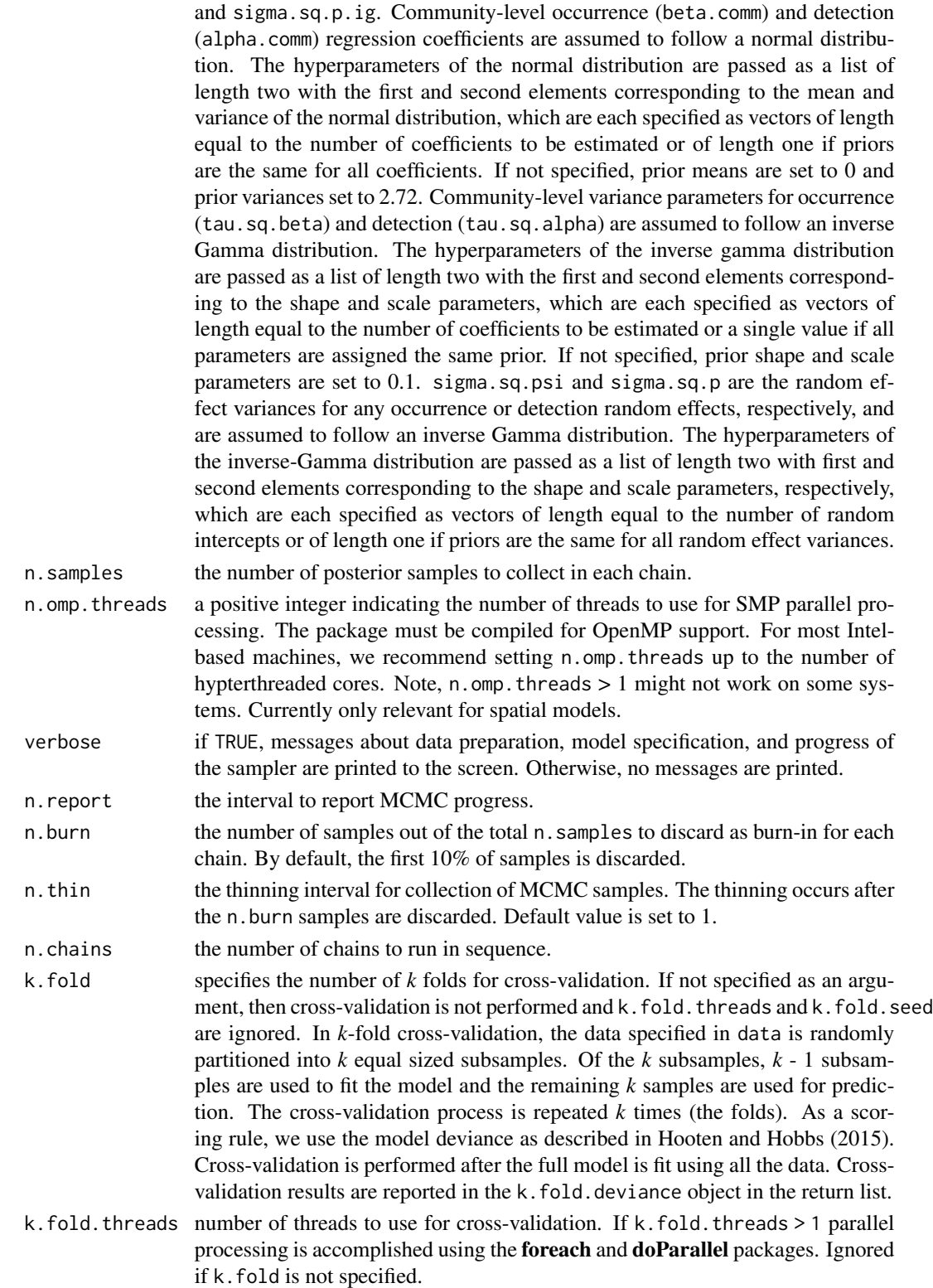

32 msPGOcc

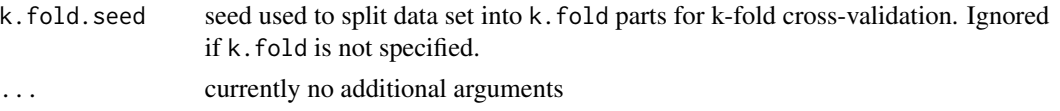

# Value

An object of class msPGOcc that is a list comprised of:

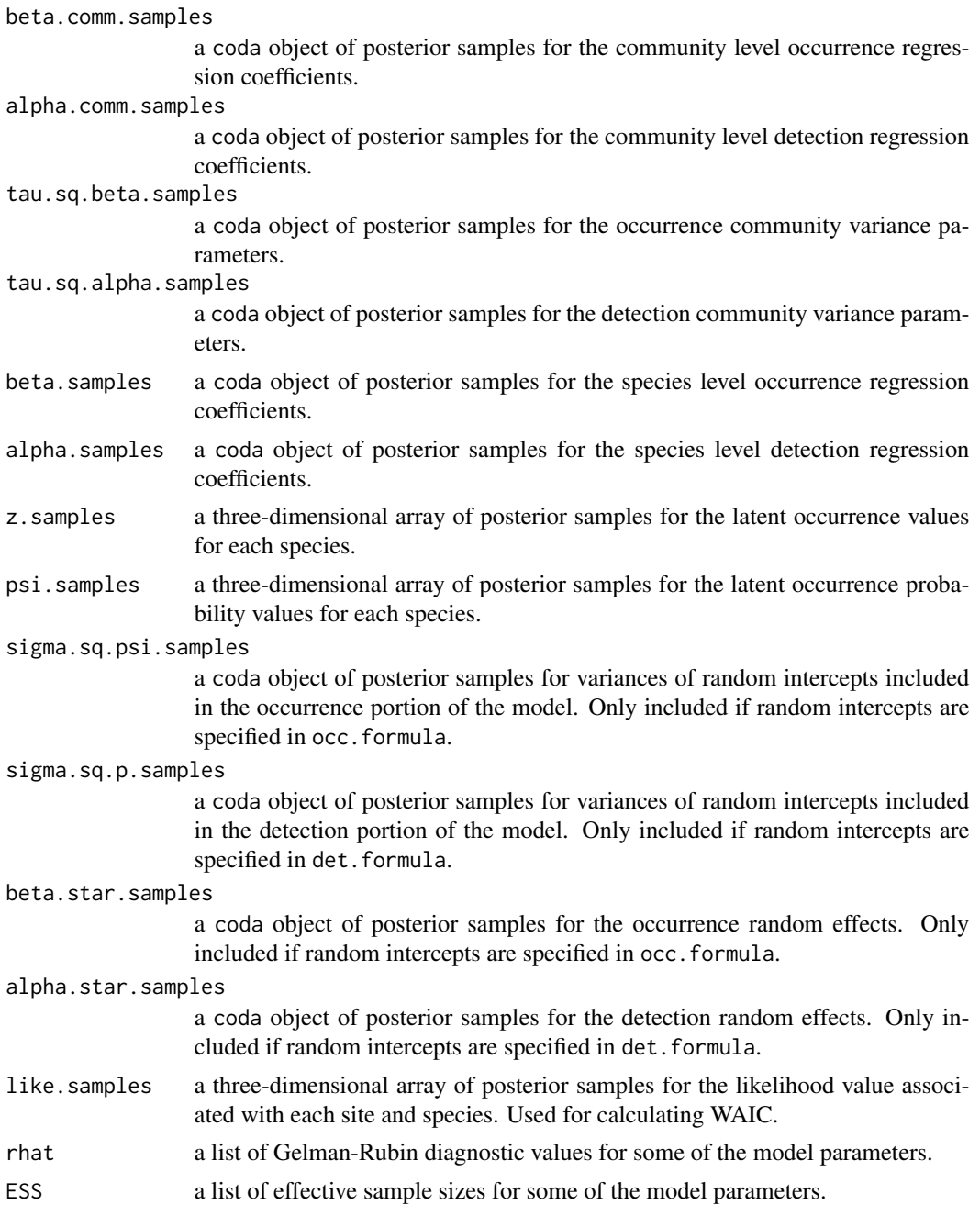

#### $\text{msPGOcc}$  33

run.time MCMC sampler execution time reported using proc.time(). k.fold.deviance vector of scoring rules (deviance) from k-fold cross-validation. A separate value is reported for each species. Only included if k.fold is specified in function call.

The return object will include additional objects used for subsequent prediction and/or model fit evaluation. Note that detection probability estimated values are not included in the model object, but can be extracted using fitted().

#### Note

Some of the underlying code used for generating random numbers from the Polya-Gamma distribution is taken from the **pgdraw** package written by Daniel F. Schmidt and Enes Makalic. Their code implements Algorithm 6 in PhD thesis of Jesse Bennett Windle (2013) [https://repositories.](https://repositories.lib.utexas.edu/handle/2152/21842) [lib.utexas.edu/handle/2152/21842](https://repositories.lib.utexas.edu/handle/2152/21842).

#### Author(s)

Jeffrey W. Doser <doserjef@msu.edu>, Andrew O. Finley <finleya@msu.edu>

#### References

Polson, N.G., J.G. Scott, and J. Windle. (2013) Bayesian Inference for Logistic Models Using Polya-Gamma Latent Variables. *Journal of the American Statistical Association*, 108:1339-1349.

Bates, Douglas, Martin Maechler, Ben Bolker, Steve Walker (2015). Fitting Linear Mixed-Effects Models Using lme4. Journal of Statistical Software, 67(1), 1-48. [doi:10.18637/jss.v067.i01.](https://doi.org/10.18637/jss.v067.i01)

Hooten, M. B., and Hobbs, N. T. (2015). A guide to Bayesian model selection for ecologists. Ecological monographs, 85(1), 3-28.

Dorazio, R. M., and Royle, J. A. (2005). Estimating size and composition of biological communities by modeling the occurrence of species. Journal of the American Statistical Association, 100(470), 389-398.

#### Examples

```
set.seed(400)
J.x \le -8J.y \leq -8J \leftarrow J.x * J.yn.rep <- sample(2:4, size = J, replace = TRUE)
N < -6# Community-level covariate effects
# Occurrence
beta.mean <- c(0.2, 0.5)p.occ <- length(beta.mean)
tau.sq.beta <- c(0.6, 0.3)# Detection
alpha.mean <- c(0.5, 0.2, -0.1)tau.sq.alpha <- c(0.2, 0.3, 1)
```

```
p.det <- length(alpha.mean)
# Draw species-level effects from community means.
beta \leq matrix(NA, nrow = N, ncol = p.occ)
alpha \leq matrix(NA, nrow = N, ncol = p.det)
for (i in 1:p.occ) {
 beta[, i] <- rnorm(N, beta.mean[i], sqrt(tau.sq.beta[i]))
}
for (i in 1:p.det) {
  alpha[, i] <- rnorm(N, alpha.mean[i], sqrt(tau.sq.alpha[i]))
}
dat \le simMsOcc(J.x = J.x, J.y = J.y, n.rep = n.rep, N = N, beta = beta, alpha = alpha,
                sp = FALSEy \le - dat$y
X < - dat$X
X.p \leftarrow \text{dat$X.p}# Package all data into a list
occ.covs <- X[, 2, drop = FALSE]
colnames(occ.covs) <- c('occ.cov')
det.covs \le list(det.cov.1 = X.p[, , 2],
                 det.cov.2 = X.p[, , 3])data.list \leq list(y = y,
                  occ.covs = occ.covs,
                  det.covs = det.covs)
# Occupancy initial values
prior.list \le list(beta.comm.normal = list(mean = 0, var = 2.72),
                   alpha.comm.normal = list(mean = 0, var = 2.72),
                   tau.sq.beta.ig = list(a = 0.1, b = 0.1),
                   tau.sq.alpha.ig = list(a = 0.1, b = 0.1))
# Initial values
inits.list \le list(alpha.comm = 0,
                   beta.comm = 0,
                   beta = \theta,
                   alpha = 0,
                   tau.sq.beta = 1,
                   tau.sq.alpha = 1,
                   z = apply(y, c(1, 2), max, na.rm = TRUE))n.samples <- 3000
n.burn <- 2000
n.thin <- 1
out <- msPGOcc(occ.formula = ~ occ.cov,
               det.formula = ~ det.cov.1 + det.cov.2,data = data.list,
               inits = inits.list,
               n.samples = n.samples,
               priors = prior.list,
               n.omp.threads = 1,
               verbose = TRUE,
               n.report = 1000,
               n.burn = n.burn,
```

```
n.thin = n.thin,
n.chains = 1)
```
summary(out, level = 'community')

neon2015 *Detection-nondetection data of 12 foliage gleaning bird species in 2015 in Bartlett Experimental Forest in New Hampshire, USA*

#### Description

Detection-nondetection data of 12 foliage gleaning bird species in 2015 in the Bartlett Experimental Forest in New Hampshire, USA. These data were collected as part of the National Ecological Observatory Network (NEON). Data were collected at 80 sites where observers recorded the number of all bird species observed during a six minute, 125m radius point count survey once during the breeding season. The six minute survey was split into three two-minute intervals following a removal design where the observer recorded the interval during which a species was first observed (if any) with a 1, intervals prior to observation with a 0, and then mentally removed the species from subsequent intervals (marked with NA), which enables modeling of data in an occupancy modeling framework. The 12 species included in the data set are as follows: (1) AMRE: American Redstart; (2) BAWW: Black-and-white Warbler; (3) BHVI: Blue-headed Vireo; (4) BLBW: Blackburnian Warbler; (5) BLPW: Blackpoll Warbler; (6) BTBW: Black-throated Blue Warbler; (7) BTNW: BLack-throated Green Warbler; (8) CAWA: Canada Warbler; (9) MAWA: Magnolia Warbler; (10) NAWA: Nashville Warbler; (11) OVEN: Ovenbird; (12) REVI: Red-eyed Vireo.

#### Usage

data(neon2015)

#### Format

neon2015 is a list with four elements:

y: a three-dimensional array of detection-nondetection data with dimensions of species (12), sites (80) and replicates (3).

occ.covs: a numeric matrix with 80 rows and one column consisting of the elevation at each site.

det.covs: a list of two numeric vectors with 80 elements. The first element is the day of year when the survey was conducted for a given site. The second element is the time of day when the survey began.

coords: a numeric matrix with 80 rows and two columns containing the site coordinates (Easting and Northing) in UTM Zone 19. The proj4string is "+proj=utm +zone=19 +units=m +datum=NAD83".

#### Source

NEON (National Ecological Observatory Network). Breeding landbird point counts, RELEASE-2021 (DP1.10003.001). https://doi.org/10.48443/s730-dy13. Dataset accessed from https://data.neonscience.org on October 10, 2021

#### <span id="page-35-0"></span>References

Doser, J. W., Leuenberger, W., Sillett, T. S., Hallworth, M. T. & Zipkin, E. F. (2022). Integrated community occupancy models: A framework to assess occurrence and biodiversity dynamics using multiple data sources. Methods in Ecology and Evolution, 00, 1– 14. [doi:10.1111/2041210X.13811](https://doi.org/10.1111/2041-210X.13811)

Barnett, D. T., Duffy, P. A., Schimel, D. S., Krauss, R. E., Irvine, K. M., Davis, F. W.,Gross, J. E., Azuaje, E. I., Thorpe, A. S., Gudex-Cross, D., et al. (2019). The terrestrial organism and biogeochemistry spatial sampling design for the national ecological observatory network. Ecosphere, 10(2):e02540.

PGOcc *Function for Fitting Single-Species Occupancy Models Using Polya-Gamma Latent Variables*

# Description

Function for fitting single-species occupancy models using Polya-Gamma latent variables.

# Usage

```
PGOcc(occ.formula, det.formula, data, inits, priors, n.samples,
     n.omp. threads = 1, verbose = TRUE, n.report = 100,n.burn = round(.10 * n.samples), n.thin = 1, n.chains = 1,
     k.fold, k.fold.threads = 1, k.fold.seed, ...)
```
# Arguments

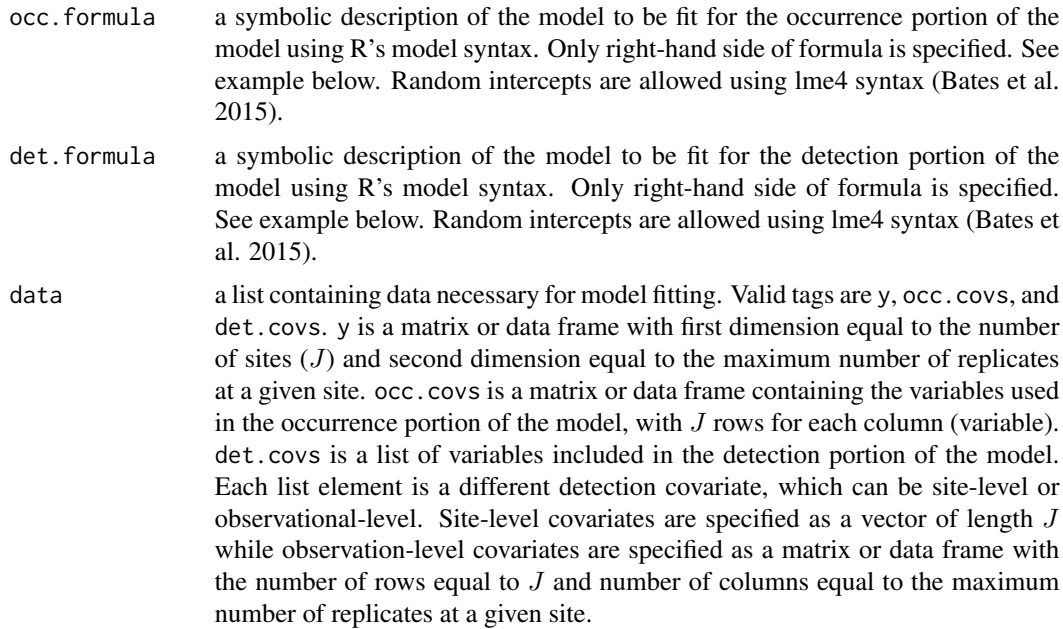
### $PGOcc$  37

- inits a list with each tag corresponding to a parameter name. Valid tags are z, beta, alpha, sigma.sq.psi, and sigma.sq.p. The value portion of each tag is the parameter's initial value. sigma.sq.psi and sigma.sq.p are only relevant when including random effects in the occurrence and detection portion of the occupancy model, respectively. See priors description for definition of each parameter name. Additionally, the tag fix can be set to TRUE to fix the starting values across all chains. If fix is not specified (the default), starting values are varied randomly across chains.
- priors a list with each tag corresponding to a parameter name. Valid tags are beta.normal, alpha.normal, sigma.sq.psi.ig, and sigma.sq.p.ig. Occupancy (beta) and detection (alpha) regression coefficients are assumed to follow a normal distribution. The hyperparameters of the normal distribution are passed as a list of length two with the first and second elements corresponding to the mean and variance of the normal distribution, which are each specified as vectors of length equal to the number of coefficients to be estimated or of length one if priors are the same for all coefficients. If not specified, prior means are set to 0 and prior variances set to 2.72. sigma.sq.psi and sigma.sq.p are the random effect variances for any occurrence or detection random effects, respectively, and are assumed to follow an inverse Gamma distribution. The hyperparameters of the inverse-Gamma distribution are passed as a list of length two with first and second elements corresponding to the shape and scale parameters, respectively, which are each specified as vectors of length equal to the number of random intercepts or of length one if priors are the same for all random effect variances.
- n.samples the number of posterior samples to collect in each chain.
- n.omp.threads a positive integer indicating the number of threads to use for SMP parallel processing. The package must be compiled for OpenMP support. For most Intelbased machines, we recommend setting n.omp.threads up to the number of hypterthreaded cores. Note, n.omp.threads > 1 might not work on some systems. Currently only relevant for spatial models.
- verbose if TRUE, messages about data preparation, model specification, and progress of the sampler are printed to the screen. Otherwise, no messages are printed.
- n. report the interval to report MCMC progress.
- n.burn the number of samples out of the total n.samples to discard as burn-in for each chain. By default, the first 10% of samples is discarded.
- n.thin the thinning interval for collection of MCMC samples. The thinning occurs after the n.burn samples are discarded. Default value is set to 1.
- n.chains the number of chains to run in sequence.
- k.fold specifies the number of *k* folds for cross-validation. If not specified as an argument, then cross-validation is not performed and k.fold.threads and k.fold.seed are ignored. In *k*-fold cross-validation, the data specified in data is randomly partitioned into *k* equal sized subsamples. Of the *k* subsamples, *k* - 1 subsamples are used to fit the model and the remaining *k* samples are used for prediction. The cross-validation process is repeated *k* times (the folds). As a scoring rule, we use the model deviance as described in Hooten and Hobbs (2015). Cross-validation is performed after the full model is fit using all the data. Crossvalidation results are reported in the k.fold.deviance object in the return list.

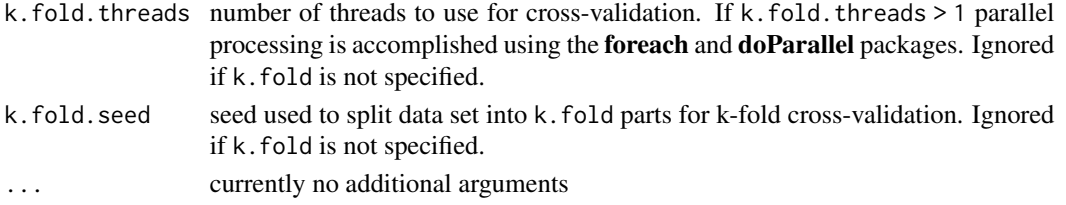

An object of class PGOcc that is a list comprised of:

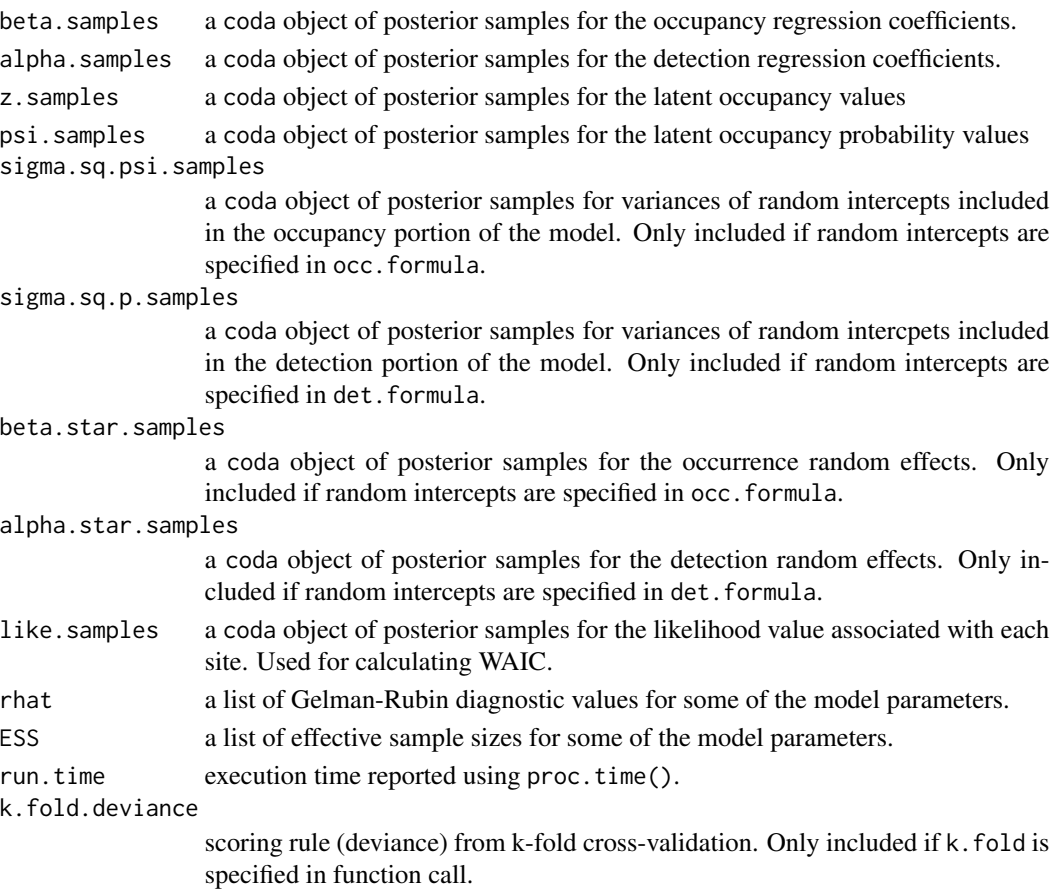

The return object will include additional objects used for subsequent prediction and/or model fit evaluation. Note that detection probability estimated values are not included in the model object, but can be extracted using fitted().

### Note

Some of the underlying code used for generating random numbers from the Polya-Gamma distribution is taken from the pgdraw package written by Daniel F. Schmidt and Enes Makalic. Their code implements Algorithm 6 in PhD thesis of Jesse Bennett Windle (2013) [https://repositories.](https://repositories.lib.utexas.edu/handle/2152/21842) [lib.utexas.edu/handle/2152/21842](https://repositories.lib.utexas.edu/handle/2152/21842).

#### $PGOcc$  39

### Author(s)

Jeffrey W. Doser <doserjef@msu.edu>, Andrew O. Finley <finleya@msu.edu>

### References

Polson, N.G., J.G. Scott, and J. Windle. (2013) Bayesian Inference for Logistic Models Using Polya-Gamma Latent Variables. *Journal of the American Statistical Association*, 108:1339-1349.

Bates, Douglas, Martin Maechler, Ben Bolker, Steve Walker (2015). Fitting Linear Mixed-Effects Models Using lme4. Journal of Statistical Software, 67(1), 1-48. [doi:10.18637/jss.v067.i01.](https://doi.org/10.18637/jss.v067.i01)

Hooten, M. B., and Hobbs, N. T. (2015). A guide to Bayesian model selection for ecologists. Ecological monographs, 85(1), 3-28.

MacKenzie, D. I., J. D. Nichols, G. B. Lachman, S. Droege, J. Andrew Royle, and C. A. Langtimm. 2002. Estimating Site Occupancy Rates When Detection Probabilities Are Less Than One. Ecology 83: 2248-2255.

```
set.seed(400)
J.x \le -10J.y < -10J \leftarrow J.x * J.yn.rep <- sample(2:4, J, replace = TRUE)
beta \leq c(0.5, -0.15)p.occ <- length(beta)
alpha \leq -c(0.7, 0.4)p.det <- length(alpha)
dat \leq simOcc(J.x = J.x, J.y = J.y, n.rep = n.rep, beta = beta, alpha = alpha,
              sp = FALSE)
occ.covs <- dat$X[, 2, drop = FALSE]
colnames(occ.covs) <- c('occ.cov')
det.covs \leftarrow list(det.cov = dat $X.p[, , 2])# Data bundle
data.list \leq - list(y = dat$y,
                  occ.covs = occ.covs,
                   det.covs = det.covs)
# Priors
prior.list \leq list(beta.normal = list(mean = 0, var = 2.72),
                    alpha.normal = list(mean = 0, var = 2.72))
# Initial values
inits.list \le list(alpha = 0, beta = 0,
                    z = apply(data.list$y, 1, max, na.rm = TRUE)n.samples <- 5000
n.report <- 1000
out <- PGOcc(occ.formula = ~ occ.cov,
             det.formatformula = ~ det.cov,
             data = data.list,
```

```
inits = inits.list,
             n.samples = n.samples,
             priors = prior.list,
             n.omp.threads = 1,
             verbose = TRUE,
             n.report = n.report,
             n.burn = 1000,
             n.thin = 1,
             n.chains = 1)
summary(out)
```
ppcOcc *Function for performing posterior predictive checks*

#### Description

Function for performing posterior predictive checks on spOccupancy model objects.

### Usage

ppcOcc(object, fit.stat, group, ...)

### Arguments

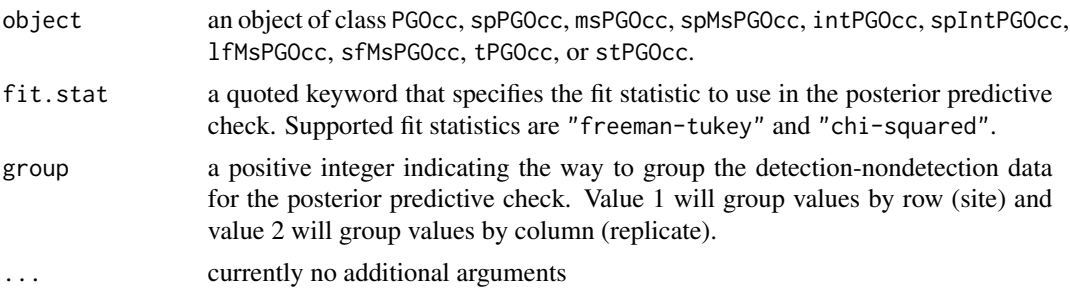

#### Details

Standard GoF assessments are not valid for binary data, and posterior predictive checks must be performed on some sort of binned data.

### Value

An object of class ppcOcc that is a list comprised of:

fit.y a numeric vector of posterior samples for the fit statistic calculated on the observed data when object is of class PGOcc or spPGOcc. When object is of class msPGOcc, spMsPGOcc, lfMsPGOcc, or sfMsPGOcc, this is a numeric matrix with rows corresponding to posterior samples and columns corresponding to species. When object is of class intPGOcc or spIntPGOcc, this is a list, with each element of the list being a vector of posterior samples for each data set. When object is of class tPGOcc or stPGOcc, this is a numeric matrix with rows corresponding to posterior samples and columns corresponding to primary sampling periods.

fit.y.rep a numeric vector of posterior samples for the fit statistic calculated on a replicate data set generated from the model when object is of class PGOcc or spPGOcc. When object is of class msPGOcc, spMsPGOcc, lfMsPGOcc, or sfMsPGOcc, this is a numeric matrix with rows corresponding to posterior samples and columns corresponding to species. When object is of class intPGOcc or spIntPGOcc, this is a list, with each element of the list being a vector of posterior samples for each data set. When object is of class tPGOcc or stPGOcc, this is a numeric matrix with rows corresponding to posterior samples and columns corresponding to primary sampling periods.

#### fit.y.group.quants

a matrix consisting of posterior quantiles for the fit statistic using the observed data for each unique element the fit statistic is calculated for (i.e., sites when  $group = 1$ , replicates when  $group = 2)$  when object is of class PGOcc or spPGOcc. When object is of class msPGOcc, spMsPGOcc, lfMsPGOcc, or sfMsPGOcc, this is a three-dimensional array with the additional dimension corresponding to species. When object is of class intPGOcc or spIntPGOcc, this is a list, with each element consisting of the posterior quantile matrix for each data set. When object is of class tPGOcc or stPGOcc, this is a three-dimensional array with the additional dimension corresponding to primary sampling periods.

#### fit.y.rep.group.quants

a matrix consisting of posterior quantiles for the fit statistic using the model replicated data for each unique element the fit statistic is calculated for (i.e., sites when group = 1, replicates when group = 2) when object is of class PGOcc or spPGOcc. When object is of class msPGOcc, spMsPGOcc, lfMsPGOcc, or sfMsPGOcc, this is a three-dimensional array with the additional dimension corresponding to species. When object is of class intPGOcc or spIntPGOcc, this is a list, with each element consisting of the posterior quantile matrix for each data set. When object is of class tPGOcc or stPGOcc, this is a three-dimensional array with the additional dimension corresponding to primary sampling periods.

The return object will include additional objects used for standard extractor functions.

### Author(s)

Jeffrey W. Doser <doserjef@msu.edu>, Andrew O. Finley <finleya@msu.edu>

```
set.seed(400)
# Simulate Data -----------------------------------------------------------
J.x \leftarrow 8J.y \leftarrow 8J \leftarrow J.x * J.yn. rep < - sample(2:4, J, replace = TRUE)beta <-c(0.5, -0.15)
```

```
p.occ <- length(beta)
alpha <- c(0.7, 0.4)p.det <- length(alpha)
dat \le simOcc(J.x = J.x, J.y = J.y, n.rep = n.rep, beta = beta, alpha = alpha,
              sp = FALSEocc.covs <- dat$X[, 2, drop = FALSE]
colnames(occ.covs) <- c('occ.cov')
det.covs <- list(det.cov = dat$X.p[, , 2])
# Data bundle
data.list <- list(y = dat$y,
                  occ.covs = occ.covs,
                  det.covs = det.covs)
# Priors
prior.list \leq list(beta.normal = list(mean = 0, var = 2.72),
                   alpha.normal = list(mean = 0, var = 2.72))
# Initial values
inits.list \le list(alpha = 0, beta = 0,
                   z = apply(data.list$y, 1, max, na.rm = TRUE))n.samples <- 5000
n.report <- 1000
out <- PGOcc(occ.formula = ~ occ.cov,
             det.formatformula = ~ det.cov,
             data = data.list,
             inits = inits.list,
             n.samples = n.samples,
             priors = prior.list,
             n.omp.threads = 1,
             verbose = TRUE,
             n.report = n.report,
             n.burn = 4000,
             n.thin = 1)
# Posterior predictive check
ppc.out <- ppcOcc(out, fit.stat = 'chi-squared', group = 1)
summary(ppc.out)
```
predict.intPGOcc *Function for prediction at new locations for single-species integrated occupancy models*

## Description

The function predict collects posterior predictive samples for a set of new locations given an object of class 'intPGOcc'.

## predict.intPGOcc 43

## Usage

```
## S3 method for class 'intPGOcc'
predict(object, X.0, ...)
```
### Arguments

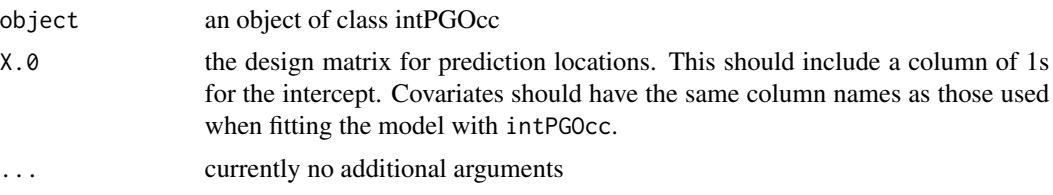

## Value

An object of class predict.intPGOcc that is a list comprised of:

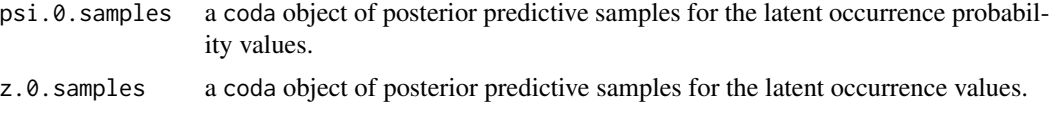

The return object will include additional objects used for standard extractor functions.

### Author(s)

Jeffrey W. Doser <doserjef@msu.edu>, Andrew O. Finley <finleya@msu.edu>

```
set.seed(1008)
# Simulate Data -----------------------------------------------------------
J.x \le -10J.y < -10J.all <- J.x * J.y
# Number of data sources.
n.data < -4# Sites for each data source.
J.obs <- sample(ceiling(0.2 * J.all):ceiling(0.5 * J.all), n.data, replace = TRUE)
# Replicates for each data source.
n.rep <- list()
for (i in 1:n.data) {
  n.rep[[i]] <- sample(1:4, size = J.obs[i], replace = TRUE)
}
# Occupancy covariates
beta <-c(0.5, 1)p.occ <- length(beta)
# Detection covariates
alpha \leftarrow list()
for (i in 1:n.data) {
```

```
alpha[[i]] \leftarrow \text{runif}(2, -1, 1)}
p.det.long <- sapply(alpha, length)
p.det <- sum(p.det.long)
# Simulate occupancy data.
dat \le simIntOcc(n.data = n.data, J.x = J.x, J.y = J.y, J.obs = J.obs,
                  n.rep = n.rep, beta = beta, alpha = alpha, sp = FALSE)
y \leftarrow \text{dat$y}X <- dat$X.obs
X.p \leftarrow \text{dat$X.p}sites <- dat$sites
# Package all data into a list
occ.covs <- X[, 2, drop = FALSE]
colnames(occ.covs) <- c('occ.cov')
det.covs <- list()
# Add covariates one by one
det.covs[[1]] <- list(det.cov.1.1 = X.p[[1]][, , 2])det.covs[[2]] <- list(det.cov.2.1 = X.p[[2]][, , 2])
det.covs[[3]] <- list(det.cov.3.1 = X.p[[3]][, , 2])
det.covs[[4]] <- list(det.cov.4.1 = X.p[[4]][, , 2])
data.list \leq list(y = y,
                   occ.covs = occ.covs,
                   det.covs = det.covs,
                   sites = sites)
J <- length(dat$z.obs)
# Initial values
inits.list \le list(alpha = list(0, 0, 0, 0),
                    beta = \theta,
                    z = rep(1, J))# Priors
prior.list \leq list(beta.normal = list(mean = 0, var = 2.72),
                    alpha.normal = list(mean = list(0, 0, 0, 0),
                                         var = list(2.72, 2.72, 2.72, 2.72)))
n.samples <- 5000
out <- intPGOcc(occ.formula = ~ occ.cov,
                 det.formula = list(f.1 = ~^{\sim} det.cov.1.1,f.2 = ~\sim det.cov.2.1,
                                     f.3 = ~ ~ det.cov.3.1,
                                     f.4 = ~\sim det.cov.4.1),
                 data = data.list,
                 inits = inits.list,
                 n.samples = n.samples,
                 priors = prior.list,
                 n.omp.threads = 1,
                 verbose = TRUE,
                 n.report = 1000,
                 n.burn = 4000,
                 n.thin = 1)
```
## predict.lfJSDM 45

```
summary(out)
# Prediction
X.0 <- dat$X.pred
psi.0 <- dat$psi.pred
out.pred <- predict(out, X.0)
psi.hat.quants <- apply(out.pred$psi.0.samples, 2, quantile, c(0.025, 0.5, 0.975))
plot(psi.0, psi.hat.quants[2, ], pch = 19, xlab = 'True',
     ylab = 'Fitted', ylim = c(min(psi.hat.quants), max(psi.hat.quants)))
segments(psi.0, psi.hat.quants[1, ], psi.0, psi.hat.quants[3, ])
lines(psi.0, psi.0)
```
predict.lfJSDM *Function for prediction at new locations for latent factor joint species distribution models*

## Description

The function predict collects posterior predictive samples for a set of new locations given an object of class 'lfJSDM'.

### Usage

## S3 method for class 'lfJSDM' predict(object, X.0, coords.0,  $ignore.RE = FALSE, ...)$ 

#### Arguments

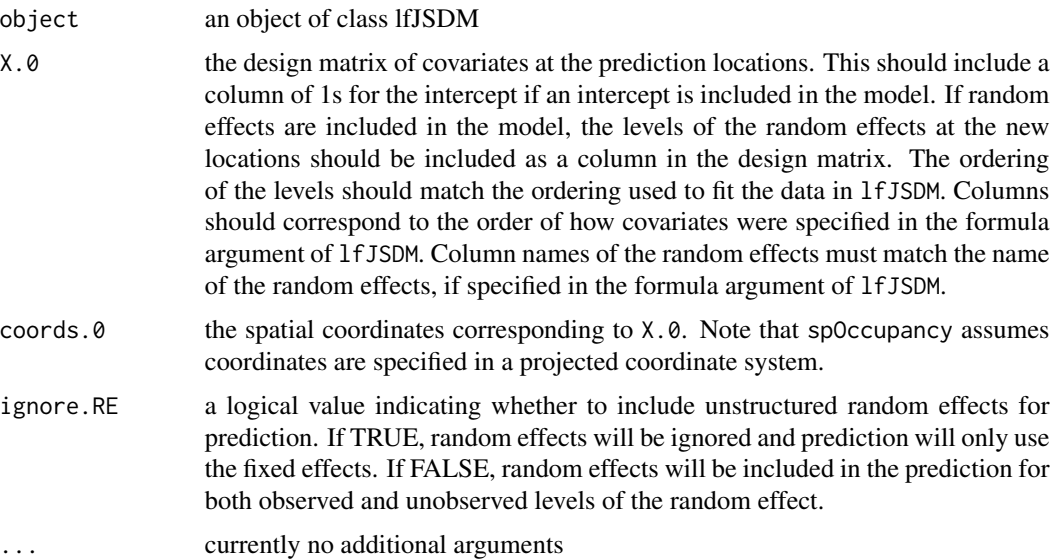

A list object of class predict.lfJSDM that consists of:

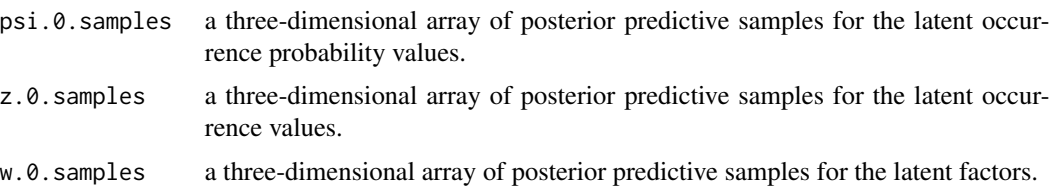

The return object will include additional objects used for standard extractor functions.

#### Note

When ignore.RE = FALSE, both sampled levels and non-sampled levels of random effects are supported for prediction. For sampled levels, the posterior distribution for the random intercept corresponding to that level of the random effect will be used in the prediction. For non-sampled levels, random values are drawn from a normal distribution using the posterior samples of the random effect variance, which results in fully propagated uncertainty in predictions with models that incorporate random effects.

#### Author(s)

Jeffrey W. Doser <doserjef@msu.edu>, Andrew O. Finley <finleya@msu.edu>

```
set.seed(400)
J.x \le -8J.y \leftarrow 8J \leftarrow J.x * J.yn. rep\leq sample(2:4, size = J, replace = TRUE)
N < - 6# Community-level covariate effects
# Occurrence
beta.mean <- c(0.2, 0.5)p.occ <- length(beta.mean)
tau.sq.beta <- c(0.6, 0.3)# Detection
alpha.mean \leq c(0.5, 0.2, -0.1)tau.sq.alpha <- c(0.2, 0.3, 1)p.det <- length(alpha.mean)
# Draw species-level effects from community means.
beta \leq matrix(NA, nrow = N, ncol = p.occ)
alpha \leq matrix(NA, nrow = N, ncol = p.det)
for (i in 1:p.occ) {
  beta[, i] <- rnorm(N, beta.mean[i], sqrt(tau.sq.beta[i]))
}
for (i in 1:p.det) {
  alpha[, i] <- rnorm(N, alpha.mean[i], sqrt(tau.sq.alpha[i]))
```
}

```
n.factors <- 3
dat \le simMsOcc(J.x = J.x, J.y = J.y, n.rep = n.rep, N = N, beta = beta, alpha = alpha,
                sp = FALSE, factor.model = TRUE, n.factors = n.factors)
n.samples <- 5000
# Split into fitting and prediction data set
pred.indx <- sample(1:J, round(J * .25), replace = FALSE)
# Summarize the multiple replicates into a single value for use in a JSDM
y <- apply(dat$y[, -pred.indx, ], c(1, 2), max, na.rm = TRUE)
# Covariates
X <- dat$X[-pred.indx, ]
# Spatial coordinates
coords <- dat$coords[-pred.indx, ]
# Prediction values
X.0 <- dat$X[pred.indx, ]
psi.0 <- dat$psi[, pred.indx]
coords.0 <- dat$coords[pred.indx, ]
# Package all data into a list
covs \leq X[, 2, drop = FALSE]colnames(covs) <- c('occ.cov')
data.list \leq list(y = y,
                  covs = covs,
                  coords = coords)
# Occupancy initial values
prior.list \le list(beta.comm.normal = list(mean = 0, var = 2.72),
                   tau.sq.beta.ig = list(a = 0.1, b = 0.1))# Initial values
lambda.inits <- matrix(0, N, n.factors)
diag(lambda.inits) <- 1
lambda.inits[lower.tri(lambda.inits)] <- rnorm(sum(lower.tri(lambda.inits)))
inits.list \le list(alpha.comm = 0,
                   beta.comm = 0,
                   beta = 0,
                   tau.sq.beta = 1,
                   lambda = lambda.inits)
out <- lfJSDM(formula = ~ occ.cov,
              data = data.list,
              inits = inits.list,
              n.samples = n.samples,
              n.factors = 3,
              priors = prior.list,
              n.omp.threads = 1,
              verbose = TRUE,
              n.report = 1000,
              n.burn = 4000)
summary(out)
# Predict at new locations ------------------------------------------------
out.pred <- predict(out, X.0, coords.0)
```
## Description

The function predict collects posterior predictive samples for a set of new locations given an object of class 'lfMsPGOcc'. Prediction is possible for both the latent occupancy state as well as detection.

## Usage

```
## S3 method for class 'lfMsPGOcc'
predict(object, X.0, coords.0,
        ignore.RE = FALSE, type = 'occupancy', ...)
```
## Arguments

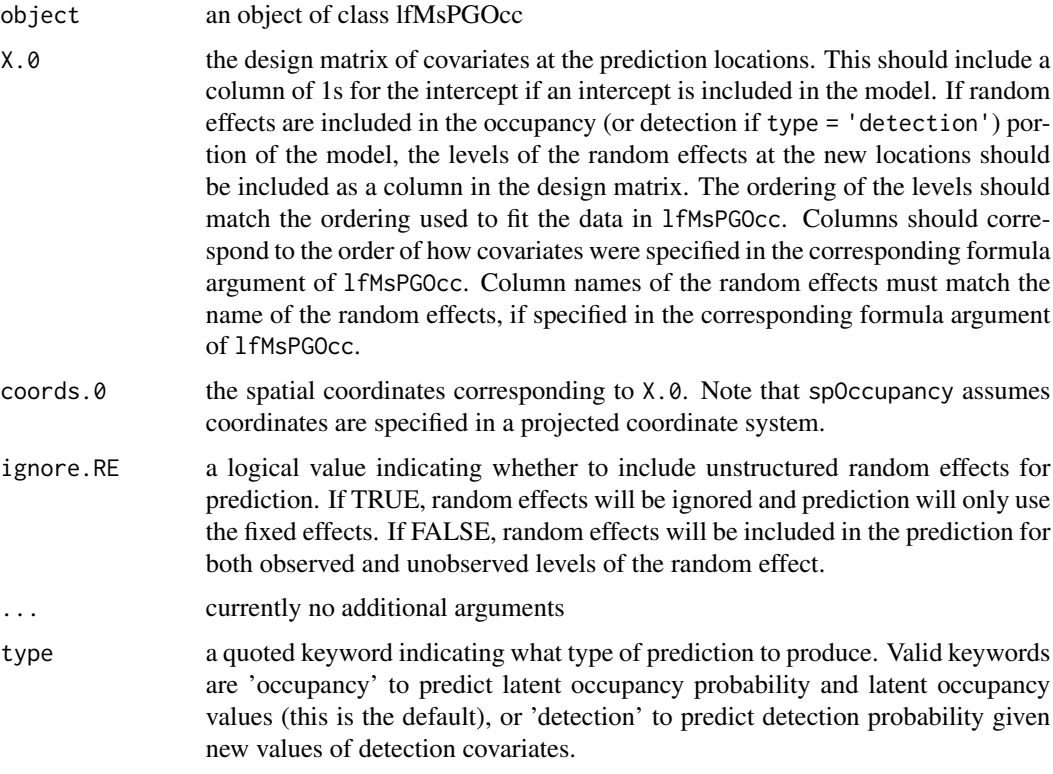

### Value

A list object of class predict.lfMsPGOcc. When type = 'occupancy', the list consists of:

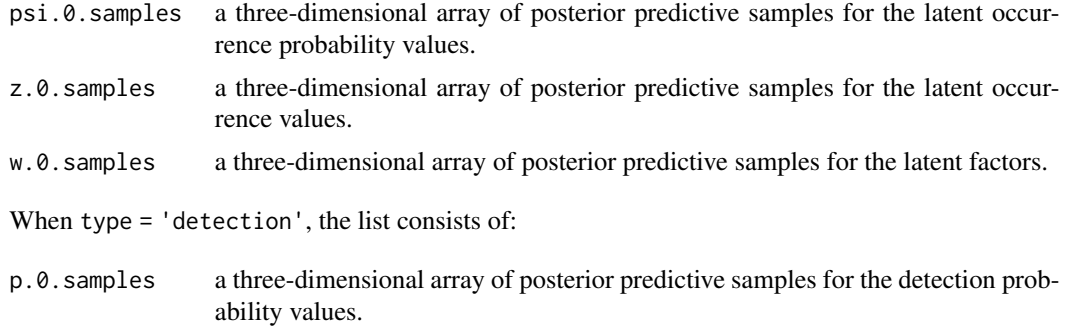

The return object will include additional objects used for standard extractor functions.

#### Note

When ignore.RE = FALSE, both sampled levels and non-sampled levels of random effects are supported for prediction. For sampled levels, the posterior distribution for the random intercept corresponding to that level of the random effect will be used in the prediction. For non-sampled levels, random values are drawn from a normal distribution using the posterior samples of the random effect variance, which results in fully propagated uncertainty in predictions with models that incorporate random effects.

#### Author(s)

Jeffrey W. Doser <doserjef@msu.edu>, Andrew O. Finley <finleya@msu.edu>

```
set.seed(400)
J.x \le -8J.y \leq 8J \leftarrow J.x * J.yn.rep<- sample(2:4, size = J, replace = TRUE)
N < - 6# Community-level covariate effects
# Occurrence
beta.mean <- c(0.2, 0.5)p.occ <- length(beta.mean)
tau.sq.beta <- c(0.6, 0.3)# Detection
alpha.mean <- c(0.5, 0.2, -0.1)tau.sq.alpha <- c(0.2, 0.3, 1)p.det <- length(alpha.mean)
# Draw species-level effects from community means.
beta \leq matrix(NA, nrow = N, ncol = p.occ)
alpha \leq matrix(NA, nrow = N, ncol = p.det)
for (i in 1:p.occ) {
  beta[, i] <- rnorm(N, beta.mean[i], sqrt(tau.sq.beta[i]))
}
for (i in 1:p.det) {
```

```
alpha[, i] <- rnorm(N, alpha.mean[i], sqrt(tau.sq.alpha[i]))
}
n.factors <- 3
dat \le simMsOcc(J.x = J.x, J.y = J.y, n.rep = n.rep, N = N, beta = beta, alpha = alpha,
                sp = FALSE, factor.model = TRUE, n.factors = n.factors)n.samples <- 5000
# Split into fitting and prediction data set
pred.indx <- sample(1:J, round(J \star .25), replace = FALSE)
y <- dat$y[, -pred.indx, ]
# Occupancy covariates
X <- dat$X[-pred.indx, ]
# Spatial coordinates
coords <- dat$coords[-pred.indx, ]
# Detection covariates
X.p <- dat$X.p[-pred.indx, , ]
# Prediction values
X.0 <- dat$X[pred.indx, ]
psi.0 <- dat$psi[, pred.indx]
coords.0 <- dat$coords[pred.indx, ]
# Package all data into a list
occ.covs <- X[, 2, drop = FALSE]
colnames(occ.covs) <- c('occ.cov')
det.covs <- list(det.cov.1 = X.p[, , 2],
                 det.cov.2 = X.p[, , 3]data.list \leq list(y = y,
                  occ.covs = occ.covs,
                  det.covs = det.covs,
                  coords = coords)
# Occupancy initial values
prior.list \le list(beta.comm.normal = list(mean = 0, var = 2.72),
                   alpha.comm.normal = list(mean = 0, var = 2.72),
                   tau.sq.beta.ig = list(a = 0.1, b = 0.1),
                   tau.sq.alpha.ig = list(a = 0.1, b = 0.1))# Initial values
lambda.inits <- matrix(0, N, n.factors)
diag(lambda.inits) <- 1
lambda.inits[lower.tri(lambda.inits)] <- rnorm(sum(lower.tri(lambda.inits)))
inits.list \leq list(alpha.comm = 0,
                   beta.comm = 0,
                   beta = \theta.
                   alpha = 0,
                   tau.sq.beta = 1,
                   tau.sq.alpha = 1,
                   lambda = lambda.inits,
                   z = apply(y, c(1, 2), max, na.rm = TRUE))out <- lfMsPGOcc(occ.formula = ~ occ.cov,
                 det.format = \sim det.cov.1 + det.cov.2,
                 data = data.list,
                 inits = inits.list,
                 n.samples = n.samples,
```

```
n.factors = 3,
                 priors = prior.list,
                 n.omp.threads = 1,
                 verbose = TRUE,
                 n.report = 1000,
                 n.burn = 4000)
summary(out, level = 'community')
# Predict at new locations ------------------------------------------------
out.pred <- predict(out, X.0, coords.0)
```
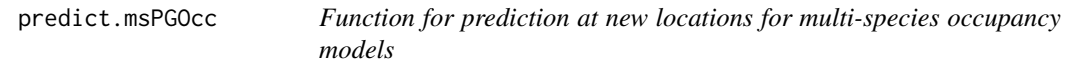

## Description

The function predict collects posterior predictive samples for a set of new locations given an object of class 'msPGOcc'. Prediction is possible for both the latent occupancy state as well as detection.

## Usage

```
## S3 method for class 'msPGOcc'
predict(object, X.0, ignore.RE = FALSE, type = 'occupancy', ...)
```
## Arguments

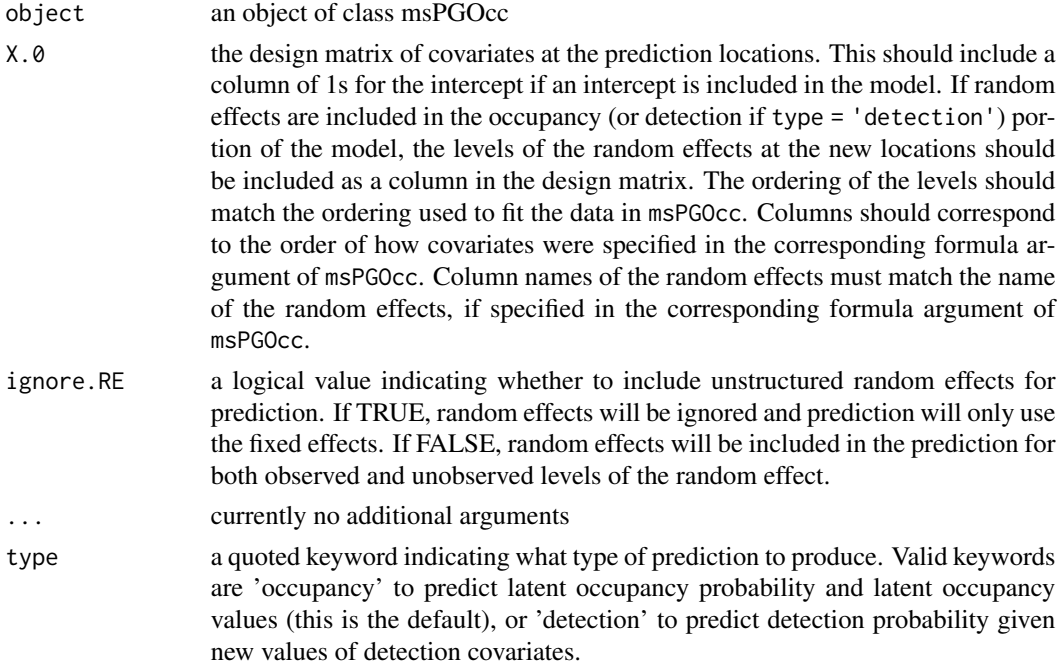

A list object of class predict.msPGOcc. When type = 'occupancy', the list consists of:

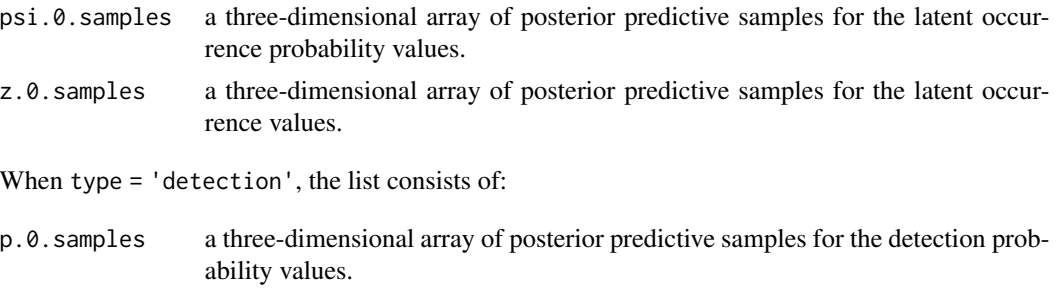

The return object will include additional objects used for standard extractor functions.

### Note

When ignore.RE = FALSE, both sampled levels and non-sampled levels of random effects are supported for prediction. For sampled levels, the posterior distribution for the random intercept corresponding to that level of the random effect will be used in the prediction. For non-sampled levels, random values are drawn from a normal distribution using the posterior samples of the random effect variance, which results in fully propagated uncertainty in predictions with models that incorporate random effects.

## Author(s)

Jeffrey W. Doser <doserjef@msu.edu>, Andrew O. Finley <finleya@msu.edu>

```
set.seed(400)
J.x \leq -8J.y \leq -8J \leftarrow J.x * J.yn.rep<- sample(2:4, size = J, replace = TRUE)
N < -6# Community-level covariate effects
# Occurrence
beta.mean <-c(0.2, 0.5)p.occ <- length(beta.mean)
tau.sq.beta <- c(0.6, 0.3)
# Detection
alpha.mean <- c(0.5, 0.2, -0.1)
tau.sq.alpha <- c(0.2, 0.3, 1)p.det <- length(alpha.mean)
# Draw species-level effects from community means.
beta \leq matrix(NA, nrow = N, ncol = p.occ)
alpha \leq matrix(NA, nrow = N, ncol = p.det)
for (i in 1:p.occ) {
  beta[, i] <- rnorm(N, beta.mean[i], sqrt(tau.sq.beta[i]))
```

```
}
for (i in 1:p.det) {
  alpha[, i] <- rnorm(N, alpha.mean[i], sqrt(tau.sq.alpha[i]))
}
dat \le simMsOcc(J.x = J.x, J.y = J.y, n.rep = n.rep, N = N, beta = beta, alpha = alpha,
                sp = FALSEn.samples <- 5000
# Split into fitting and prediction data set
pred.indx <- sample(1:J, round(J * .25), replace = FALSE)
y <- dat$y[, -pred.indx, ]
# Occupancy covariates
X <- dat$X[-pred.indx, ]
# Detection covariates
X.p \leftarrow \text{dat$X.p[-pred.index, , ]}# Prediction values
X.0 <- dat$X[pred.indx, ]
psi.0 <- dat$psi[, pred.indx]
# Package all data into a list
occ.covs \leq X[, 2, drop = FALSE]colnames(occ.covs) <- c('occ.cov')
det.covs \le list(det.cov.1 = X.p[,, 2],
                 det.cov.2 = X.p[, , 3])data.list \leq list(y = y,
                  occ.covs = occ.covs,
                  det.covs = det.covs)
# Occupancy initial values
prior.list <- list(beta.comm.normal = list(mean = 0, var = 2.72),
                   alpha.comm.normal = list(mean = 0, var = 2.72),
                   tau.sq.beta.ig = list(a = 0.1, b = 0.1),
                   tau.sq.alpha.ig = list(a = 0.1, b = 0.1))
# Initial values
inits.list \le list(alpha.comm = 0,
                   beta.comm = 0,
                   beta = \theta,
                   alpha = \theta,
                   tau.sq.beta = 1,
                   tau.sq.alpha = 1,
                   z = apply(y, c(1, 2), max, na.rm = TRUE))out <- msPGOcc(occ.formula = ~ occ.cov,
               det.formula = ~ det.cov.1 + det.cov.2,data = data.list,
               inits = inits.list,
               n.samples = n.samples,
               priors = prior.list,
               n.omp.threads = 1,
               verbose = TRUE,
               n.report = 1000,
               n.burn = 4000)
summary(out, level = 'community')
```

```
# Predict at new locations ------------------------------------------------
out.pred <- predict(out, X.0)
```
predict.PGOcc *Function for prediction at new locations for single-species occupancy models*

#### Description

The function predict collects posterior predictive samples for a set of new locations given an object of class 'PGOcc'. Prediction is possible for both the latent occupancy state as well as detection.

## Usage

```
## S3 method for class 'PGOcc'
predict(object, X.0, ignore.RE = FALSE, type = 'occupancy', ...)
```
## Arguments

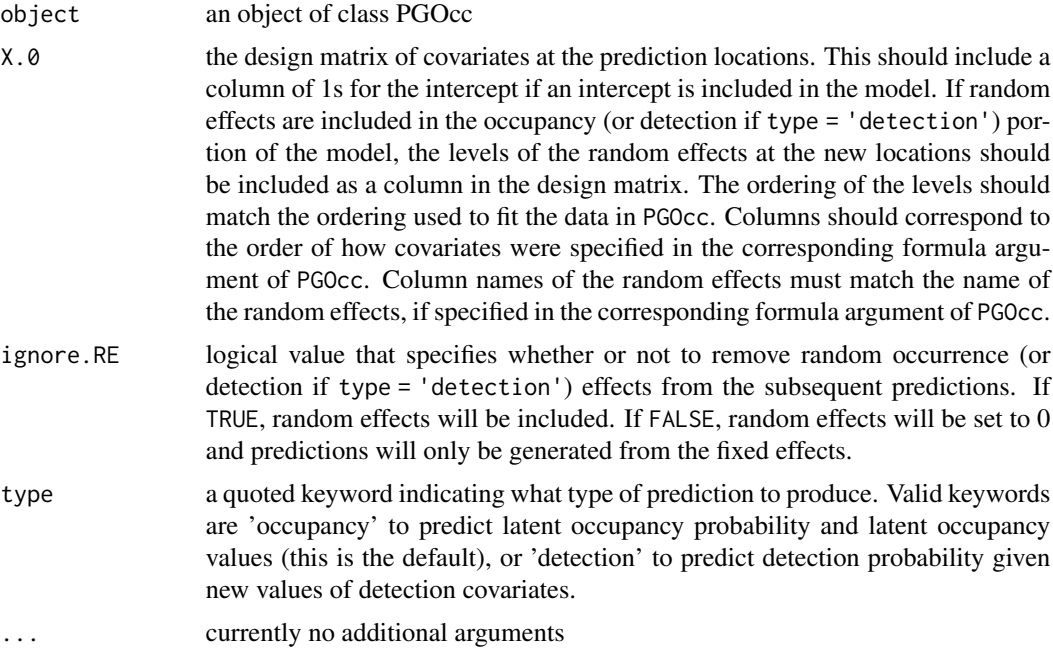

### Value

A list object of class predict.PGOcc. When type = 'occupancy', the list consists of:

psi.0.samples a coda object of posterior predictive samples for the latent occupancy probability values.

#### predict.PGOcc 55

z.0.samples a coda object of posterior predictive samples for the latent occupancy values.

When type = 'detection', the list consists of:

p.0.samples a coda object of posterior predictive samples for the detection probability values.

The return object will include additional objects used for standard extractor functions.

### Note

When ignore.RE = FALSE, both sampled levels and non-sampled levels of random effects are supported for prediction. For sampled levels, the posterior distribution for the random intercept corresponding to that level of the random effect will be used in the prediction. For non-sampled levels, random values are drawn from a normal distribution using the posterior samples of the random effect variance, which results in fully propagated uncertainty in predictions with models that incorporate random effects.

#### Author(s)

Jeffrey W. Doser <doserjef@msu.edu>, Andrew O. Finley <finleya@msu.edu>

```
set.seed(400)
# Simulate Data -----------------------------------------------------------
J.x \le -10J.y < -10J \leftarrow J.x * J.yn.rep <- sample(2:4, J, replace = TRUE)
beta <- c(0.5, 2)p.occ <- length(beta)
alpha \leq c(0, 1)
p.det <- length(alpha)
dat \le simOcc(J.x = J.x, J.y = J.y, n.rep = n.rep, beta = beta, alpha = alpha,
               sp = FALSE# Split into fitting and prediction data set
pred.indx <- sample(1:J, round(J * .25), replace = FALSE)
y <- dat$y[-pred.indx, ]
# Occupancy covariates
X <- dat$X[-pred.indx, ]
# Prediction covariates
X.0 <- dat$X[pred.indx, ]
# Detection covariates
X.p \leftarrow \text{dat$X.p[-pred.index, , ]}# Package all data into a list
occ.covs <- X[, 2, drop = FALSE]
colnames(occ.covs) <- c('occ.cov')
det.covs \leftarrow list(det.cov = X.p[, , 2])data.list \leq list(y = y,
                  occ.covs = occ.covs,
```

```
det.covs = det.covs)
# Priors
prior.list <- list(beta.normal = list(mean = rep(0, p.occ),
                                      var = rep(2.72, p.occ),
                   alpha.normal = list(mean = rep(0, p-det),var = rep(2.72, p.det)))
# Initial values
inits.list \leq list(alpha = rep(0, p.det),
                   beta = rep(0, p.occ),
                   z = apply(y, 1, max, na.rm = TRUE)n.samples <- 5000
n.report <- 1000
out <- PGOcc(occ.formula = ~ occ.cov,
             det.formula = ~ det.cov,data = data.list,
             inits = inits.list,
             n.samples = n.samples,
             priors = prior.list,
             n.omp.threads = 1,
             verbose = TRUE,
             n.report = n.report,
             n.burn = 4000,
             n.thin = 1)
summary(out)
# Predict at new locations ------------------------------------------------
colnames(X.0) <- c('intercept', 'occ.cov')
out.pred <- predict(out, X.0)
psi.0.quants <- apply(out.pred$psi.0.samples, 2, quantile, c(0.025, 0.5, 0.975))
plot(dat$psi[pred.indx], psi.0.quants[2, ], pch = 19, xlab = 'True',
    ylab = 'Fitted', ylim = c(min(psi.0.quants), max(psi.0.quants)))
segments(dat$psi[pred.indx], psi.0.quants[1, ], dat$psi[pred.indx], psi.0.quants[3, ])
lines(dat$psi[pred.indx], dat$psi[pred.indx])
```
predict.sfJSDM *Function for prediction at new locations for spatial factor joint species distribution model*

## Description

The function predict collects posterior predictive samples for a set of new locations given an object of class 'sfJSDM'.

#### Usage

```
## S3 method for class 'sfJSDM'
predict(object, X.0, coords.0, n.omp.threads = 1, verbose = TRUE,
        n. report = 100, ignore.RE = FALSE, \ldots)
```
## Arguments

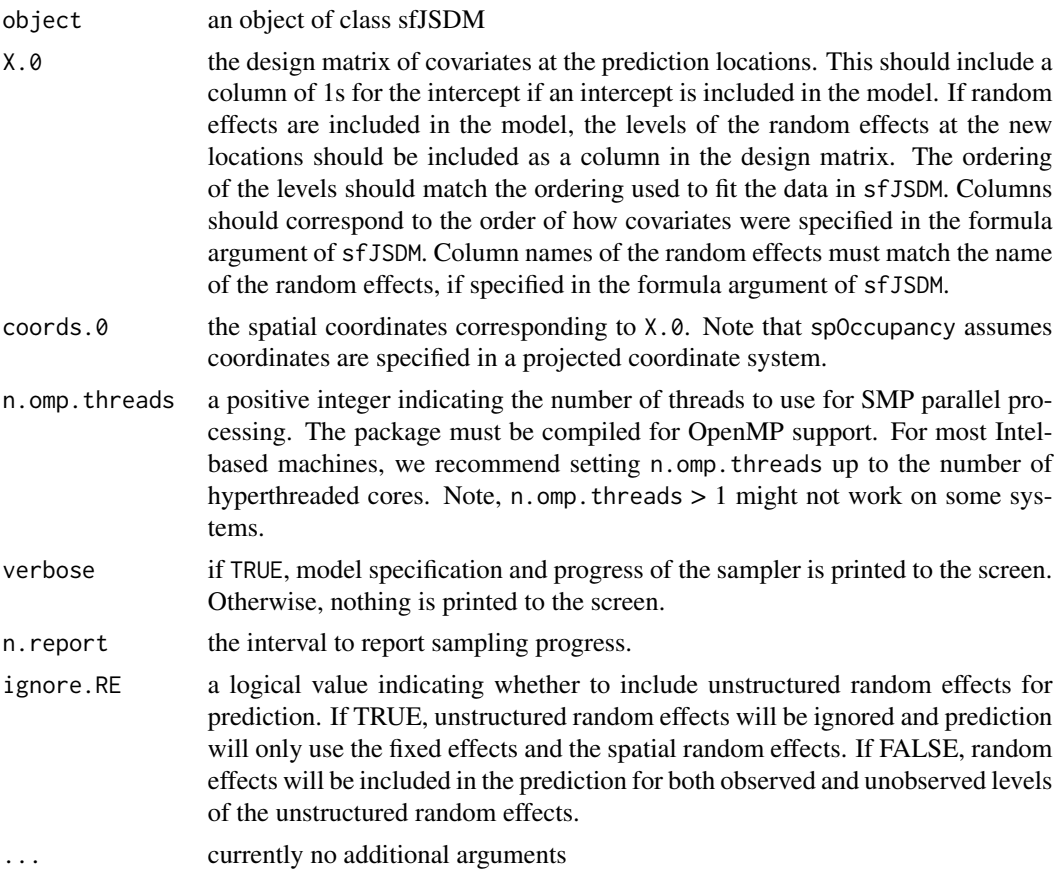

## Value

An list object of class predict.sfJSDM that consists of:

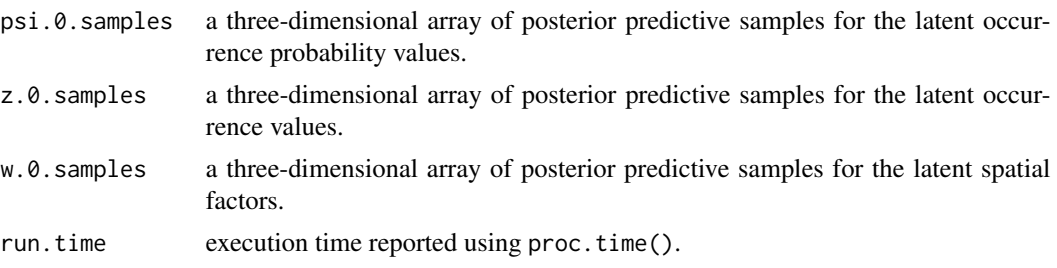

The return object will include additional objects used for standard extractor functions.

## Note

When ignore.RE = FALSE, both sampled levels and non-sampled levels of random effects are supported for prediction. For sampled levels, the posterior distribution for the random intercept corresponding to that level of the random effect will be used in the prediction. For non-sampled levels,

random values are drawn from a normal distribution using the posterior samples of the random effect variance, which results in fully propagated uncertainty in predictions with models that incorporate random effects.

## Author(s)

Jeffrey W. Doser <doserjef@msu.edu>, Andrew O. Finley <finleya@msu.edu>

```
set.seed(400)
# Simulate Data -----------------------------------------------------------
J.x \leftarrow 7J.v \leftarrow 7J \leftarrow J.x * J.yn. rep \leftarrow sample(2:4, size = J, replace = TRUE)N < -5# Community-level covariate effects
# Occurrence
beta.mean <- c(0.2, -0.15)p.occ <- length(beta.mean)
tau.sq.beta <- c(0.6, 0.3)# Detection
alpha.mean <-c(0.5, 0.2, -.2)tau.sq.alpha <- c(0.2, 0.3, 0.8)
p.det <- length(alpha.mean)
# Draw species-level effects from community means.
beta \leq matrix(NA, nrow = N, ncol = p.occ)
alpha \leq matrix(NA, nrow = N, ncol = p.det)
for (i in 1:p.occ) {
  beta[, i] <- rnorm(N, beta.mean[i], sqrt(tau.sq.beta[i]))
}
for (i in 1:p.det) {
  alpha[, i] \le rnorm(N, alpha.mean[i], sqrt(tau.sq.alpha[i]))
}
n.factors <- 3
phi <- runif(n.factors, 3/1, 3/.4)
sp < - TRUE
dat \le simMsOcc(J.x = J.x, J.y = J.y, n.rep = n.rep, N = N, beta = beta, alpha = alpha,
                phi = phi, sigma.sq = sigma.sq, sp = TRUE, cov.model = 'exponential',
                factor.model = TRUE, n.factors = n.factors)
# Number of batches
n.batch <- 10
# Batch length
batch.length <- 25
n.samples <- n.batch * batch.length
# Split into fitting and prediction data set
```

```
pred.indx <- sample(1:J, round(J \star .25), replace = FALSE)
# Summarize the multiple replicates into a single value for use in a JSDM
y \leq - apply(dat$y[, -pred.indx, ], c(1, 2), max, na.rm = TRUE)
# Occupancy covariates
X <- dat$X[-pred.indx, ]
# Coordinates
coords <- as.matrix(dat$coords[-pred.indx, ])
# Prediction values
X.0 <- dat$X[pred.indx, ]
coords.0 <- as.matrix(dat$coords[pred.indx, ])
psi.0 <- dat$psi[, pred.indx]
# Package all data into a list
covs \leq X[, 2, drop = FALSE]colnames(covs) <- c('occ.cov')
data.list \leftarrow list(y = y,
                  covs = covs,
                  coords = coords)
# Priors
prior.list \le list(beta.comm.normal = list(mean = 0, var = 2.72),
                   tau.sq.beta.ig = list(a = 0.1, b = 0.1),
                   phi.unif = list(a = 3/1, b = 3/.1),
                   sigma.sq.ig = list(a = 2, b = 2))# Starting values
lambda.inits <- matrix(0, N, n.factors)
diag(lambda.inits) <- 1
lambda.inits[lower.tri(lambda.inits)] <- rnorm(sum(lower.tri(lambda.inits)))
inits.list <- list(beta.comm = 0,
                   beta = 0,
                   tau.sq.beta = 1,
                   phi = 3 / .5,
                   sigma.sq = 2,
                   lambda = lambda.inits)
# Tuning
tuning.list <- list(phi = 1)
out <- sfJSDM(formula = ~ occ.cov,
              data = data.list,
              inits = inits.list,
              n.batch = n.batch,
              batch.length = batch.length,
              accept rate = 0.43,
              n.factors = 3,
              priors = prior.list,
              cov.model = "exponential",
              tuning = tuning.list,
              n.omp.threads = 1,
              verbose = TRUE,
              NNGP = TRUE,
              n.neighbors = 5,
              search.type = 'cb',
              n.report = 10,
```

```
n.burn = 100,
             n.thin = 1)
summary(out, level = 'both')
# Predict at new locations ------------------------------------------------
out.pred <- predict(out, X.0, coords.0, verbose = FALSE)
```
predict.sfMsPGOcc *Function for prediction at new locations for spatial factor multispecies occupancy models*

## Description

The function predict collects posterior predictive samples for a set of new locations given an object of class 'sfMsPGOcc'. Prediction is possible for both the latent occupancy state as well as detection.

## Usage

```
## S3 method for class 'sfMsPGOcc'
predict(object, X.0, coords.0, n.omp.threads = 1, verbose = TRUE,
         n.\text{report} = 100, \text{ ignore}.\text{RE} = \text{FALSE}, \text{ type} = 'occupancy', ...)
```
### Arguments

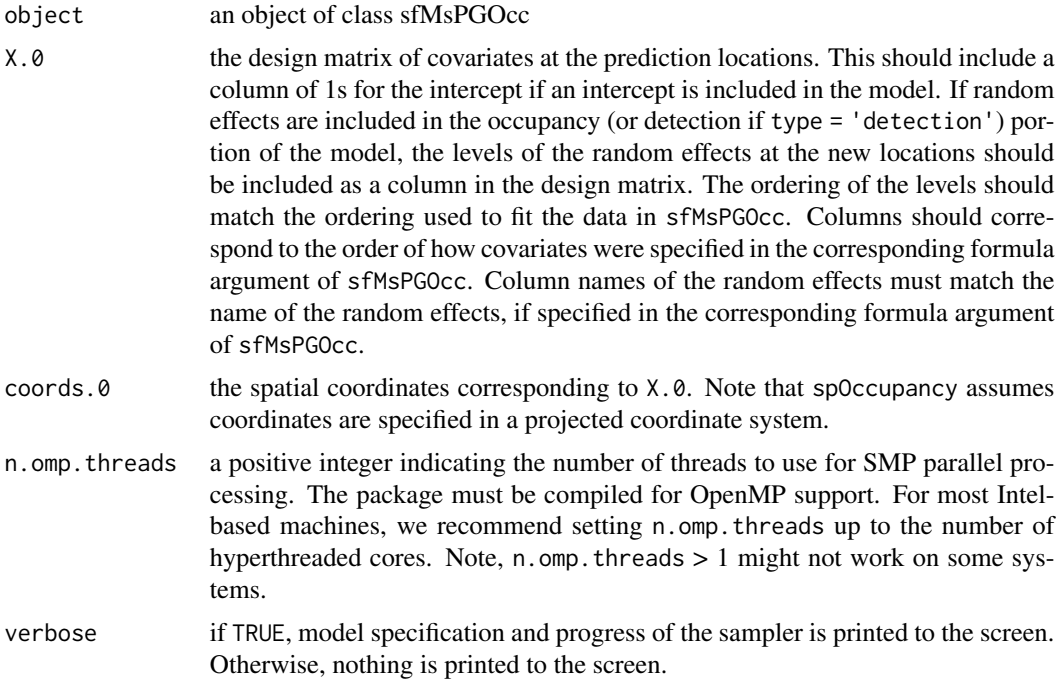

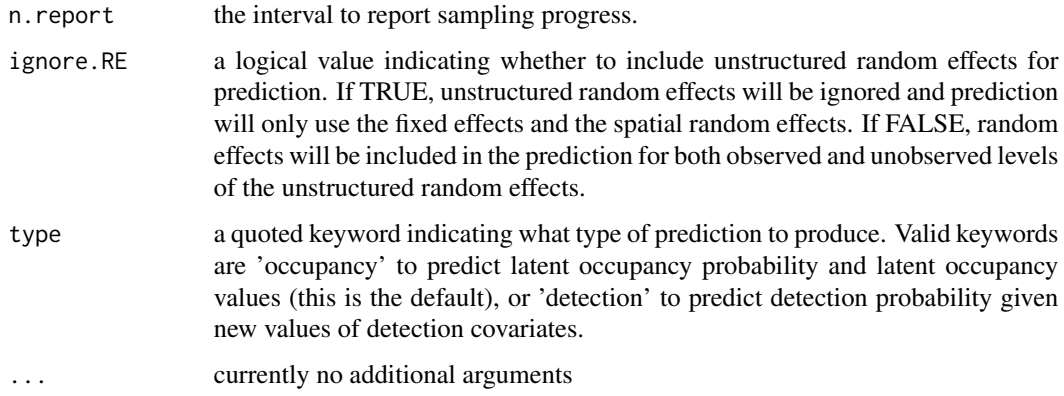

An list object of class predict.sfMsPGOcc. When type = 'occupancy', the list consists of:

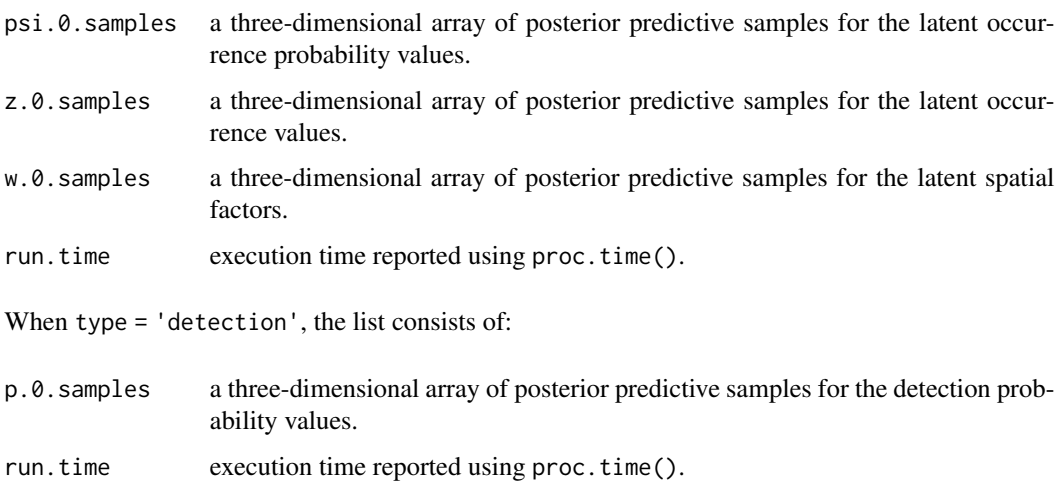

The return object will include additional objects used for standard extractor functions.

## Note

When ignore.RE = FALSE, both sampled levels and non-sampled levels of random effects are supported for prediction. For sampled levels, the posterior distribution for the random intercept corresponding to that level of the random effect will be used in the prediction. For non-sampled levels, random values are drawn from a normal distribution using the posterior samples of the random effect variance, which results in fully propagated uncertainty in predictions with models that incorporate random effects.

## Author(s)

Jeffrey W. Doser <doserjef@msu.edu>, Andrew O. Finley <finleya@msu.edu>

```
set.seed(400)
# Simulate Data -----------------------------------------------------------
J.x \leq -7J.y \leq -7J \leftarrow J.x * J.yn.rep \leq sample(2:4, size = J, replace = TRUE)
N < -5# Community-level covariate effects
# Occurrence
beta.mean <- c(0.2, -0.15)p.occ <- length(beta.mean)
tau.sq.beta <- c(0.6, 0.3)# Detection
alpha.mean <-c(0.5, 0.2, -.2)tau.sq.alpha <- c(0.2, 0.3, 0.8)
p.det <- length(alpha.mean)
# Draw species-level effects from community means.
beta \leq matrix(NA, nrow = N, ncol = p.occ)
alpha \leq matrix(NA, nrow = N, ncol = p.det)
for (i in 1:p.occ) {
 beta[, i] <- rnorm(N, beta.mean[i], sqrt(tau.sq.beta[i]))
}
for (i in 1:p.det) {
  alpha[, i] <- rnorm(N, alpha.mean[i], sqrt(tau.sq.alpha[i]))
}
n.factors <- 3
phi <- runif(n.factors, 3/1, 3/.4)
sp < - TRUE
dat \le simMsOcc(J.x = J.x, J.y = J.y, n.rep = n.rep, N = N, beta = beta, alpha = alpha,
                phi = phi, sigma.sq = sigma.sq, sp = TRUE, cov.model = 'exponential',
                factor.model = TRUE, n.factors = n.factors)
# Number of batches
n.batch <- 10
# Batch length
batch.length <- 25
n.samples <- n.batch * batch.length
# Split into fitting and prediction data set
pred.indx <- sample(1:J, round(J * .25), replace = FALSE)
y <- dat$y[, -pred.indx, ]
# Occupancy covariates
X <- dat$X[-pred.indx, ]
# Coordinates
coords <- as.matrix(dat$coords[-pred.indx, ])
# Detection covariates
X.p <- dat$X.p[-pred.indx, , ]
# Prediction values
X.0 <- dat$X[pred.indx, ]
```

```
coords.0 <- as.matrix(dat$coords[pred.indx, ])
psi.0 <- dat$psi[, pred.indx]
# Package all data into a list
occ.covs \leq X[, 2, drop = FALSE]colnames(occ.covs) <- c('occ.cov')
det.covs \le list(det.cov.1 = X.p[, , 2],
                 det.cov.2 = X.p[, , 3]data.list \leq list(y = y,
                  occ.covs = occ.covs,
                  det.covs = det.covs,
                  coords = coords)
# Priors
prior.list \le list(beta.comm.normal = list(mean = 0, var = 2.72),
                   alpha.comm.normal = list(mean = 0, var = 2.72),
                   tau.sq.beta.ig = list(a = 0.1, b = 0.1),
                   tau.sq.alpha.ig = list(a = 0.1, b = 0.1),
                   phi.unif = list(a = 3/1, b = 3/0.1),
                   sigma.sq.ig = list(a = 2, b = 2))
# Starting values
lambda.inits <- matrix(0, N, n.factors)
diag(lambda.inits) <- 1
lambda.inits[lower.tri(lambda.inits)] <- rnorm(sum(lower.tri(lambda.inits)))
inits.list <- list(alpha.comm = 0,
                   beta.comm = 0,
                   beta = \theta,
                   alpha = 0,
                   tau.sq.beta = 1,
                   tau.sq.alpha = 1,
                   phi = 3 / .5,
                   sigma.sq = 2,
                   lambda = lambda.inits,
                   z = apply(y, c(1, 2), max, na.rm = TRUE))# Tuning
tuning.list <- list(phi = 1)
out <- sfMsPGOcc(occ.formula = ~ occ.cov,
                 det.format = ~ det.cov.1 + det.cov.2,data = data.list,
                 inits = inits.list,
                 n.batch = n.batch,
                 batch.length = batch.length,
                 accept rate = 0.43,
                 n.factors = 3,priors = prior.list,
                 cov.model = "exponential",
                 tuning = tuning.list,
                 n.omp.threads = 1,
                 verbose = TRUE,
                 NNGP = TRUE,n.neighbors = 5,
                 search.type = 'cb',
```

```
n.report = 10,
                 n.burn = 100,
                 n.thin = 1)
summary(out, level = 'both')
# Predict at new locations ------------------------------------------------
out.pred <- predict(out, X.0, coords.0, verbose = FALSE)
```
predict.spIntPGOcc *Function for prediction at new locations for single-species integrated spatial occupancy models*

### Description

The function predict collects posterior predictive samples for a set of new locations given an object of class 'spIntPGOcc'.

## Usage

```
## S3 method for class 'spIntPGOcc'
predict(object, X.0, coords.0, n.omp.threads = 1, verbose = TRUE,
        n. report = 100, \dots)
```
## Arguments

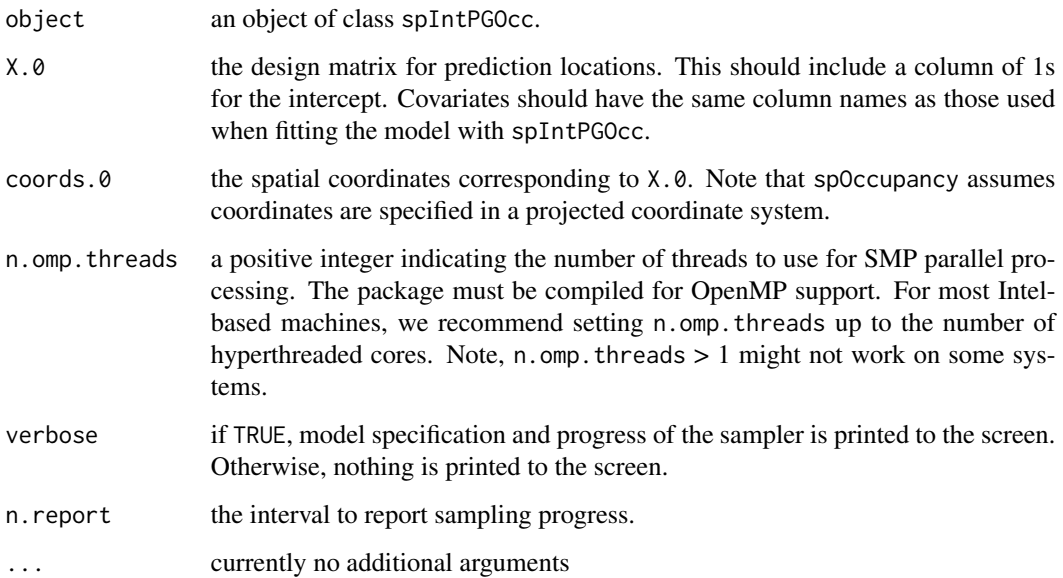

An object of class predict.spIntPGOcc that is a list comprised of:

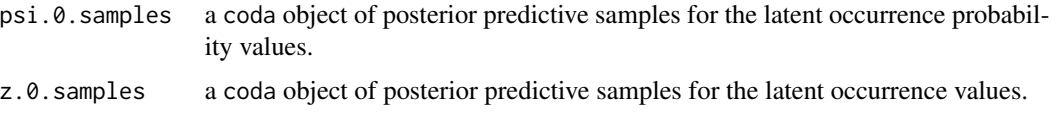

The return object will include additional objects used for standard extractor functions.

## Author(s)

Jeffrey W. Doser <doserjef@msu.edu>, Andrew O. Finley <finleya@msu.edu>

## References

Hooten, M. B., and Hefley, T. J. (2019). Bringing Bayesian models to life. CRC Press.

### Examples

set.seed(400)

```
# Simulate Data -----------------------------------------------------------
# Number of locations in each direction. This is the total region of interest
# where some sites may or may not have a data source.
J.x \leq -8J.y < -8J.all <- J.x * J.y
# Number of data sources.
n.data \leq -4# Sites for each data source.
J.obs <- sample(ceiling(0.2 * J.all):ceiling(0.5 * J.all), n.data, replace = TRUE)
# Replicates for each data source.
n.rep \leftarrow list()for (i in 1:n.data) {
  n.rep[[i]] <- sample(1:4, size = J.obs[i], replace = TRUE)
}
# Occupancy covariates
beta \leq -c(0.5, 0.5)p.occ <- length(beta)
# Detection covariates
alpha <- list()
alpha[[1]] < - runif(2, 0, 1)
alpha[[2]] \le runif(3, 0, 1)
alpha[[3]] < - runif(2, -1, 1)
alpha[[4]] < - runif(4, -1, 1)
p.det.long <- sapply(alpha, length)
p.det <- sum(p.det.long)
sigma.sq <-2phi <- 3 / .5
sp < - TRUE
```

```
# Simulate occupancy data.
dat \le simIntOcc(n.data = n.data, J.x = J.x, J.y = J.y, J.obs = J.obs,
                 n. rep = n. rep, beta = beta, alpha = alpha, sp = sp,
                 phi = phi, sigma.sq = sigma.sq, cov.model = 'spherical')
y \le - dat$y
X <- dat$X.obs
X.p \leftarrow data $X.psites <- dat$sites
X.0 <- dat$X.pred
psi.0 <- dat$psi.pred
coords <- as.matrix(dat$coords.obs)
coords.0 <- as.matrix(dat$coords.pred)
# Package all data into a list
occ.covs <- X[, 2, drop = FALSE]
colnames(occ.covs) <- c('occ.cov')
det.covs <- list()
# Add covariates one by one
det.covs[[1]] <- list(det.cov.1.1 = X.p[[1]][, , 2])
det.covs[[2]] <- list(det.cov.2.1 = X.p[[2]][, , 2],
                      det.cov.2.2 = X.p[[2]][, , 3]det.covs[[3]] <- list(det.cov.3.1 = X.p[[3]][, , 2])
det.covs[[4]] <- list(det.cov.4.1 = X.p[[4]][, , 2],
                      det.cov.4.2 = X.p[[4]][, , , 3],det.cov.4.3 = X.p[[4]][, , 4]data.list \leftarrow list(y = y,
                  occ.covs = occ.covs,
                  det.covs = det.covs,
                  sites = sites,
                  coords = coords)
J <- length(dat$z.obs)
# Initial values
inits.list \le list(alpha = list(0, 0, 0, 0),
                   beta = \theta,
                   phi = 3 / .5,
                   sigma.sq = 2,
                   w = rep(0, J),z = rep(1, J))# Priors
prior.list \leq list(beta.normal = list(mean = 0, var = 2.72),
                   alpha.normal = list(mean = list(0, 0, 0, 0),
                                        var = list(2.72, 2.72, 2.72, 2.72)),
                   phi.unif = c(3/1, 3/.1),
                   sigma.sq.ig = c(2, 2))
# Tuning
tuning.list \le list(phi = 1)
# Number of batches
n.batch <-40
```

```
# Batch length
batch.length <- 25
out \leq spIntPGOcc(occ.formula = \sim occ.cov,
                   det.formula = list(f.1 = ~^{\sim} det.cov.1.1,f.2 = - \text{det.cov.}2.1 + \text{det.cov.}2.2f.3 = - det.cov.3.1,
                                       f.4 = - det.cov.4.1 + det.cov.4.2 + det.cov.4.3,
                   data = data.list,
                   inits = inits.list,
                   n.batch = n.batch,
                   batch.length = batch.length,
                   accept rate = 0.43,
                   priors = prior.list,
                   cov.model = "spherical",
                   tuning = tuning.list,
                  n.omp.threads = 1,
                   verbose = TRUE,
                  NNGP = TRUE,
                   n.neighbors = 5,
                   search.type = 'cb',
                   n.report = 10,
                   n.burn = 500,
                   n.thin = 1)
summary(out)
# Predict at new locations ------------------------------------------------
out.pred <- predict(out, X.0, coords.0, verbose = FALSE)
```
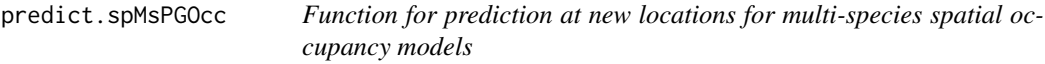

## Description

The function predict collects posterior predictive samples for a set of new locations given an object of class 'spMsPGOcc'. Prediction is possible for both the latent occupancy state as well as detection.

#### Usage

```
## S3 method for class 'spMsPGOcc'
predict(object, X.0, coords.0, n.omp.threads = 1, verbose = TRUE,
                       n.\,report = 100, \, ignore.RE = FALSE, type = 'occupancy', ...)
```
#### Arguments

object an object of class spMsPGOcc

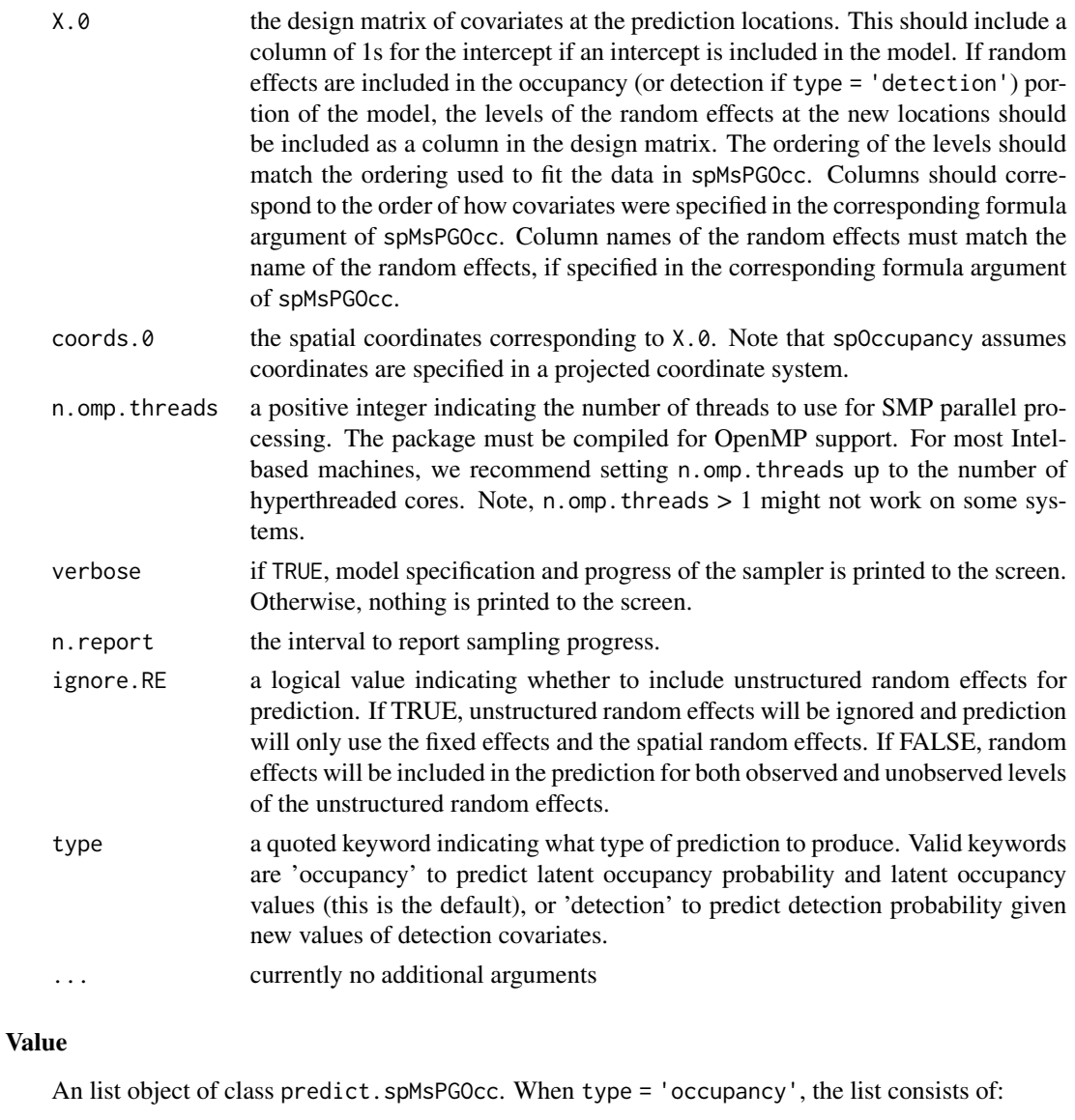

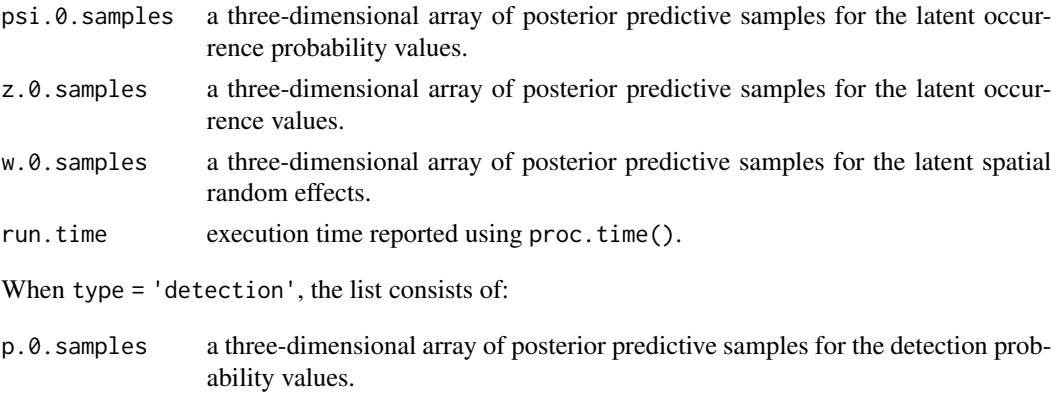

#### predict.spMsPGOcc 69

run.time execution time reported using proc.time().

The return object will include additional objects used for standard extractor functions.

#### Note

When ignore. RE = FALSE, both sampled levels and non-sampled levels of random effects are supported for prediction. For sampled levels, the posterior distribution for the random intercept corresponding to that level of the random effect will be used in the prediction. For non-sampled levels, random values are drawn from a normal distribution using the posterior samples of the random effect variance, which results in fully propagated uncertainty in predictions with models that incorporate random effects.

### Author(s)

Jeffrey W. Doser <doserjef@msu.edu>, Andrew O. Finley <finleya@msu.edu>

```
set.seed(400)
```

```
# Simulate Data -----------------------------------------------------------
J.x \leftarrow 7J.y \leq -7J \leftarrow J.x * J.yn.rep \leq sample(2:4, size = J, replace = TRUE)
N \le -5# Community-level covariate effects
# Occurrence
beta.mean <- c(0.2, -0.15)
p.occ <- length(beta.mean)
tau.sq.beta \leq c(0.6, 0.3)# Detection
alpha.mean \leq -c(0.5, 0.2, -2)tau.sq.alpha \leq -c(0.2, 0.3, 0.8)p.det <- length(alpha.mean)
# Draw species-level effects from community means.
beta \leq matrix(NA, nrow = N, ncol = p.occ)
alpha \leq matrix(NA, nrow = N, ncol = p.det)
for (i in 1:p.occ) {
  beta[, i] <- rnorm(N, beta.mean[i], sqrt(tau.sq.beta[i]))
}
for (i in 1:p.det) {
  alpha[, i] <- rnorm(N, alpha.mean[i], sqrt(tau.sq.alpha[i]))
}
phi <- runif(N, 3/1, 3/.4)
sigma.sq \le runif(N, 0.3, 3)
sp < - TRUE
dat \le simMsOcc(J.x = J.x, J.y = J.y, n.rep = n.rep, N = N, beta = beta, alpha = alpha,
phi = phi, sigma.sq = sigma.sq, sp = TRUE, cov.model = 'exponential')
```

```
# Number of batches
n.batch \leq -30# Batch length
batch.length <- 25
n.samples <- n.batch * batch.length
# Split into fitting and prediction data set
pred.indx <- sample(1:J, round(J * .25), replace = FALSE)
y <- dat$y[, -pred.indx, ]
# Occupancy covariates
X <- dat$X[-pred.indx, ]
# Coordinates
coords <- as.matrix(dat$coords[-pred.indx, ])
# Detection covariates
X.p <- dat$X.p[-pred.indx, , ]
# Prediction values
X.0 <- dat$X[pred.indx, ]
coords.0 <- as.matrix(dat$coords[pred.indx, ])
psi.0 <- dat$psi[, pred.indx]
# Package all data into a list
occ.covs <- X[, 2, drop = FALSE]
colnames(occ.covs) <- c('occ.cov')
det.covs <- list(det.cov.1 = X.p[, , 2],
 det.cov.2 = X.p[, , 3]
 \lambdadata.list \leq list(y = y,
  occ.covs = occ.covs,
  det.covs = det.covs,
  coords = coords)
# Priors
prior.list \le list(beta.comm.normal = list(mean = 0, var = 2.72),
   alpha.comm.normal = list(mean = 0, var = 2.72),
   tau.sq.beta.ig = list(a = 0.1, b = 0.1),
   tau.sq.alpha.ig = list(a = 0.1, b = 0.1),
   phi.unif = list(a = 3/1, b = 3/1),
   sigma.sq.ig = list(a = 2, b = 2))# Starting values
inits.list \leq list(alpha.comm = 0,
      beta.comm = 0,
      beta = \theta,
      alpha = 0,
      tau.sq.beta = 1,
      tau.sq.alpha = 1,
      phi = 3 / .5,
      sigma.sq = 2,
      w = matrix(0, nrow = N, ncol = nrow(X)),z = apply(y, c(1, 2), max, na.rm = TRUE))# Tuning
tuning.list \leftarrow list(phi = 1)
```
## predict.spPGOcc 71

```
out \leq spMsPGOcc(occ.formula = \sim occ.cov,
det.formula = ~ det.cov.1 + det.cov.2,data = data.list,
inits = inits.list,
n.batch = n.batch,
batch.length = batch.length,
 accept rate = 0.43,
        priors = prior.list,
cov.model = "exponential",
 tuning = tuning.list,
        n.omp.threads = 1,
        verbose = TRUE,
NNGP = TRUE,
n.neighbors = 5,
 search.type = 'cb',
        n.report = 10,
n.burn = 500,
n.thin = 1)
summary(out, level = 'both')
# Predict at new locations ------------------------------------------------
out.pred <- predict(out, X.0, coords.0, verbose = FALSE)
```
predict.spPGOcc *Function for prediction at new locations for single-species spatial occupancy models*

## Description

The function predict collects posterior predictive samples for a set of new locations given an object of class 'spPGOcc'. Prediction is possible for both the latent occupancy state as well as detection.

## Usage

```
## S3 method for class 'spPGOcc'
predict(object, X.0, coords.0, n.omp.threads = 1, verbose = TRUE,
       n. report = 100, ignore.RE = FALSE, type = 'occupancy', ...)
```
#### Arguments

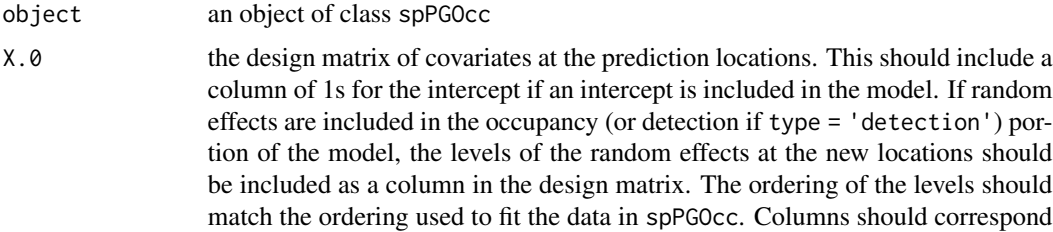

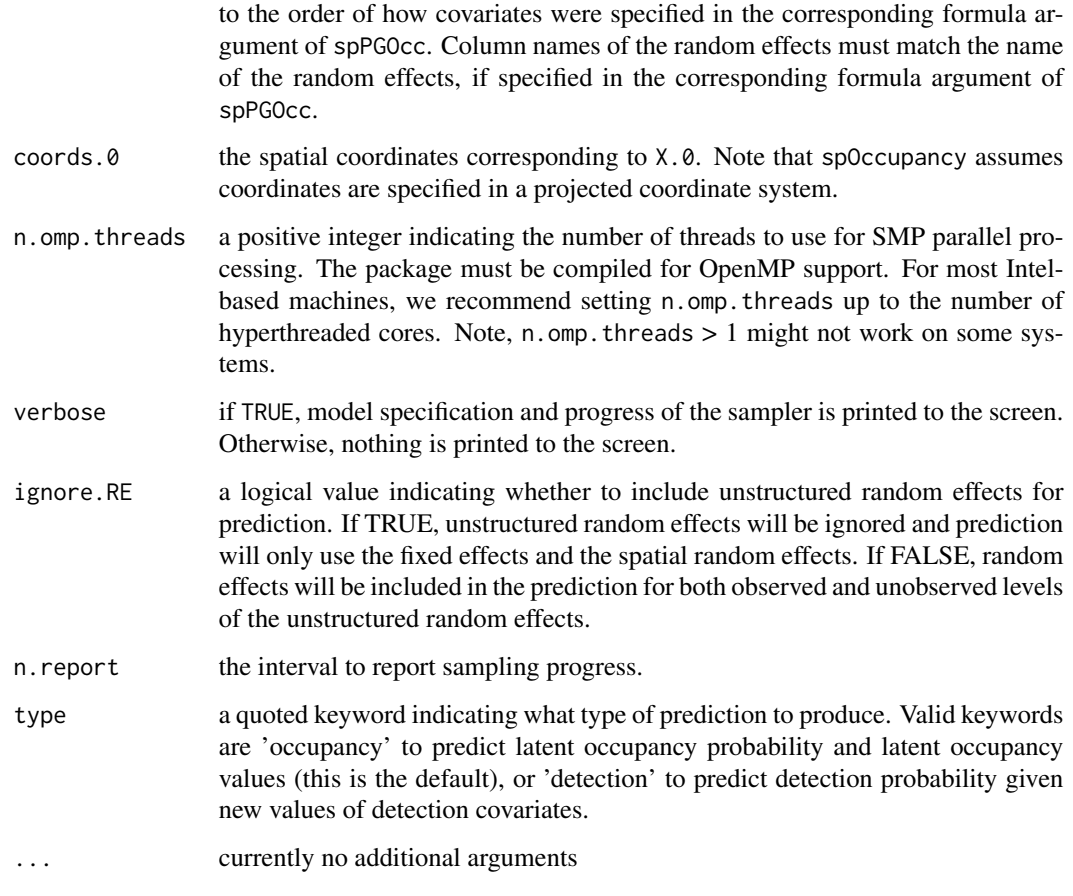

A list object of class predict.spPGOcc. When type = 'occupancy', the list consists of:

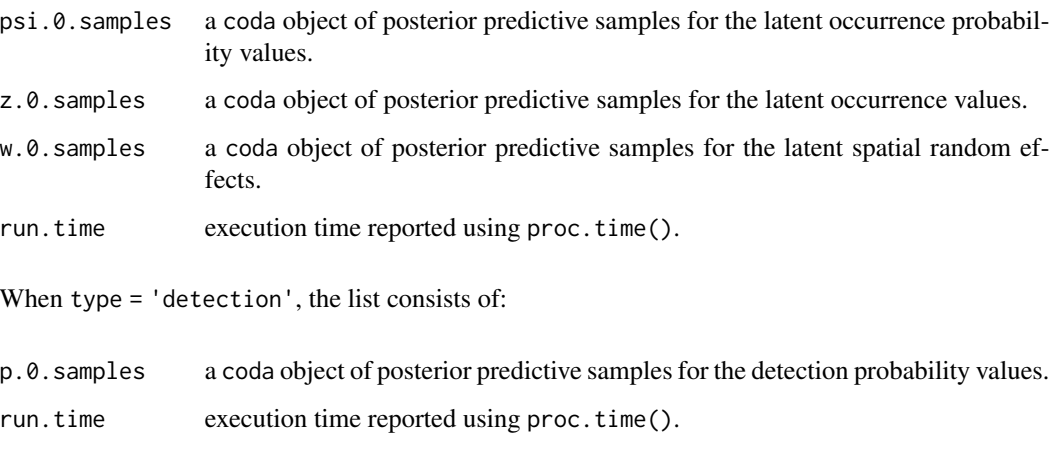

The return object will include additional objects used for standard extractor functions.
#### predict.spPGOcc 73

#### **Note**

When ignore.RE = FALSE, both sampled levels and non-sampled levels of random effects are supported for prediction. For sampled levels, the posterior distribution for the random intercept corresponding to that level of the random effect will be used in the prediction. For non-sampled levels, random values are drawn from a normal distribution using the posterior samples of the random effect variance, which results in fully propagated uncertainty in predictions with models that incorporate random effects.

#### Author(s)

Jeffrey W. Doser <doserjef@msu.edu>, Andrew O. Finley <finleya@msu.edu>

#### References

Hooten, M. B., and Hefley, T. J. (2019). Bringing Bayesian models to life. CRC Press.

## Examples

```
set.seed(400)
# Simulate Data -----------------------------------------------------------
J.x \le -8J.y < -8J \leftarrow J.x * J.yn.rep <- sample(2:4, J, replace = TRUE)
beta <-c(0.5, 2)p.occ <- length(beta)
alpha \leq c(0, 1)
p.det <- length(alpha)
phi <- 3 / .6
sigma.sq <-2dat \le simOcc(J.x = J.x, J.y = J.y, n.rep = n.rep, beta = beta, alpha = alpha,
              sigma.sq = sigma.sq, phi = phi, sp = TRUE, cov_model = 'exponential')# Split into fitting and prediction data set
pred.indx <- sample(1:J, round(J \star .5), replace = FALSE)
y <- dat$y[-pred.indx, ]
# Occupancy covariates
X <- dat$X[-pred.indx, ]
# Prediction covariates
X.0 <- dat$X[pred.indx, ]
# Detection covariates
X.p \leftarrow \text{dat$X.p[}-pred.index, , ]coords <- as.matrix(dat$coords[-pred.indx, ])
coords.0 <- as.matrix(dat$coords[pred.indx, ])
psi.0 <- dat$psi[pred.indx]
w.0 <- dat$w[pred.indx]
# Package all data into a list
occ.covs \leq X[, -1, drop = FALSE]colnames(occ.covs) <- c('occ.cov')
det.covs \le list(det.cov.1 = X.p[, , 2])
```

```
data.list \leq list(y = y,
                  occ.covs = occ.covs,
                  det.covs = det.covs,
                  coords = coords)
# Number of batches
n.batch <- 10
# Batch length
batch.length <- 25
n.iter <- n.batch * batch.length
# Priors
prior.list <- list(beta.normal = list(mean = 0, var = 2.72),
                   alpha.normal = list(mean = 0, var = 2.72),
                   sigma.sq.ig = c(2, 2),
                   phi.unif = c(3/1, 3/.1)# Initial values
inits.list \le list(alpha = 0, beta = 0,
                   phi = 3 / .5,
                   sigma.sq = 2,
                   w = rep(0, nrow(X)),z = apply(y, 1, max, na.rm = TRUE))# Tuning
tuning.list <- list(phi = 1)
out <- spPGOcc(occ.formula = ~ occ.cov,
               det.formatiormula = ~ det.cov.1,
               data = data.list,
               inits = inits.list,
               n.batch = n.batch,
               batch.length = batch.length,
               accept rate = 0.43,
               priors = prior.list,
               cov.model = 'exponential',
               tuning = tuning.list,
               n.omp.threads = 1,
               verbose = TRUE,
               NNGP = FALSE,
               n.neighbors = 15,
               search.type = 'cb',
               n.report = 10,
               n.burn = 50,
               n.thin = 1)
summary(out)
# Predict at new locations ------------------------------------------------
out.pred <- predict(out, X.0, coords.0, verbose = FALSE)
```
predict.stPGOcc *Function for prediction at new locations for multi-season singlespecies spatial occupancy models*

## Description

The function predict collects posterior predictive samples for a set of new locations given an object of class 'stPGOcc'. Prediction is possible for both the latent occupancy state as well as detection. Predictions are currently only possible for sampled primary time periods.

## Usage

```
## S3 method for class 'stPGOcc'
predict(object, X.0, coords.0, t.cols, n.omp.threads = 1,
                          verbose = TRUE, n. report = 100,
                          ignore.RE = FALSE, type = 'occupancy', ...)
```
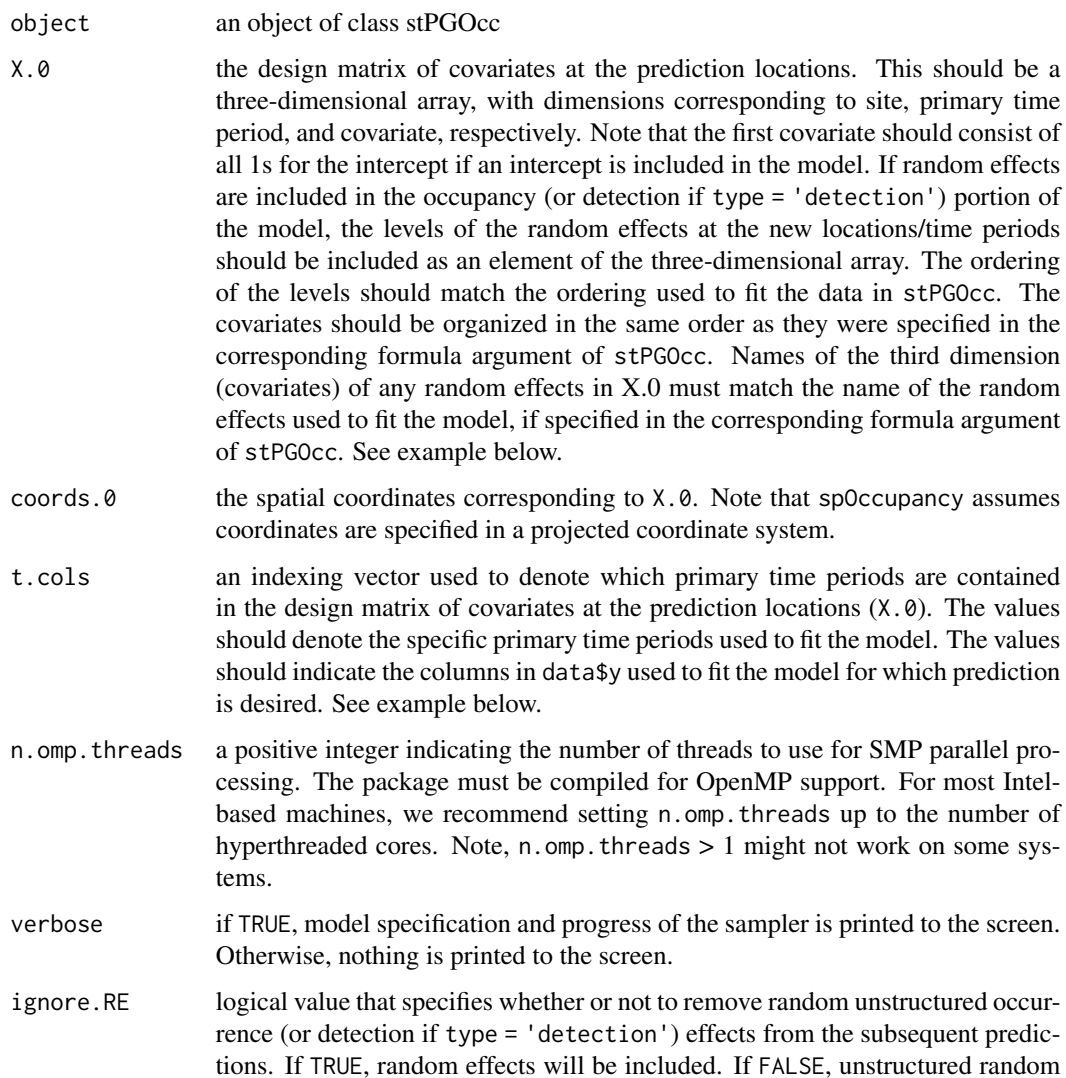

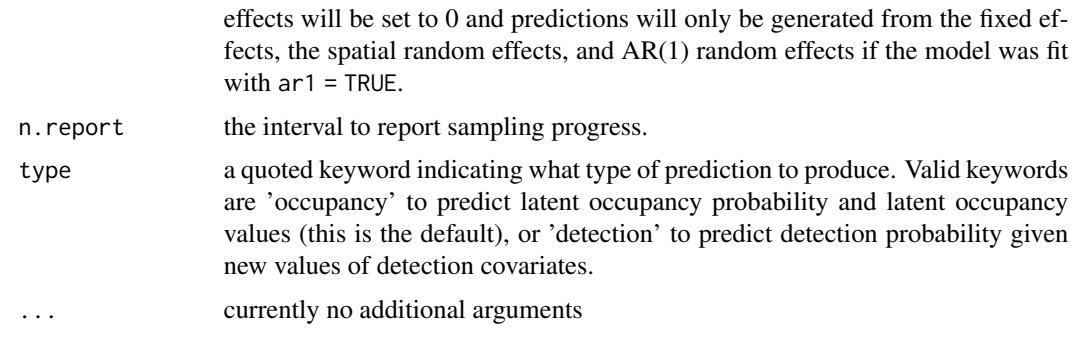

# Value

A list object of class predict.stPGOcc. When type = 'occupancy', the list consists of:

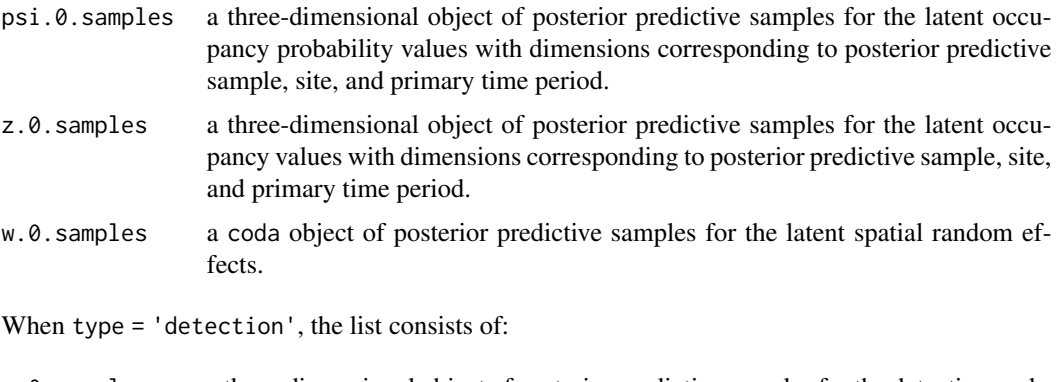

p.0.samples a three-dimensional object of posterior predictive samples for the detection probability values with dimensions corresponding to posterior predictive sample, site, and primary time period.

The return object will include additional objects used for standard extractor functions.

#### Note

When ignore.RE = FALSE, both sampled levels and non-sampled levels of unstructured random effects are supported for prediction. For sampled levels, the posterior distribution for the random intercept corresponding to that level of the random effect will be used in the prediction. For nonsampled levels, random values are drawn from a normal distribution using the posterior samples of the random effect variance, which results in fully propagated uncertainty in predictions with models that incorporate random effects.

Occurrence predictions at sites that are only sampled for a subset of the total number of primary time periods are obtained directly when fitting the model. See the psi.samples and z.samples portions of the output list from the model object of class stPGOcc.

#### Author(s)

Jeffrey W. Doser <doserjef@msu.edu>, Andrew O. Finley <finleya@msu.edu>

## predict.stPGOcc 77

### Examples

```
set.seed(500)
# Sites
J.x \le -10J.y < -10J \leftarrow J.x * J.y# Primary time periods
n.time <- sample(10, J, replace = TRUE)
n.time.max <- max(n.time)
# Replicates
n.rep <- matrix(NA, J, max(n.time))
for (j in 1:J) {
 n.rep[j, 1:n.time[j]] <- sample(1:4, n.time[j], replace = TRUE)
}
# Occurrence --------------------------
beta <- c(0.4, 0.5, -0.9)
trend <- TRUE
sp.only <- 0
psi.RE <- list()
# Detection ---------------------------
alpha \leq c(-1, 0.7, -0.5)p.RE \leftarrow list()# Spatial -----------------------------
sp < - TRUE
cov.model <- "exponential"
sigma.sq <-2phi <- 3 / .4
# Get all the data
dat \le simTOcc(J.x = J.x, J.y = J.y, n.time = n.time, n.rep = n.rep,
               beta = beta, alpha = alpha, sp. only = sp. only, trend = trend,
               psi.RE = psi.RE, p.RE = p.RE, sp = TRUE, sigma.sq = sigma.sq,
               phi = phi, cov.model = cov.model, ar1 = FALSE)
# Subset data for prediction
pred.indx \leq sample(1:J, round(J \star .25), replace = FALSE)
y <- dat$y[-pred.indx, , , drop = FALSE]
# Occupancy covariates
X \le - dat$X[-pred.indx, , , drop = FALSE]
# Prediction covariates
X.0 \leq - dat X[pred.intx, , , drop = FALSE]# Detection covariates
X.p \leq -\text{dat$X.p[}-pred.intx, , , , drop = FALSE]psi.0 <- dat$psi[pred.indx, ]
# Coordinates
coords <- dat$coords[-pred.indx, ]
coords.0 <- dat$coords[pred.indx, ]
# Package all data into a list
# Occurrence
occ.covs \leq list(int = X[, , 1],trend = X[, , , 2],
```

```
occ.cov.1 = X[, , 3]# Detection
det.covs <- list(det.cov.1 = X.p[, , 2],
                 det.cov.2 = X.p[, , , , 3]# Data list bundle
data.list \leftarrow list(y = y,
                  occ.covs = occ.covs,
                  det.covs = det.covs,
                  coords = coords)
# Priors
prior.list \leq list(beta.normal = list(mean = 0, var = 2.72),
                   alpha.normal = list(mean = 0, var = 2.72),
                   sigma.sq.ig = c(2, 2),
                   phi.unif = c(3 / 1, 3 / 0.1)# Initial values
z.init <- apply(y, c(1, 2), function(a) as.numeric(sum(a, na.rm = TRUE) > 0))
inits.list \le list(beta = 0, alpha = 0, z = z.init, phi = 3 / .5, sigma.sq = 2,
                   w = rep(0, J))# Tuning
tuning.list <- list(phi = 1)
# Number of batches
n.batch \leq -10# Batch length
batch.length <- 25
n.iter <- n.batch * batch.length
# Run the model
out <- stPGOcc(occ.formula = ~ trend + occ.cov.1,
               det.format = ~ det.cov.1 + det.cov.2,data = data.list,
               inits = inits.list,
               n.batch = n.batch,
               batch.length = batch.length,
               priors = prior.list,
               cov.model = "exponential",
               tuning = tuning.list,
               NNGP = TRUE,
               ar1 = FALSE,n.neighbors = 5,
               search.type = 'cb',
               n.report = 10,
               n.burn = 50,
               n.chains = 1)
summary(out)
# Predict at new sites across all n.max.years
# Take a look at array of covariates for prediction
str(X.0)
# Subset to only grab time periods 1, 2, and 5
t. \ncols \leq c(1, 2, 5)X.pred <- X.0[, t.cols, ]
```
## predict.tPGOcc 79

```
out.pred <- predict(out, X.0, coords.0, t.cols = t.cols, type = 'occupancy')
str(out.pred)
```
predict.tPGOcc *Function for prediction at new locations for multi-season singlespecies occupancy models*

# Description

The function predict collects posterior predictive samples for a set of new locations given an object of class 'tPGOcc'. Prediction is possible for both the latent occupancy state as well as detection. Predictions are currently only possible for sampled primary time periods.

## Usage

## S3 method for class 'tPGOcc' predict(object, X.0, t.cols, ignore.RE = FALSE, type = 'occupancy', ...)

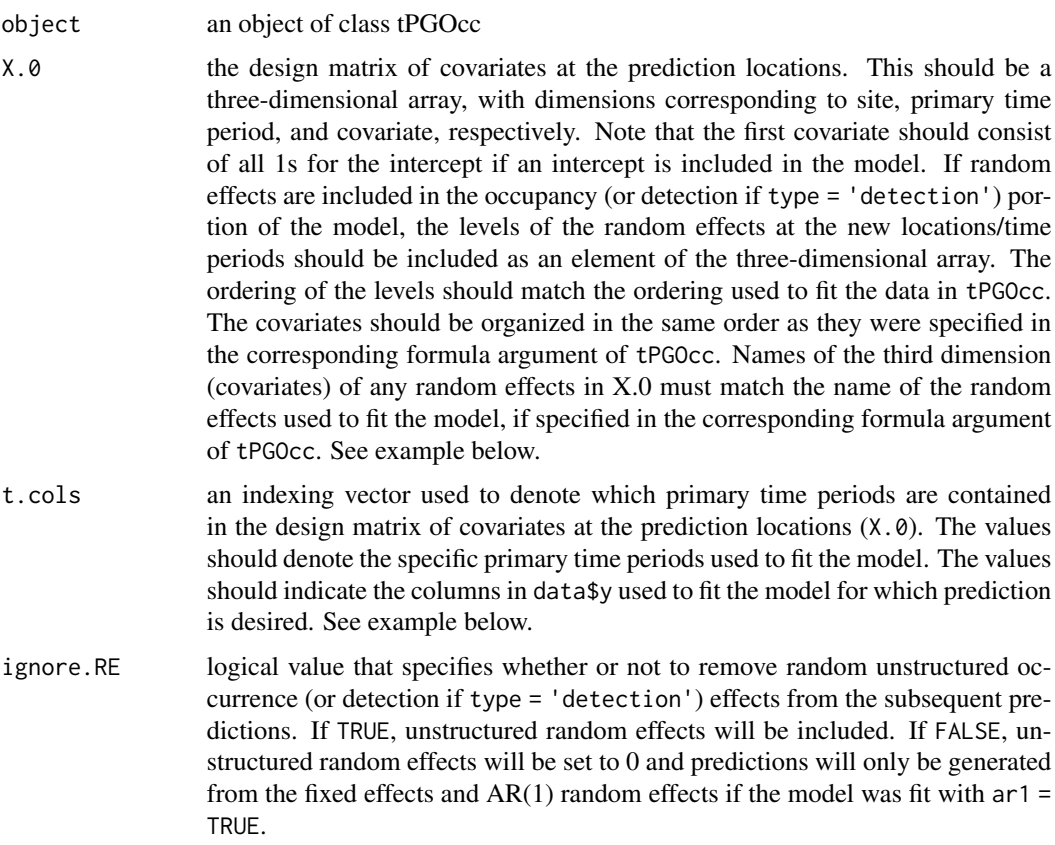

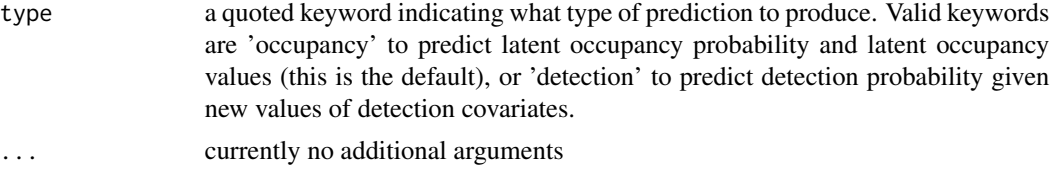

## Value

A list object of class predict.tPGOcc. When type = 'occupancy', the list consists of:

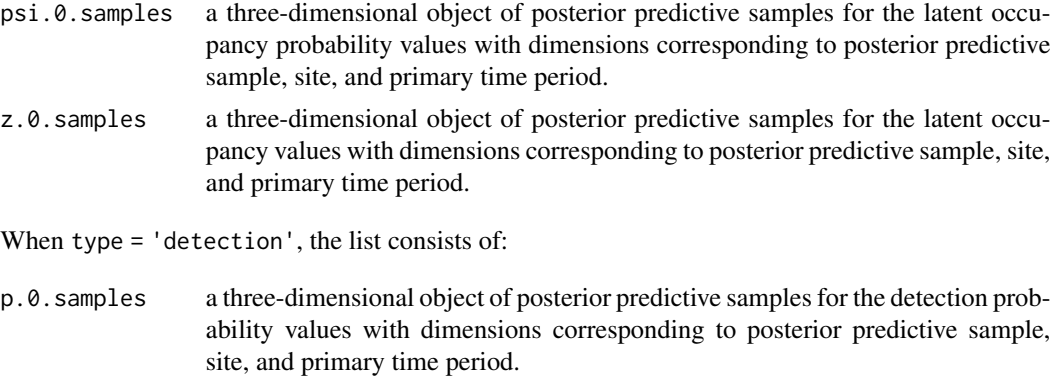

The return object will include additional objects used for standard extractor functions.

## Note

When ignore.RE = FALSE, both sampled levels and non-sampled levels of unstructured random effects are supported for prediction. For sampled levels, the posterior distribution for the random intercept corresponding to that level of the random effect will be used in the prediction. For nonsampled levels, random values are drawn from a normal distribution using the posterior samples of the random effect variance, which results in fully propagated uncertainty in predictions with models that incorporate random effects.

Occurrence predictions at sites that are only sampled for a subset of the total number of primary time periods are obtained directly when fitting the model. See the psi.samples and z.samples portions of the output list from the model object of class tPGOcc.

#### Author(s)

Jeffrey W. Doser <doserjef@msu.edu>, Andrew O. Finley <finleya@msu.edu>

#### Examples

```
set.seed(990)
# Sites
J.x < -10J.y < -10J \leftarrow J.x * J.y# Primary time periods
```
## predict.tPGOcc 81

```
n.time <- sample(10, J, replace = TRUE)
n.time.max <- max(n.time)
# Replicates
n.rep <- matrix(NA, J, max(n.time))
for (j in 1:J) {
 n.rep[j, 1:n.time[j]] <- sample(1:4, n.time[j], replace = TRUE)
}
# Occurrence --------------------------
beta \leq c(0.4, 0.5, -0.9)trend <- TRUE
sp.only <- 0
psi.RE <- list()
# Detection ---------------------------
alpha \leq c(-1, 0.7, -0.5)p.RE <- list()
# Get all the data
dat \le simTOcc(J.x = J.x, J.y = J.y, n.time = n.time, n.rep = n.rep,
               beta = beta, alpha = alpha, sp.only = sp.only, trend = trend,
               psi.RE = psi.RE, p.RE = p.RE, sp = FALSE, ar1 = FALSE)
# Subset data for prediction
pred.indx <- sample(1:J, round(J * .25), replace = FALSE)
y <- dat$y[-pred.indx, , , drop = FALSE]
# Occupancy covariates
X <- dat$X[-pred.indx, , , drop = FALSE]
# Prediction covariates
X.0 \leq dat$X[pred.indx, , , drop = FALSE]
# Detection covariates
X.p \leftarrow \text{dat$X.p[-pred.intx, , , and \text{drop} = FALSE]psi.0 <- dat$psi[pred.indx, ]
# Package all data into a list
# Occurrence
occ.covs \le list(int = X[, , 1],trend = X[, , , 2],occ.cov.1 = X[, , 3]# Detection
det.covs \le list(det.cov.1 = X.p[, , , 2],
                 det.cov.2 = X.p[, , , , 3])# Data list bundle
data.list \leftarrow list(y = y,
                  occ.covs = occ.covs,
                  det.covs = det.covs)
# Priors
prior.list \leq list(beta.normal = list(mean = 0, var = 2.72),
                   alpha.normal = list(mean = 0, var = 2.72))
# Starting values
z.init <- apply(y, c(1, 2), function(a) as.numeric(sum(a, na.rm = TRUE) > 0))
inits.list \le list(beta = 0, alpha = 0, z = z.init)
n.batch <- 100
```

```
batch.length <- 25
n.burn <- 2000
n.thin <- 1
# Run the model
out \leq tPGOcc(occ.formula = \sim trend + occ.cov.1,
              det.format = ~ det.cov.1 + det.cov.2,data = data.list,
              inits = inits.list,
              priors = prior.list,
              n.batch = n.batch,
              batch.length = batch.length,
              ar1 = FALSE,verbose = TRUE,
              n.report = 500,
              n.burn = n.burn,
              n.thin = n.thin,
              n.chains = 1)
# Predict at new sites across during time periods 1, 2, and 5
# Take a look at array of covariates for prediction
str(X.0)
# Subset to only grab time periods 1, 2, and 5
t. \ncols \leq c(1, 2, 5)X.pred <- X.0[, t.cols, ]
out.pred <- predict(out, X.pred, t.cols = t.cols, type = 'occupancy')
str(out.pred)
```
sfJSDM *Function for Fitting a Spatial Factor Joint Species Distribution Model*

## **Description**

The function sfJSDM fits a spatially-explicit joint species distribution model. This model does not explicitly account for imperfect detection (see sfMsPGOcc()). We use Polya-Gamma latent variables and a spatial factor modeling approach. Currently, models are implemented using a Nearest Neighbor Gaussian Process. Future development will allow for running the models using a full Gaussian Process.

#### Usage

```
sfJSDM(formula, data, inits, priors, tuning,
       cov.model = 'exponential', NNGP = TRUE,
       n.neighbors = 15, search.type = 'cb', n.factors, n.batch,
      batch.length, accept_rate = 0.43, n.omp.threads = 1,
       verbose = TRUE, n. report = 100,
       n.burn = round(.10 * n.batch * batch.length), n.thin = 1,
       n.chains = 1, k.fold, k.fold.threads = 1, k.fold.seed, \dots)
```
- data a list containing data necessary for model fitting. Valid tags are y, covs, and coords. y is a two-dimensional array with first dimension equal to the number of species and second dimension equal to the number of sites. Note how this differs from other spOccupancy functions in that y does not have any replicate surveys. This is because sfJSDM does not account for imperfect detection. covs is a matrix or data frame containing the variables used in the model, with  $J$  rows for each column (variable). coords is a matrix with  $J$  rows and 2 columns consisting of the spatial coordinates of each site in the data. Note that spOccupancy assumes coordinates are specified in a projected coordinate system.
- inits a list with each tag corresponding to a parameter name. Valid tags are beta.comm, beta, tau.sq.beta, phi, lambda, sigma.sq.psi, and nu. nu is only specified if cov.model = "matern". sigma.sq.psi is only specified if random intercepts are included in formula. The value portion of each tag is the parameter's initial value. See priors description for definition of each parameter name. Additionally, the tag fix can be set to TRUE to fix the starting values across all chains. If fix is not specified (the default), starting values are varied randomly across chains.
- priors a list with each tag corresponding to a parameter name. Valid tags are beta.comm.normal, tau.sq.beta.ig, phi.unif, nu.unif, and sigma.sq.psi.ig. Communitylevel occurrence (beta.comm) regression coefficients are assumed to follow a normal distribution. The hyperparameters of the normal distribution are passed as a list of length two with the first and second elements corresponding to the mean and variance of the normal distribution, which are each specified as vectors of length equal to the number of coefficients to be estimated or of length one if priors are the same for all coefficients. If not specified, prior means are set to 0 and prior variances set to 2.73. Community-level variance parameters (tau.sq.beta) are assumed to follow an inverse Gamma distribution. The hyperparameters of the inverse gamma distribution are passed as a list of length two with the first and second elements corresponding to the shape and scale parameters, which are each specified as vectors of length equal to the number of coefficients to be estimated or a single value if priors are the same for all parameters. If not specified, prior shape and scale parameters are set to 0.1. The spatial factor model fits n.factors independent spatial processes. The spatial decay phi and smoothness nu parameters for each latent factor are assumed to follow Uniform distributions. The hyperparameters of the Uniform are passed as a list with two elements, with both elements being vectors of length n.factors corresponding to the lower and upper support, respectively, or as a single value if the same value is assigned for all factors. The priors for the factor loadings matrix lambda are fixed following the standard spatial factor model to ensure parameter identifiability (Christensen and Amemlya 2002). The upper triangular elements of the N x n.factors matrix are fixed at 0 and the diagonal elements are fixed at 1. The lower triangular elements are assigned a standard normal prior (i.e., mean 0 and variance 1). sigma.sq.psi is the random effect variance

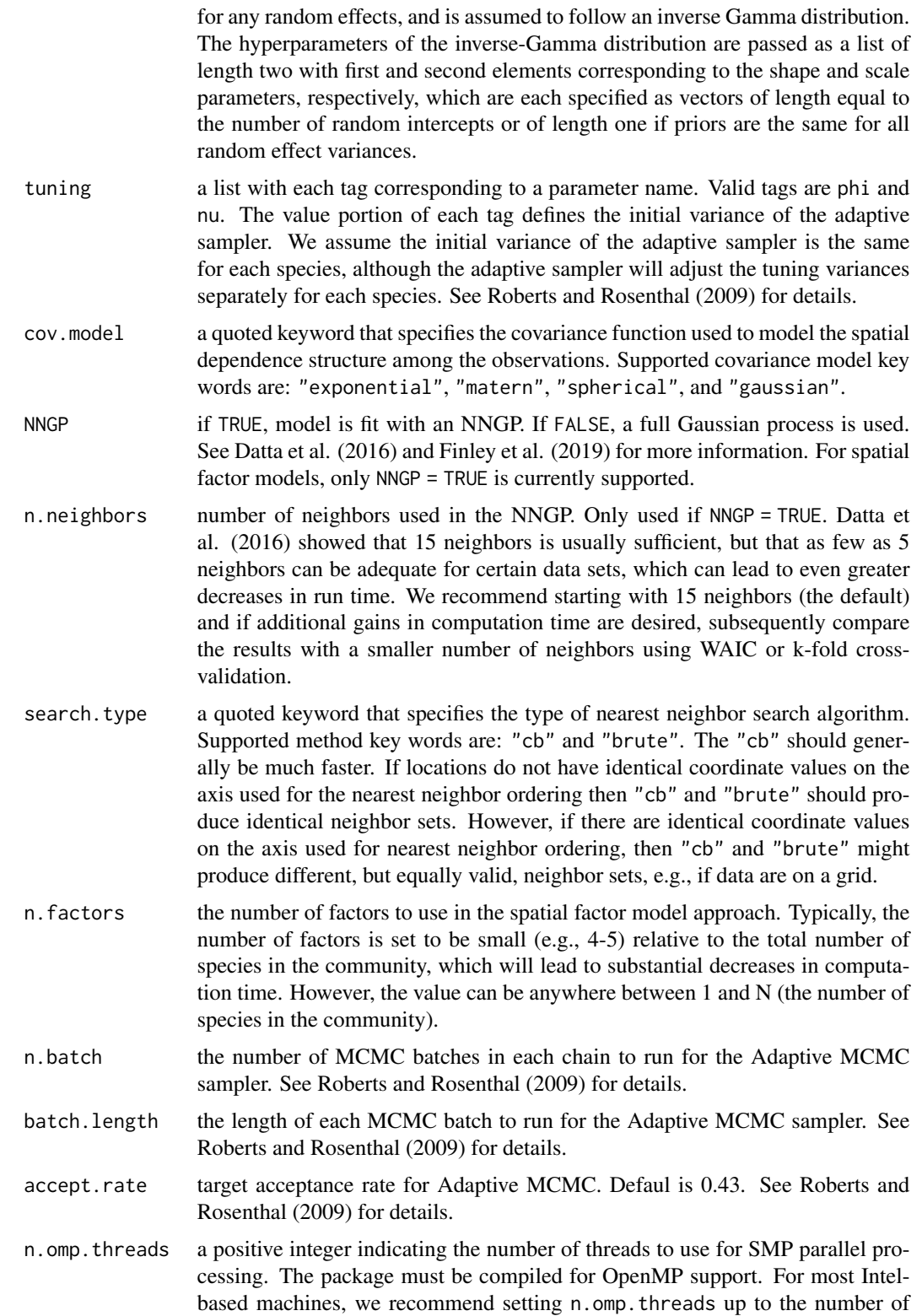

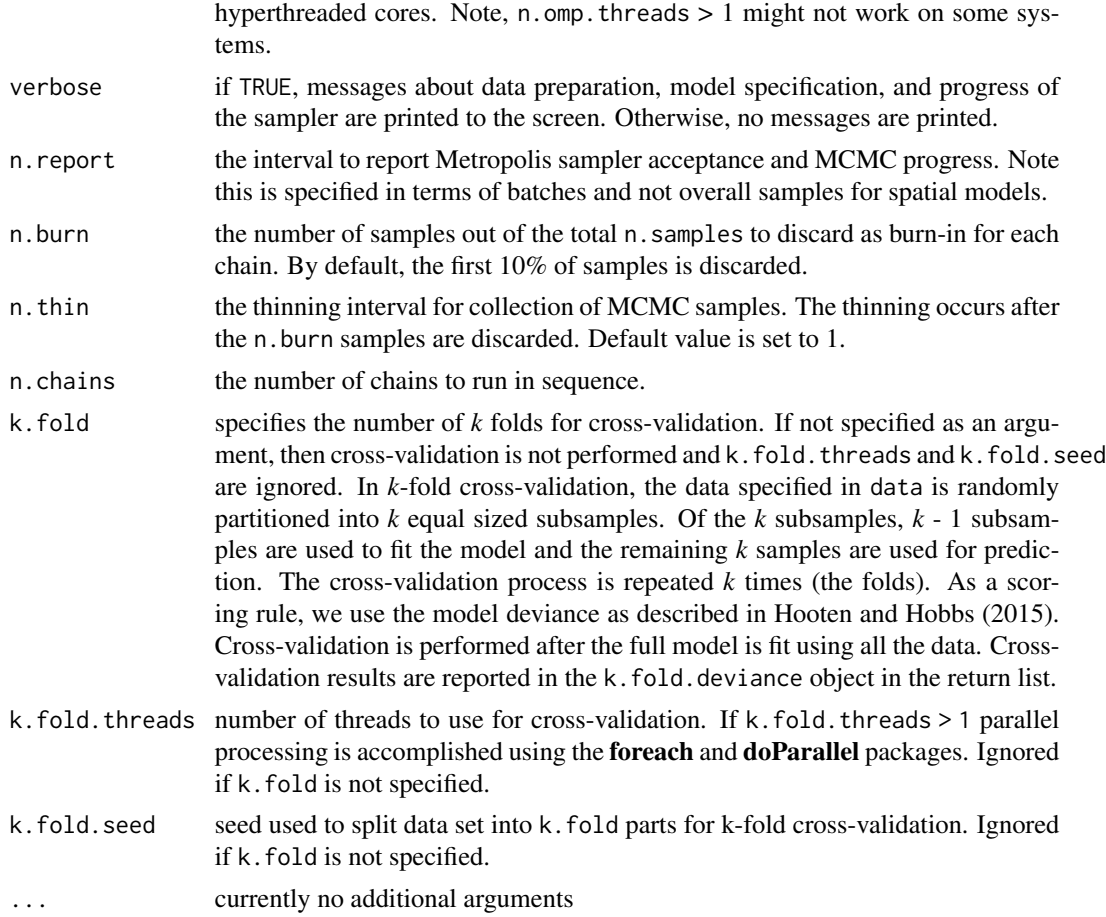

# Value

An object of class sfJSDM that is a list comprised of:

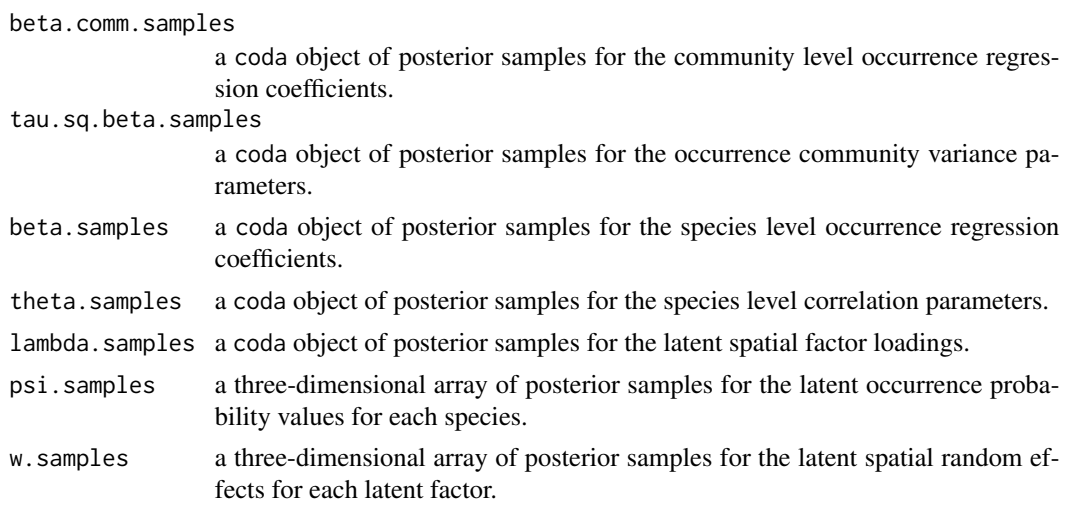

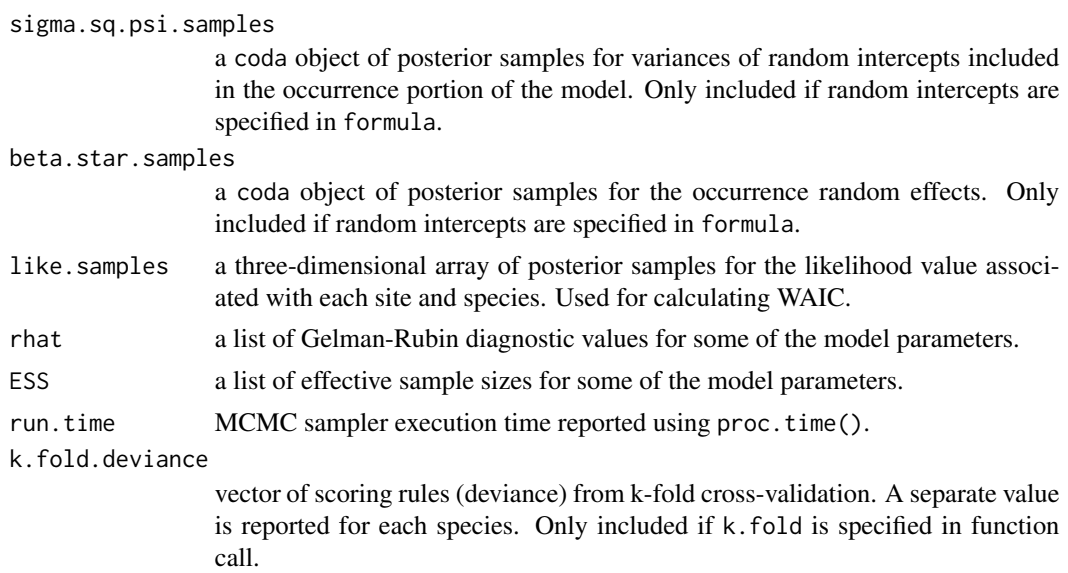

The return object will include additional objects used for subsequent prediction and/or model fit evaluation. Note that detection probability estimated values are not included in the model object, but can be extracted using fitted().

#### **Note**

Some of the underlying code used for generating random numbers from the Polya-Gamma distribution is taken from the **pgdraw** package written by Daniel F. Schmidt and Enes Makalic. Their code implements Algorithm 6 in PhD thesis of Jesse Bennett Windle (2013) [https://repositories.](https://repositories.lib.utexas.edu/handle/2152/21842) [lib.utexas.edu/handle/2152/21842](https://repositories.lib.utexas.edu/handle/2152/21842).

## Author(s)

Jeffrey W. Doser <doserjef@msu.edu>, Andrew O. Finley <finleya@msu.edu>

#### References

Datta, A., S. Banerjee, A.O. Finley, and A.E. Gelfand. (2016) Hierarchical Nearest-Neighbor Gaussian process models for large geostatistical datasets. *Journal of the American Statistical Association*, [doi:10.1080/01621459.2015.1044091.](https://doi.org/10.1080/01621459.2015.1044091)

Finley, A.O., A. Datta, B.D. Cook, D.C. Morton, H.E. Andersen, and S. Banerjee. (2019) Efficient algorithms for Bayesian Nearest Neighbor Gaussian Processes. *Journal of Computational and Graphical Statistics*, [doi:10.1080/10618600.2018.1537924.](https://doi.org/10.1080/10618600.2018.1537924)

Finley, A. O., Datta, A., and Banerjee, S. (2020). spNNGP R package for nearest neighbor Gaussian process models. *arXiv* preprint arXiv:2001.09111.

Polson, N.G., J.G. Scott, and J. Windle. (2013) Bayesian Inference for Logistic Models Using Polya-Gamma Latent Variables. *Journal of the American Statistical Association*, 108:1339-1349.

Roberts, G.O. and Rosenthal J.S. (2009) Examples of adaptive MCMC. *Journal of Computational and Graphical Statistics*, 18(2):349-367.

Bates, Douglas, Martin Maechler, Ben Bolker, Steve Walker (2015). Fitting Linear Mixed-Effects Models Using lme4. Journal of Statistical Software, 67(1), 1-48. [doi:10.18637/jss.v067.i01.](https://doi.org/10.18637/jss.v067.i01)

Hooten, M. B., and Hobbs, N. T. (2015). A guide to Bayesian model selection for ecologists. *Ecological Monographs*, 85(1), 3-28.

Christensen, W. F., and Amemiya, Y. (2002). Latent variable analysis of multivariate spatial data. *Journal of the American Statistical Association*, 97(457), 302-317.

## Examples

```
set.seed(408)
J.x \le -10J.y < -10J \leftarrow J.x * J.yn.rep \leq rep(1, J)N < -10# Community-level covariate effects
# Occurrence
beta.mean <-c(0.2, 1.3, 0.5)p.occ <- length(beta.mean)
tau.sq.beta <- c(0.6, .5, 1.6)# Detection
# Fix this to be constant and really close to 1.
alpha.mean \leq -c(9)tau.sq.alpha \leq c(0.05)
p.det <- length(alpha.mean)
# Random effects
psi.RE <- list()
# Include a single random effect
psi.RE \le list(levels = c(50),
               signa.sq.psi = c(1.5)p.RE \leftarrow list()# Draw species-level effects from community means.
beta \leq matrix(NA, nrow = N, ncol = p.occ)
alpha \leq matrix(NA, nrow = N, ncol = p.det)
for (i in 1:p.occ) {
  beta[, i] <- rnorm(N, beta.mean[i], sqrt(tau.sq.beta[i]))
}
for (i in 1:p.det) {
  alpha[, i] <- rnorm(N, alpha.mean[i], sqrt(tau.sq.alpha[i]))
}
alpha.true <- alpha
# Factor model
factor.model <- TRUE
n.factors <- 4
sigma.sq <- rep(1, n.factors)
phi \leq rep(3/.4, n.factors)
sp < - TRUE
cov.model <- "exponential"
dat \le simMsOcc(J.x = J.x, J.y = J.y, n.rep = n.rep, N = N, beta = beta, alpha = alpha,
                psi.RE = psi.RE, p.RE = p.RE, sp = sp, sigma.sq = sigma.sq,
             phi = phi, cov.model = cov.model, factor.model = TRUE, n.factors = n.factors)
```

```
X < - dat$X
y \le - dat$y
coords <- dat$coords
X.re <- dat$X.re
occ.covs <- data.frame(X, X.re)
occ.covs$X.re <- occ.covs$X.re
colnames(occ.covs) <- c('int', 'occ.cov.1', 'occ.cov.2', 'occ.re.1')
data.list \le list(y = y[, , 1],
                  covs = occ.covs,coords = coords)
# Priors
prior.list \le list(beta.comm.normal = list(mean = 0, var = 2.72),
                   tau.sq.beta.ig = list(a = 0.1, b = 0.1),
                   phi.unif = list(a = 3 / 1, b = 3 / .1))
inits.list <- list(beta.comm = 0,
                   beta = \theta,
                   tau.sq.beta = 1,
                   phi = 3 / .5)
tuning.list <- list(phi = 1)
out \le sfJSDM(formula = \sim occ.cov.1 + occ.cov.2 + (1 | occ.re.1),
              data = data.list,
              inits = inits.list,
              priors = prior.list,
              tuning = tuning.list,
              cov.model = 'spherical',
              NNGP = TRUE,
              n.neighbors = 5,
              n.factors = 4,
              n.batch = 10,
              batch.length = 25,
              n.report = 250,
              n.burn = 50,
              n.thin = 2,
              n.chains = 1)
summary(out)
```
sfMsPGOcc *Function for Fitting Spatial Factor Multi-Species Occupancy Models*

#### Description

The function sfMsPGOcc fits multi-species spatial occupancy models with species correlations (i.e., a spatially-explicit joint species distribution model with imperfect detection). We use Polya-Gamma latent variables and a spatial factor modeling approach. Currently, models are implemented using a Nearest Neighbor Gaussian Process. Future development will allow for running the models using full Gaussian Processes.

#### sfMsPGOcc 899 and 2008 and 2008 and 2008 and 2008 and 2008 and 2008 and 2008 and 2008 and 2008 and 2008 and 20

## Usage

```
sfMsPGOcc(occ.formula, det.formula, data, inits, priors, tuning,
         cov.model = 'exponential', NNGP = TRUE,
         n.neighbors = 15, search.type = 'cb', n.factors, n.batch,
         batch.length, accept_rate = 0.43, n.omp.threads = 1,
         verbose = TRUE, n. report = 100,
         n.burn = round(.10 * n.batch * batch.length), n.thin = 1,
         n.chains = 1, k.fold, k.fold.threads = 1, k.fold.seed, ...)
```
- occ.formula a symbolic description of the model to be fit for the occurrence portion of the model using R's model syntax. Random intercepts are allowed using lme4 syntax (Bates et al. 2015). Only right-hand side of formula is specified. See example below.
- det.formula a symbolic description of the model to be fit for the detection portion of the model using R's model syntax. Only right-hand side of formula is specified. See example below. Random intercepts are allowed using lme4 syntax (Bates et al. 2015).
- data a list containing data necessary for model fitting. Valid tags are y, occ.covs, det.covs, coords. y is a three-dimensional array with first dimension equal to the number of species, second dimension equal to the number of sites, and third dimension equal to the maximum number of replicates at a given site. occ.covs is a matrix or data frame containing the variables used in the occurrence portion of the model, with J rows for each column (variable). det.covs is a list of variables included in the detection portion of the model. Each list element is a different detection covariate, which can be site-level or observational-level. Site-level covariates are specified as a vector of length J while observationlevel covariates are specified as a matrix or data frame with the number of rows equal to  $J$  and number of columns equal to the maximum number of replicates at a given site. coords is a  $J \times 2$  matrix of the observation coordinates. Note that spOccupancy assumes coordinates are specified in a projected coordinate system.
- inits a list with each tag corresponding to a parameter name. Valid tags are alpha.comm, beta.comm, beta, alpha, tau.sq.beta, tau.sq.alpha, sigma.sq.psi, sigma.sq.p, z, phi, lambda, and nu. nu is only specified if cov.model = "matern", and sigma.sq.psi and sigma.sq.p are only specified if random effects are included in occ.formula or det.formula, respectively. The value portion of each tag is the parameter's initial value. See priors description for definition of each parameter name. Additionally, the tag fix can be set to TRUE to fix the starting values across all chains. If fix is not specified (the default), starting values are varied randomly across chains.
- priors a list with each tag corresponding to a parameter name. Valid tags are beta.comm.normal, alpha.comm.normal, tau.sq.beta.ig, tau.sq.alpha.ig, sigma.sq.psi, sigma.sq.p, phi.unif, and nu.unif. Community-level occurrence (beta.comm) and detection (alpha.comm) regression coefficients are assumed to follow a normal distribution. The hyperparameters of the normal distribution are passed as a list

of length two with the first and second elements corresponding to the mean and variance of the normal distribution, which are each specified as vectors of length equal to the number of coefficients to be estimated or of length one if priors are the same for all coefficients. If not specified, prior means are set to 0 and prior variances set to 2.73. Community-level variance parameters for occupancy (tau.sq.beta) and detection (tau.sq.alpha) are assumed to follow an inverse Gamma distribution. The hyperparameters of the inverse gamma distribution are passed as a list of length two with the first and second elements corresponding to the shape and scale parameters, which are each specified as vectors of length equal to the number of coefficients to be estimated or a single value if priors are the same for all parameters. If not specified, prior shape and scale parameters are set to 0.1. The spatial factor model fits n.factors independent spatial processes. The spatial decay phi and smoothness nu parameters for each latent factor are assumed to follow Uniform distributions. The hyperparameters of the Uniform are passed as a list with two elements, with both elements being vectors of length n.factors corresponding to the lower and upper support, respectively, or as a single value if the same value is assigned for all factors. The priors for the factor loadings matrix lambda are fixed following the standard spatial factor model to ensure parameter identifiability (Christensen and Amemlya 2002). The upper triangular elements of the N x n.factors matrix are fixed at 0 and the diagonal elements are fixed at 1. The lower triangular elements are assigned a standard normal prior (i.e., mean 0 and variance 1). sigma.sq.psi and sigma.sq.p are the random effect variances for any occurrence or detection random effects, respectively, and are assumed to follow an inverse Gamma distribution. The hyperparameters of the inverse-Gamma distribution are passed as a list of length two with first and second elements corresponding to the shape and scale parameters, respectively, which are each specified as vectors of length equal to the number of random intercepts or of length one if priors are the same for all random effect variances.

- tuning a list with each tag corresponding to a parameter name. Valid tags are phi and nu. The value portion of each tag defines the initial variance of the adaptive sampler. We assume the initial variance of the adaptive sampler is the same for each species, although the adaptive sampler will adjust the tuning variances separately for each species. See Roberts and Rosenthal (2009) for details.
- cov.model a quoted keyword that specifies the covariance function used to model the spatial dependence structure among the observations. Supported covariance model key words are: "exponential", "matern", "spherical", and "gaussian".
- $NNGP$  if TRUE, model is fit with an NNGP. If FALSE, a full Gaussian process is used. See Datta et al. (2016) and Finley et al. (2019) for more information. For spatial factor models, only NNGP = TRUE is currently supported.
- n.neighbors number of neighbors used in the NNGP. Only used if NNGP = TRUE. Datta et al. (2016) showed that 15 neighbors is usually sufficient, but that as few as 5 neighbors can be adequate for certain data sets, which can lead to even greater decreases in run time. We recommend starting with 15 neighbors (the default) and if additional gains in computation time are desired, subsequently compare the results with a smaller number of neighbors using WAIC or k-fold crossvalidation.
- search.type a quoted keyword that specifies the type of nearest neighbor search algorithm. Supported method key words are: "cb" and "brute". The "cb" should generally be much faster. If locations do not have identical coordinate values on the axis used for the nearest neighbor ordering then "cb" and "brute" should produce identical neighbor sets. However, if there are identical coordinate values on the axis used for nearest neighbor ordering, then "cb" and "brute" might produce different, but equally valid, neighbor sets, e.g., if data are on a grid.
- n.factors the number of factors to use in the spatial factor model approach. Typically, the number of factors is set to be small (e.g., 4-5) relative to the total number of species in the community, which will lead to substantial decreases in computation time. However, the value can be anywhere between 1 and N (the number of species in the community).
- n.batch the number of MCMC batches in each chain to run for the Adaptive MCMC sampler. See Roberts and Rosenthal (2009) for details.
- batch.length the length of each MCMC batch to run for the Adaptive MCMC sampler. See Roberts and Rosenthal (2009) for details.
- accept.rate target acceptance rate for Adaptive MCMC. Defaul is 0.43. See Roberts and Rosenthal (2009) for details.
- n.omp.threads a positive integer indicating the number of threads to use for SMP parallel processing. The package must be compiled for OpenMP support. For most Intelbased machines, we recommend setting n.omp.threads up to the number of hyperthreaded cores. Note, n.omp.threads > 1 might not work on some systems.
- verbose if TRUE, messages about data preparation, model specification, and progress of the sampler are printed to the screen. Otherwise, no messages are printed.
- n.report the interval to report Metropolis sampler acceptance and MCMC progress. Note this is specified in terms of batches and not overall samples for spatial models.
- n.burn the number of samples out of the total n.samples to discard as burn-in for each chain. By default, the first 10% of samples is discarded.
- n.thin the thinning interval for collection of MCMC samples. The thinning occurs after the n.burn samples are discarded. Default value is set to 1.
- n. chains the number of chains to run in sequence.
- k.fold specifies the number of *k* folds for cross-validation. If not specified as an argument, then cross-validation is not performed and k.fold.threads and k.fold.seed are ignored. In *k*-fold cross-validation, the data specified in data is randomly partitioned into *k* equal sized subsamples. Of the *k* subsamples, *k* - 1 subsamples are used to fit the model and the remaining *k* samples are used for prediction. The cross-validation process is repeated  $k$  times (the folds). As a scoring rule, we use the model deviance as described in Hooten and Hobbs (2015). Cross-validation is performed after the full model is fit using all the data. Crossvalidation results are reported in the k.fold.deviance object in the return list.
- k.fold.threads number of threads to use for cross-validation. If k.fold.threads > 1 parallel processing is accomplished using the foreach and doParallel packages. Ignored if k.fold is not specified.

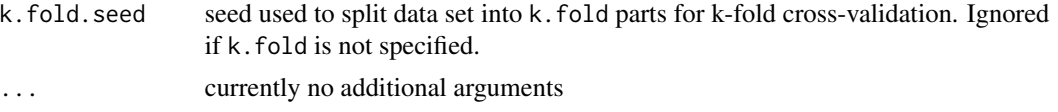

# Value

An object of class sfMsPGOcc that is a list comprised of:

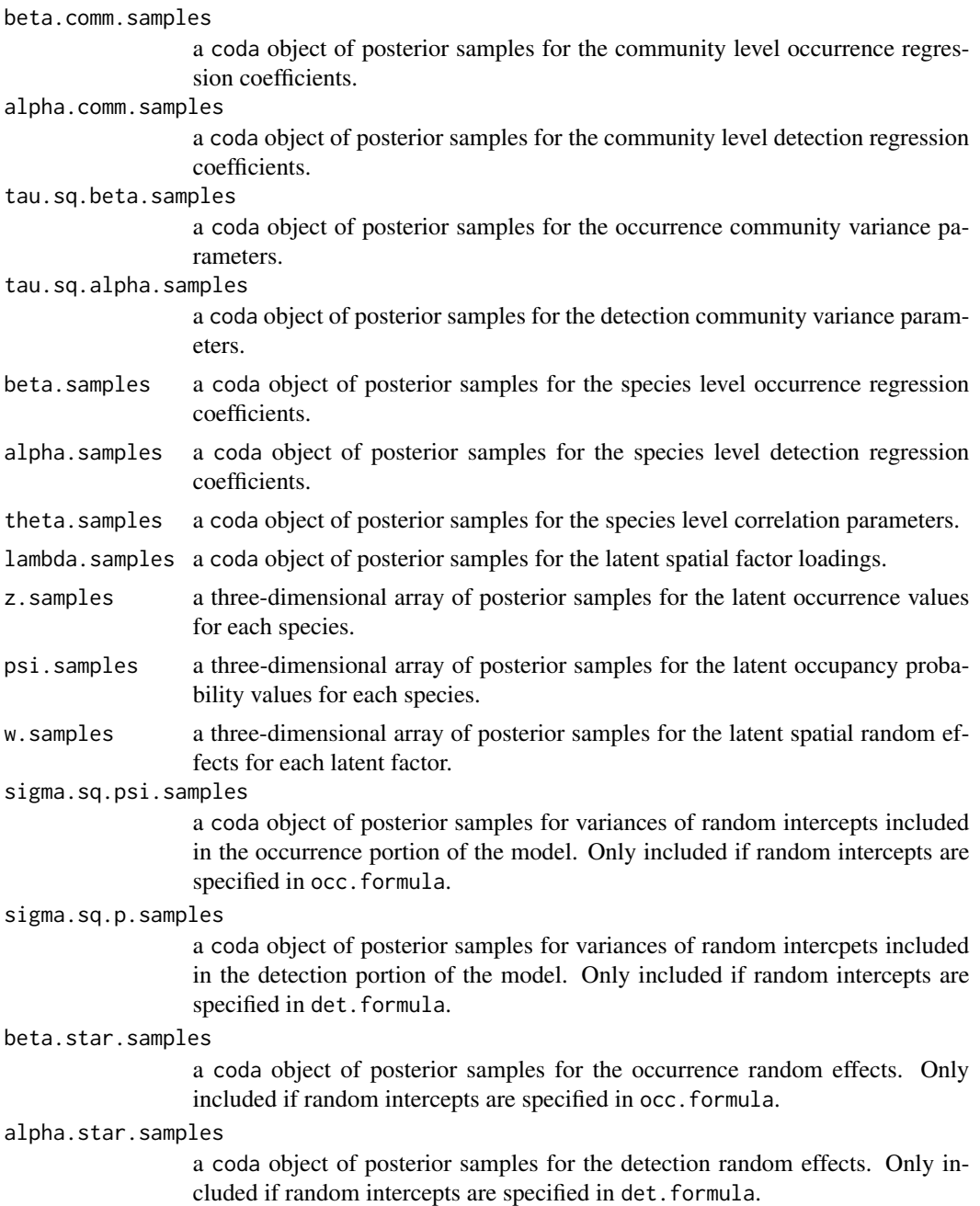

#### sfMsPGOcc 93

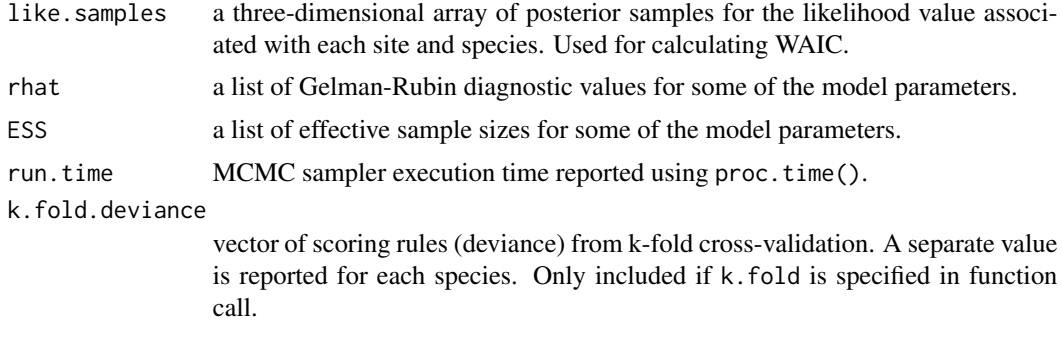

The return object will include additional objects used for subsequent prediction and/or model fit evaluation. Note that detection probability estimated values are not included in the model object, but can be extracted using fitted().

#### **Note**

Some of the underlying code used for generating random numbers from the Polya-Gamma distribution is taken from the **pgdraw** package written by Daniel F. Schmidt and Enes Makalic. Their code implements Algorithm 6 in PhD thesis of Jesse Bennett Windle (2013) [https://repositories.](https://repositories.lib.utexas.edu/handle/2152/21842) [lib.utexas.edu/handle/2152/21842](https://repositories.lib.utexas.edu/handle/2152/21842).

#### Author(s)

Jeffrey W. Doser <doserjef@msu.edu>, Andrew O. Finley <finleya@msu.edu>

### References

Datta, A., S. Banerjee, A.O. Finley, and A.E. Gelfand. (2016) Hierarchical Nearest-Neighbor Gaussian process models for large geostatistical datasets. *Journal of the American Statistical Association*, [doi:10.1080/01621459.2015.1044091.](https://doi.org/10.1080/01621459.2015.1044091)

Finley, A.O., A. Datta, B.D. Cook, D.C. Morton, H.E. Andersen, and S. Banerjee. (2019) Efficient algorithms for Bayesian Nearest Neighbor Gaussian Processes. *Journal of Computational and Graphical Statistics*, [doi:10.1080/10618600.2018.1537924.](https://doi.org/10.1080/10618600.2018.1537924)

Finley, A. O., Datta, A., and Banerjee, S. (2020). spNNGP R package for nearest neighbor Gaussian process models. *arXiv* preprint arXiv:2001.09111.

Polson, N.G., J.G. Scott, and J. Windle. (2013) Bayesian Inference for Logistic Models Using Polya-Gamma Latent Variables. *Journal of the American Statistical Association*, 108:1339-1349.

Roberts, G.O. and Rosenthal J.S. (2009) Examples of adaptive MCMC. *Journal of Computational and Graphical Statistics*, 18(2):349-367.

Bates, Douglas, Martin Maechler, Ben Bolker, Steve Walker (2015). Fitting Linear Mixed-Effects Models Using lme4. Journal of Statistical Software, 67(1), 1-48. [doi:10.18637/jss.v067.i01.](https://doi.org/10.18637/jss.v067.i01)

Hooten, M. B., and Hobbs, N. T. (2015). A guide to Bayesian model selection for ecologists. *Ecological Monographs*, 85(1), 3-28.

Christensen, W. F., and Amemiya, Y. (2002). Latent variable analysis of multivariate spatial data. *Journal of the American Statistical Association*, 97(457), 302-317.

## Examples

```
set.seed(400)
# Simulate Data -----------------------------------------------------------
J.x \leq -7J.y \leq -7J \leftarrow J.x * J.yn.rep \leq sample(2:4, size = J, replace = TRUE)
N < - 8# Community-level covariate effects
# Occurrence
beta.mean <- c(0.2, -0.15)p.occ <- length(beta.mean)
tau.sq.beta <- c(0.6, 0.3)# Detection
alpha.mean <-c(0.5, 0.2, -.2)tau.sq.alpha <- c(0.2, 0.3, 0.8)
p.det <- length(alpha.mean)
# Random effects
psi.RE <- list()
# Include a non-spatial random effect on occurrence
psi.RE <- list(levels = c(20),
               signa.sq.psi = c(0.5)p.RE \leftarrow list()# Include a random effect on detection
p.RE \leftarrow list(levels = c(40),signa.sq.p = c(2)# Draw species-level effects from community means.
beta \leq matrix(NA, nrow = N, ncol = p.occ)
alpha \leq matrix(NA, nrow = N, ncol = p.det)
for (i in 1:p.occ) {
  beta[, i] <- rnorm(N, beta.mean[i], sqrt(tau.sq.beta[i]))
}
for (i in 1:p.det) {
  alpha[, i] <- rnorm(N, alpha.mean[i], sqrt(tau.sq.alpha[i]))
}
n.factors <- 4
phi <- runif(n.factors, 3/1, 3/.4)
dat \le simMsOcc(J.x = J.x, J.y = J.y, n.rep = n.rep, N = N, beta = beta, alpha = alpha,
                phi = phi, sp = TRUE, cov_model = 'exponential',
                factor.model = TRUE, n.factors = n.factors, psi.RE = psi.RE,
                p.RE = p.RE# Number of batches
n.batch <- 10
# Batch length
batch.length <- 25
n.samples <- n.batch * batch.length
y \le - dat$y
X <- dat$X
```
#### sfMsPGOcc 95

```
X.p \leftarrow \text{dat$X.p}X.p.re <- dat$X.p.re
X.re <- dat$X.re
coords <- as.matrix(dat$coords)
# Package all data into a list
occ.covs <- cbind(X, X.re)
colnames(occ.covs) <- c('int', 'occ.cov', 'occ.re')
det.covs \le list(det.cov.1 = X.p[, , 2],
                 det.cov.2 = X.p[, , 3],det.re = X.p.re[, , 1])data.list \leftarrow list(y = y,
                  occ.covs = occ.covs,
                  det.covs = det.covs,
                  coords = coords)
# Priors
prior.list <- list(beta.comm.normal = list(mean = 0, var = 2.72),
                   alpha.comm.normal = list(mean = 0, var = 2.72),
                   tau.sq.beta.ig = list(a = 0.1, b = 0.1),
                   tau.sq.alpha.ig = list(a = 0.1, b = 0.1),
                   phi.unif = list(a = 3/1, b = 3/.1))
# Initial values
lambda.inits <- matrix(0, N, n.factors)
diag(lambda.inits) <- 1
lambda.inits[lower.tri(lambda.inits)] <- rnorm(sum(lower.tri(lambda.inits)))
inits.list \le list(alpha.comm = 0,
                   beta.comm = 0,
                   beta = \theta,
                   alpha = 0,
                   tau.sq.beta = 1,
                   tau.sq.alpha = 1,
                   phi = 3 / .5,
                   lambda = lambda.inits,
                   z = apply(y, c(1, 2), max, na.rm = TRUE))# Tuning
tuning.list \le list(phi = 1)
out \leq sfMsPGOcc(occ.formula = \sim occ.cov + (1 | occ.re),
                 det.formula = \sim det.cov.1 + det.cov.2 + (1 | det.re),
                 data = data.list,
                 inits = inits.list,
                 n.batch = n.batch,
                 batch.length = batch.length,
                 accept rate = 0.43,
                 priors = prior.list,
                 cov.model = "exponential",
                 tuning = tuning.list,
                 n.omp.threads = 1,
                 verbose = TRUE,
                 NNGP = TRUE,n.neighbors = 5,
                 n.factors = n.factors,
```

```
search.type = 'cb',
                 n.report = 10,
                n.burn = 50,n.thin = 1,
n.chains = 1)
summary(out)
```
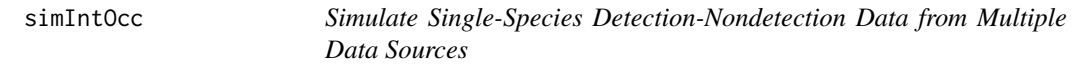

## Description

The function simIntOcc simulates single-species detection-nondetection data from multiple data sources for simulation studies, power assessments, or function testing of integrated occupancy models. Data can optionally be simulated with a spatial Gaussian Process on the occurrence process.

## Usage

```
simIntOcc(n.data, J.x, J.y, J.obs, n.rep, beta, alpha,
         sp = FALSE, cov.model, sigma.sq, phi, nu, ...)
```
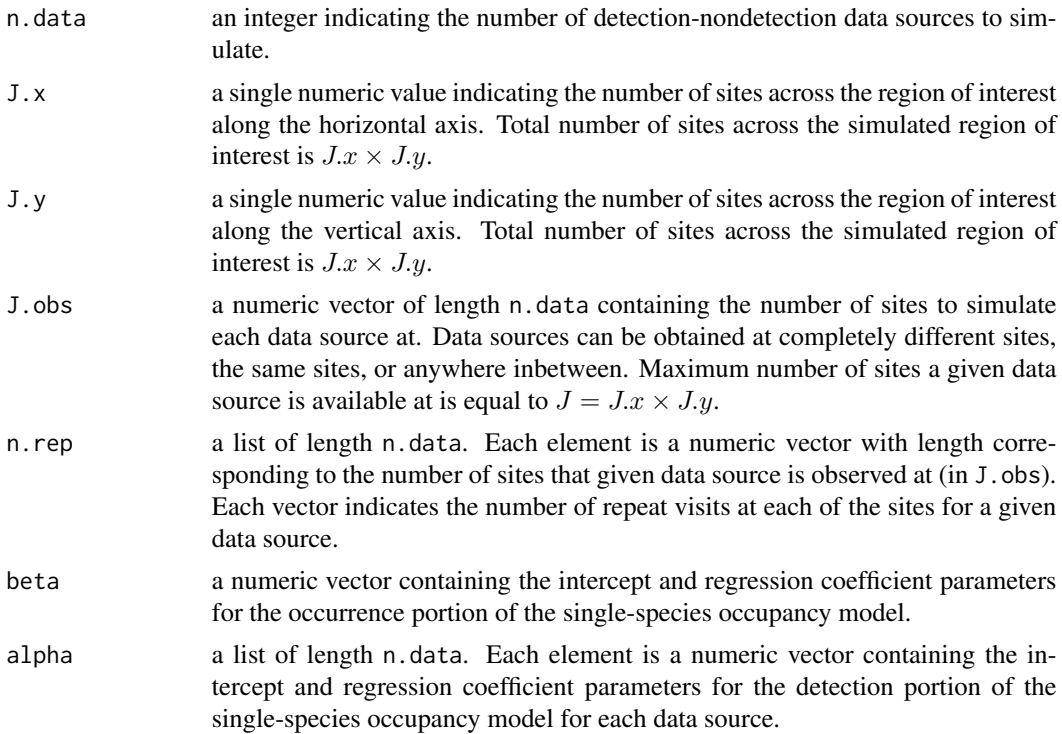

#### simIntOcc 97

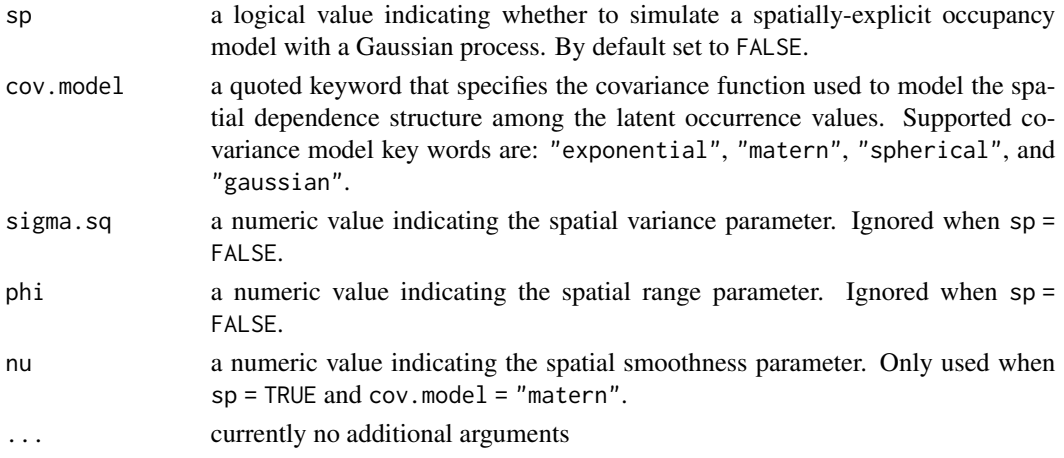

# Value

A list comprised of:

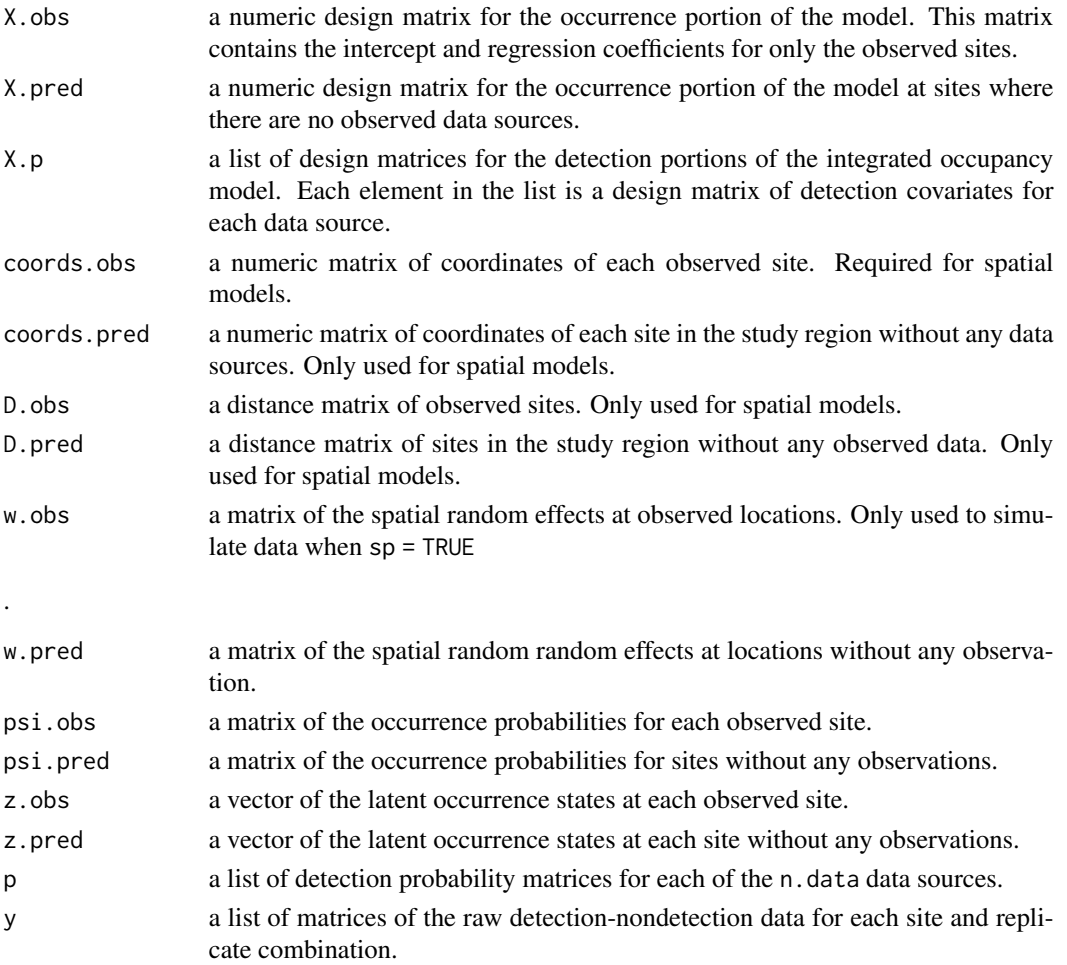

#### Author(s)

Jeffrey W. Doser <doserjef@msu.edu>, Andrew O. Finley <finleya@msu.edu>

#### Examples

```
set.seed(400)
```

```
# Simulate Data -----------------------------------------------------------
J.x \le -15J.y \le -15J.all \leftarrow J.x * J.y# Number of data sources.
n.data \leq -4# Sites for each data source.
J.obs \leq sample(ceiling(0.2 \neq J.all):ceiling(0.5 \neq J.all), n.data, replace = TRUE)
# Replicates for each data source.
n.rep \leq - list()
for (i in 1:n.data) {
  n.rep[[i]] <- sample(1:4, size = J.obs[i], replace = TRUE)
}
# Occupancy covariates
beta \leq c(0.5, 1, -3)p.occ <- length(beta)
# Detection covariates
alpha \leftarrow list()
for (i in 1:n.data) {
  alpha[[i]] \leftarrow runif(sample(1:4, 1), -1, 1)}
p.det.long <- sapply(alpha, length)
p.det <- sum(p.det.long)
sigma.sq <-2phi <-3 / .5sp < - TRUE
# Simulate occupancy data.
dat \le simIntOcc(n.data = n.data, J.x = J.x, J.y = J.y, J.obs = J.obs,
                  n.rep = n.rep, beta = beta, alpha = alpha, sp = TRUE,
                  cov.model = 'gaussian', sigma.sq = sigma.sq, phi = phi)
```
simMsOcc *Simulate Multi-Species Detection-Nondetection Data*

#### Description

The function simMsOcc simulates multi-species detection-nondetection data for simulation studies, power assessments, or function testing. Data can be optionally simulated with a spatial Gaussian Process in the occurrence portion of the model, as well as an option to allow for species correlations using a factor modeling approach. Non-spatial random intercepts can also be included in the detection or occurrence portions of the occupancy model.

# simMsOcc 99

# Usage

```
simMsOcc(J.x, J.y, n.rep, N, beta, alpha, psi.RE = list(),
        p.RE = list(), sp = FALSE, cov.model, sigma.sq, phi, nu,
         factor.model = FALSE, n.factors, ...)
```
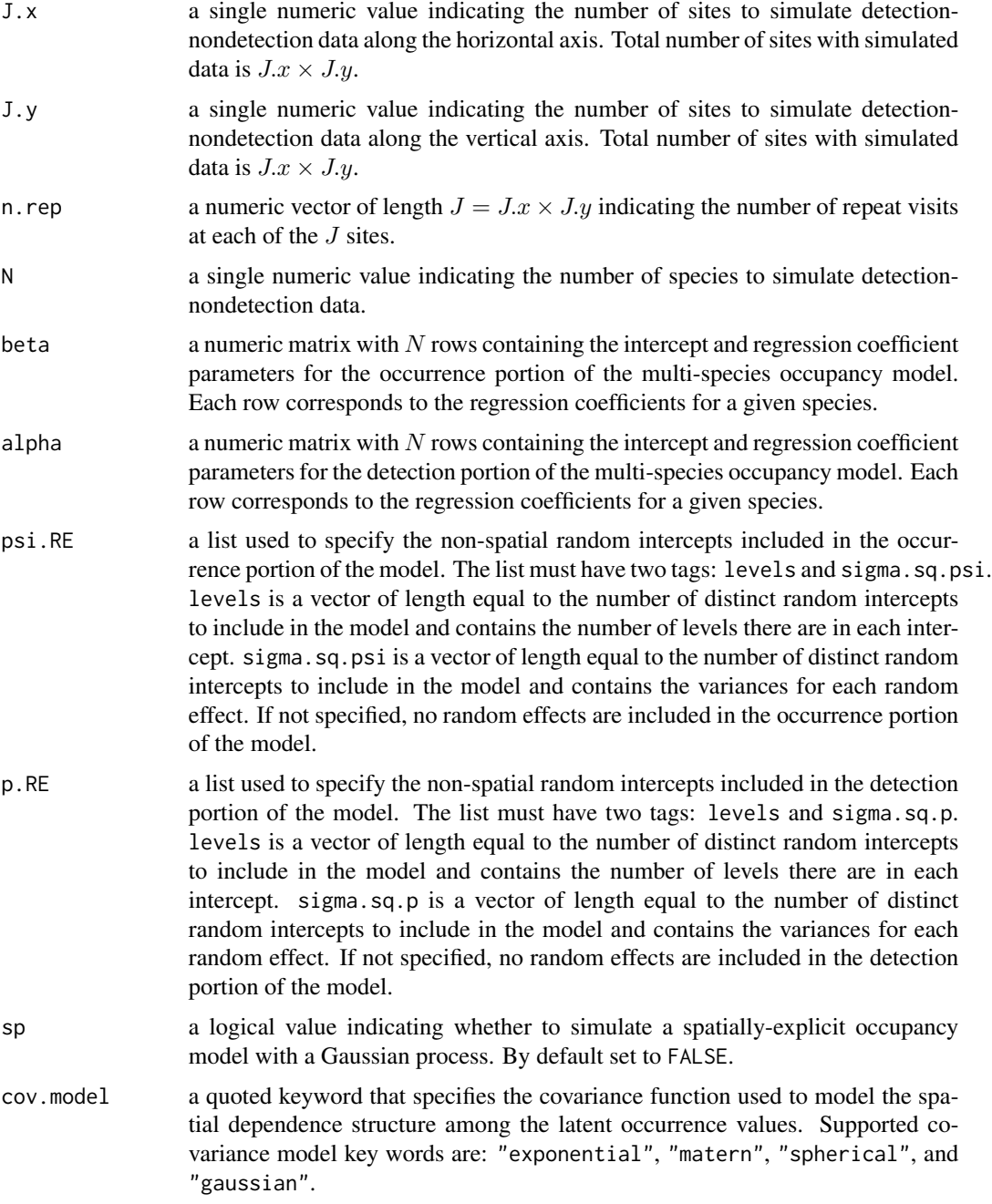

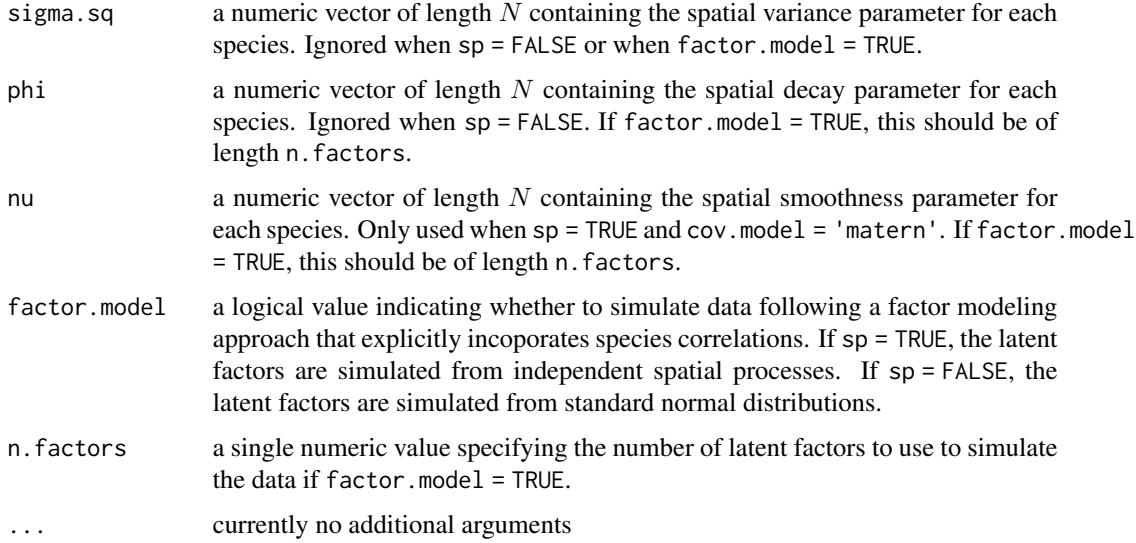

# Value

A list comprised of:

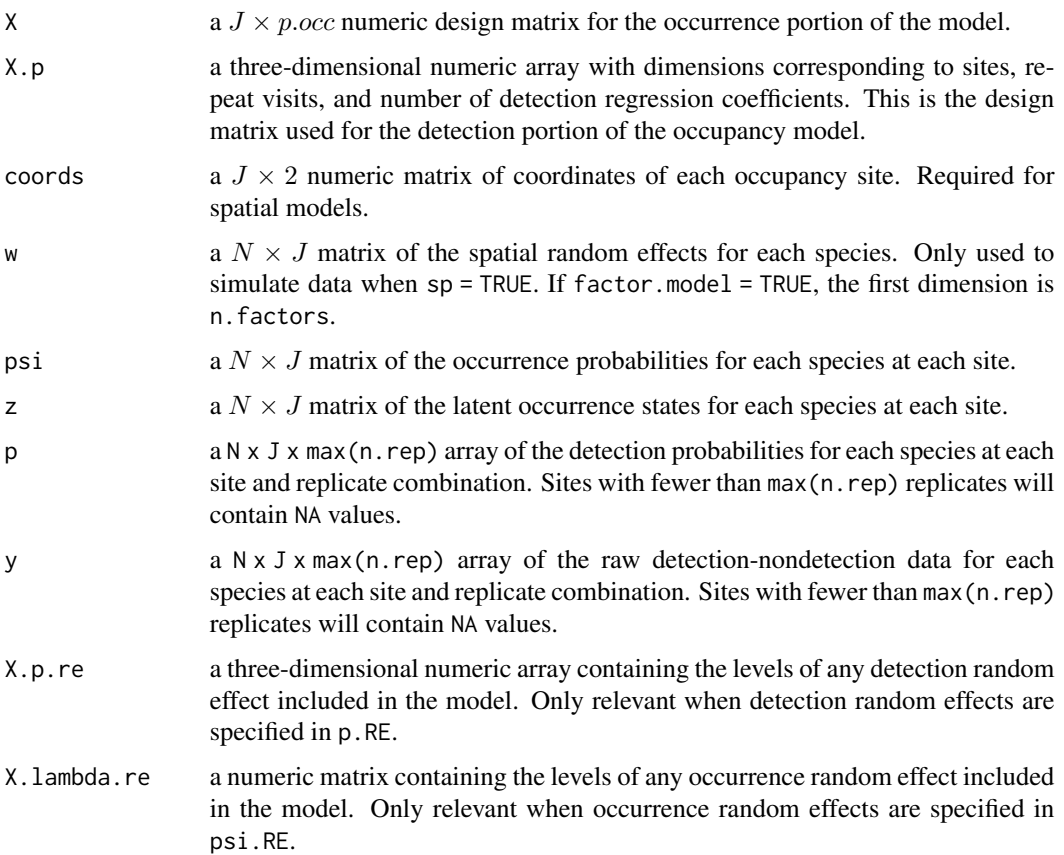

#### $simMsOcc$  101

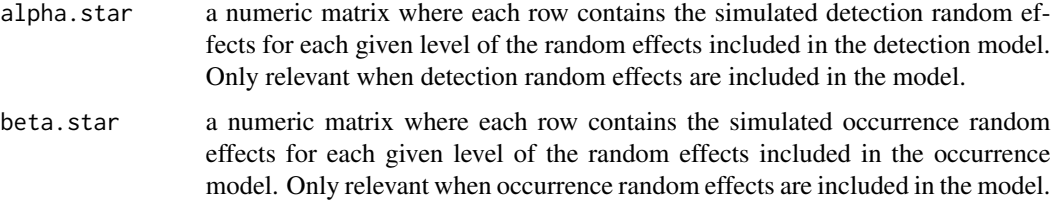

## Author(s)

Jeffrey W. Doser <doserjef@msu.edu>, Andrew O. Finley <finleya@msu.edu>

#### Examples

```
J.x \le -8J.y \leftarrow 8J \leftarrow J.x * J.yn. rep \leftarrow sample(2:4, size = J, replace = TRUE)N < -10# Community-level covariate effects
# Occurrence
beta.mean <- c(0.2, -0.15)
p.occ <- length(beta.mean)
tau.sq.beta <- c(0.6, 0.3)# Detection
alpha.mean <-c(0.5, 0.2)tau.sq.alpha \leq c(0.2, 0.3)p.det <- length(alpha.mean)
psi.RE <- list(levels = c(10),
               signa.sq.psi = c(1.5)p.RE \leftarrow list(levels = c(15),sigma.sq.p = 0.8)
# Draw species-level effects from community means.
beta \leq matrix(NA, nrow = N, ncol = p.occ)
alpha \leq matrix(NA, nrow = N, ncol = p.det)
for (i in 1:p.occ) {
  beta[, i] <- rnorm(N, beta.mean[i], sqrt(tau.sq.beta[i]))
}
for (i in 1:p.det) {
  alpha[, i] <- rnorm(N, alpha.mean[i], sqrt(tau.sq.alpha[i]))
}
# Spatial parameters if desired
phi <- runif(N, 3/1, 3/.1)
sigma.sq \le runif(N, 0.3, 3)
sp <- TRUE
dat \le simMsOcc(J.x = J.x, J.y = J.y, n.rep = n.rep, N = N, beta = beta,
                alpha = alpha, psi.RE = psi.RE, pi.RE = pi.RE, sp = TRUE,
                cov.model = 'exponential', phi = phi, sigma.sq = sigma.sq)
```
## Description

The function simOcc simulates single-species occurrence data for simulation studies, power assessments, or function testing. Data can be optionally simulated with a spatial Gaussian Process in the occurrence portion of the model. Non-spatial random intercepts can also be included in the detection or occurrence portions of the occupancy model.

## Usage

```
simOcc(J.x, J.y, n.rep, beta, alpha, psi.RE = list(),
      p.RE = list(), sp = FALSE, cov.model, sigma.sq, phi, nu, ...)
```
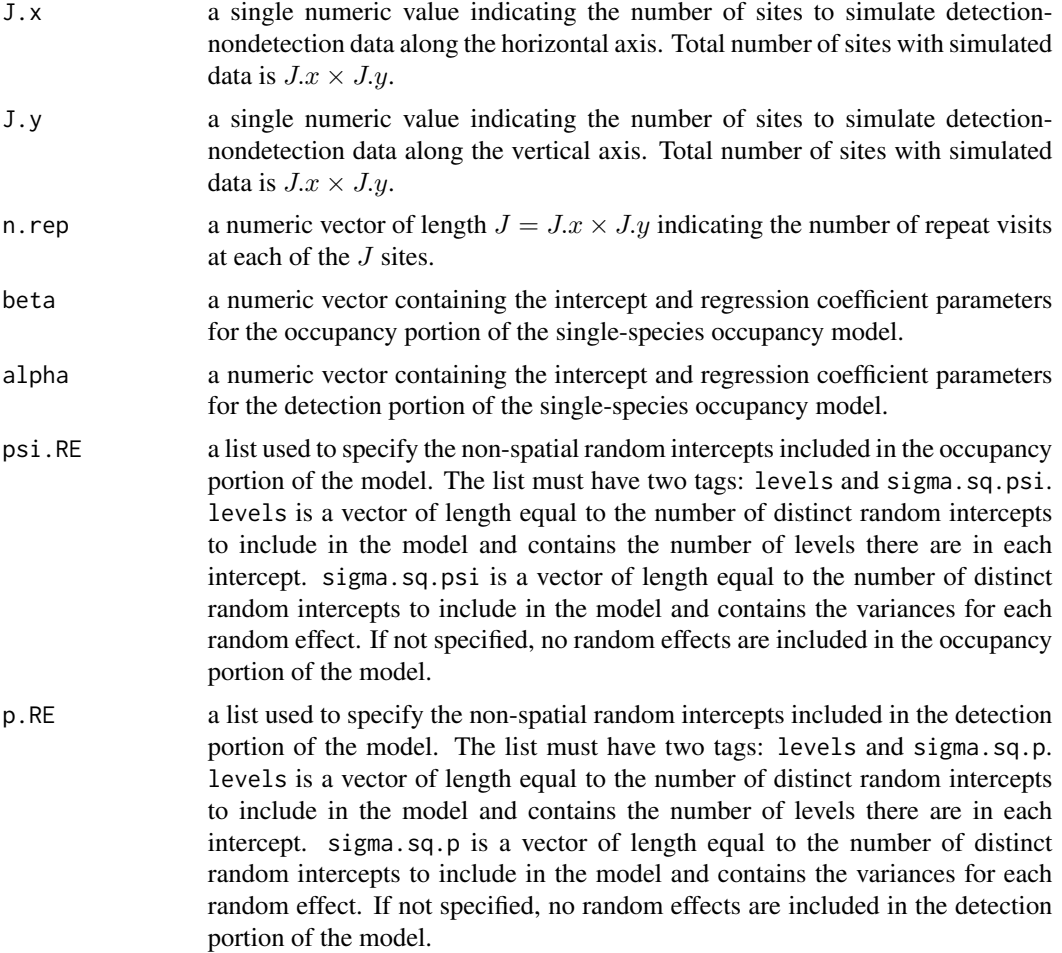

#### $\text{simOcc}$  103

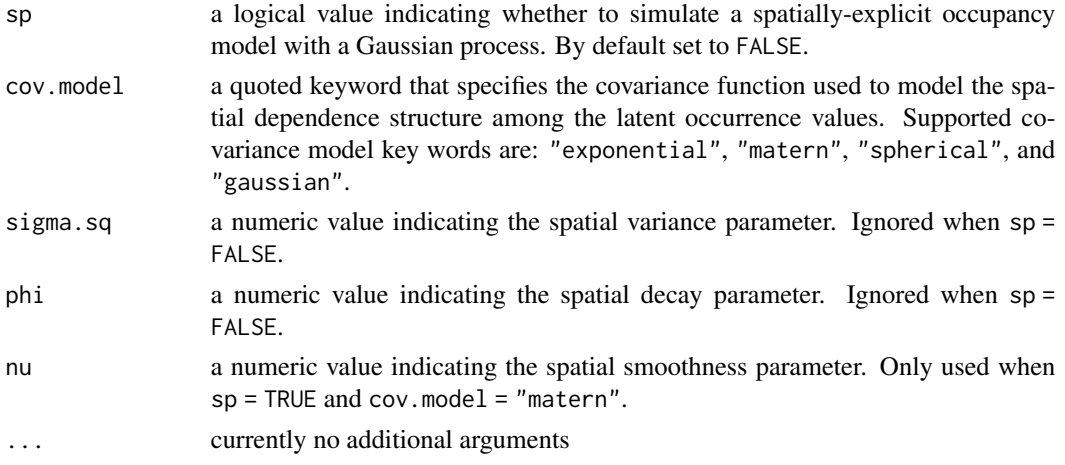

# Value

A list comprised of:

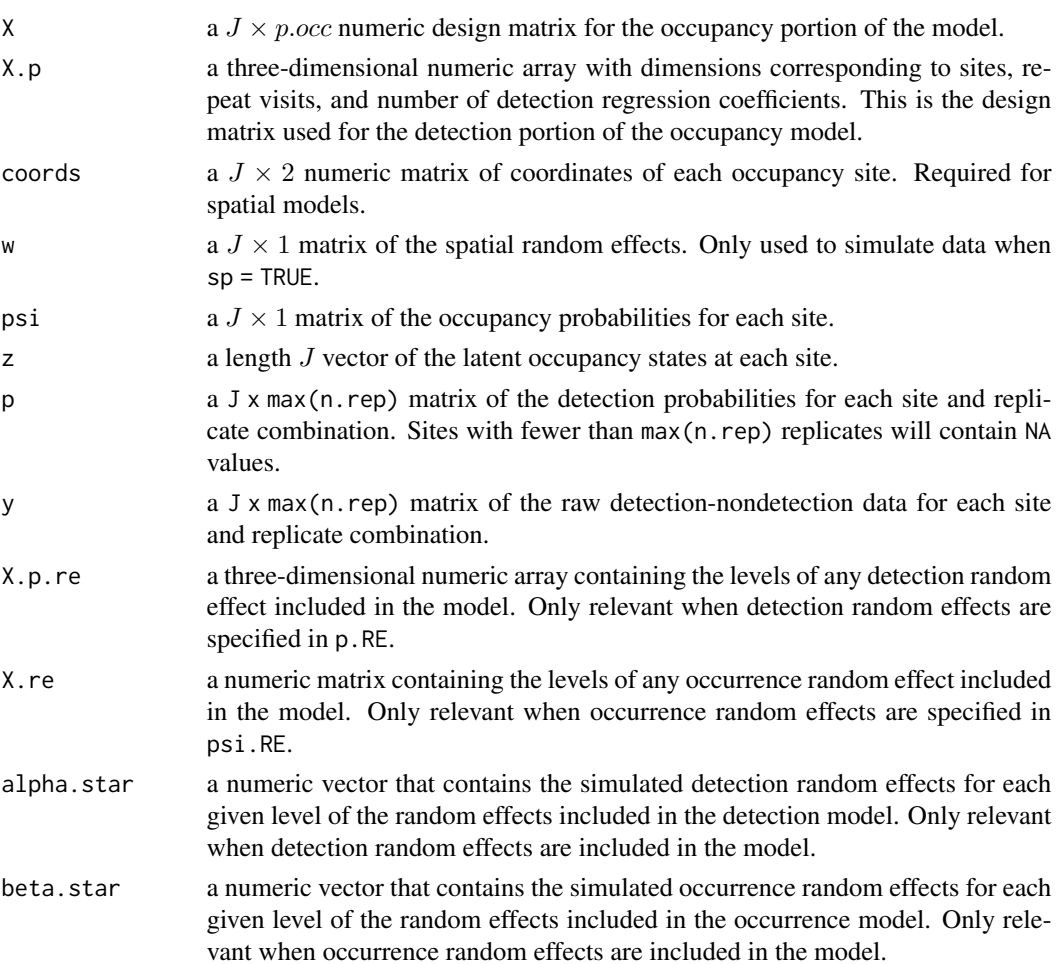

### Author(s)

Jeffrey W. Doser <doserjef@msu.edu>, Andrew O. Finley <finleya@msu.edu>

## Examples

```
set.seed(400)
J.x \le -10J.y < -10n.rep \leq rep(4, J.x \star J.y)
beta \leq c(0.5, -0.15)alpha \leq -c(0.7, 0.4)phi <- 3 / .6
sigma.sq <- 2
psi.RE <- list(levels = 10,
               signa.sq.psi = 1.2)p.RE <- list(levels = 15,
             sigma.sq.p = 0.8)
dat \le simOcc(J.x = J.x, J.y = J.y, n.rep = n.rep, beta = beta, alpha = alpha,
              psi.RE = psi.RE, p.RE = p.RE, sp = TRUE, cov.model = 'spherical',
              sigma.sq = sigma.sq, phi = phi)
```
simTOcc *Simulate Multi-Season Single-Species Detection-Nondetection Data*

## **Description**

The function simTOcc simulates multi-season single-species occurrence data for simulation studies, power assessments, or function testing. Data can be optionally simulated with a spatial Gaussian Process in the occurrence portion of the model. Non-spatial random intercepts can also be included in the detection or occurrence portions of the occupancy model.

#### Usage

```
simTocc(J.x, J.y, n.time, n.rep, beta, alpha, sp-only = 0, trend = TRUE,psi.RE = list(), pi.RE = list(), sp = FALSE, cov.model,
        sigma.sq, phi, nu, ar1 = FALSE, rho, sigma.sq.t, \ldots)
```
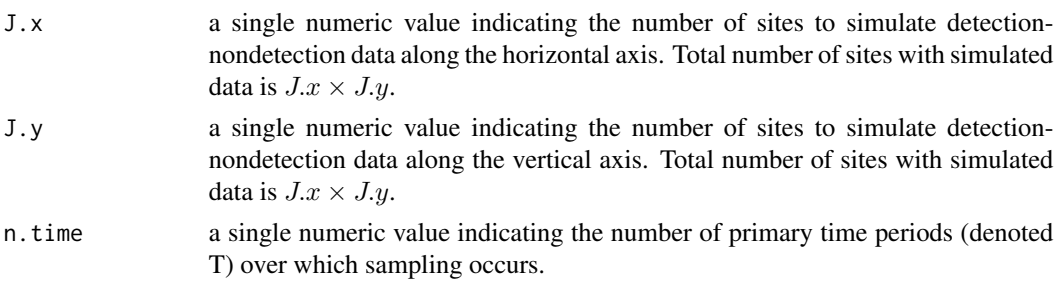

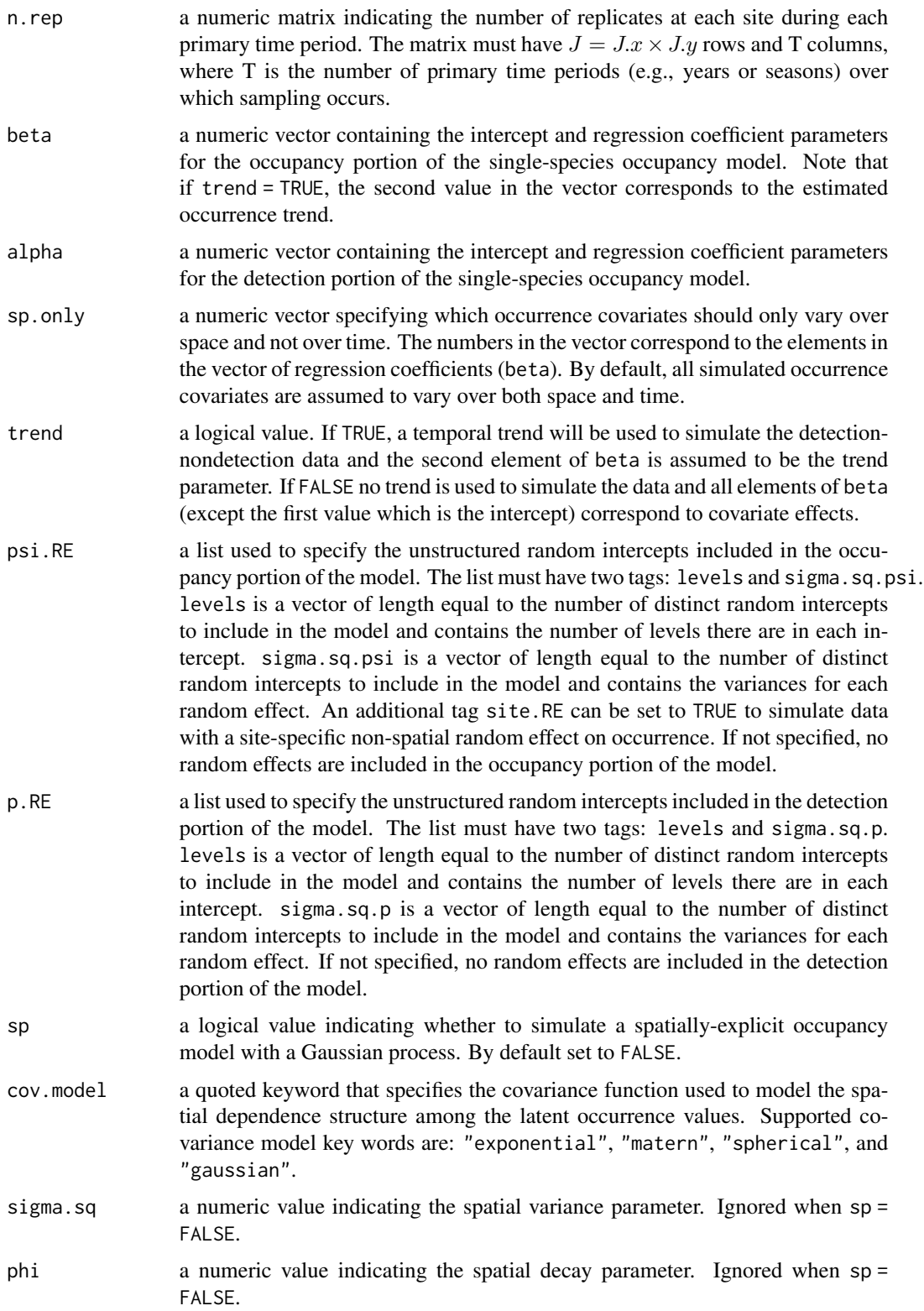

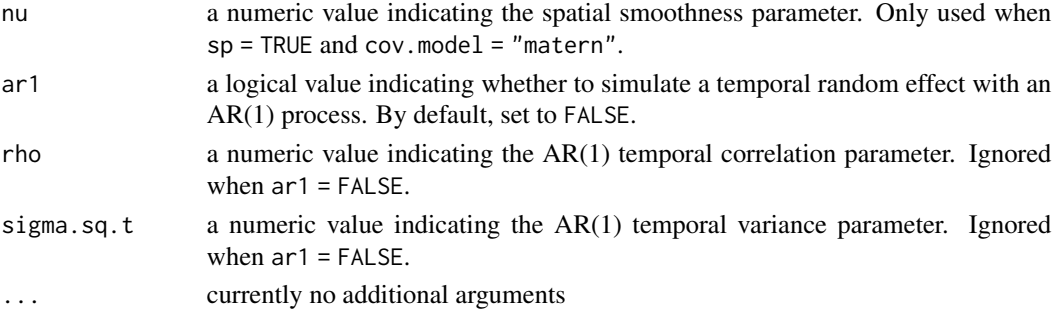

# Value

A list comprised of:

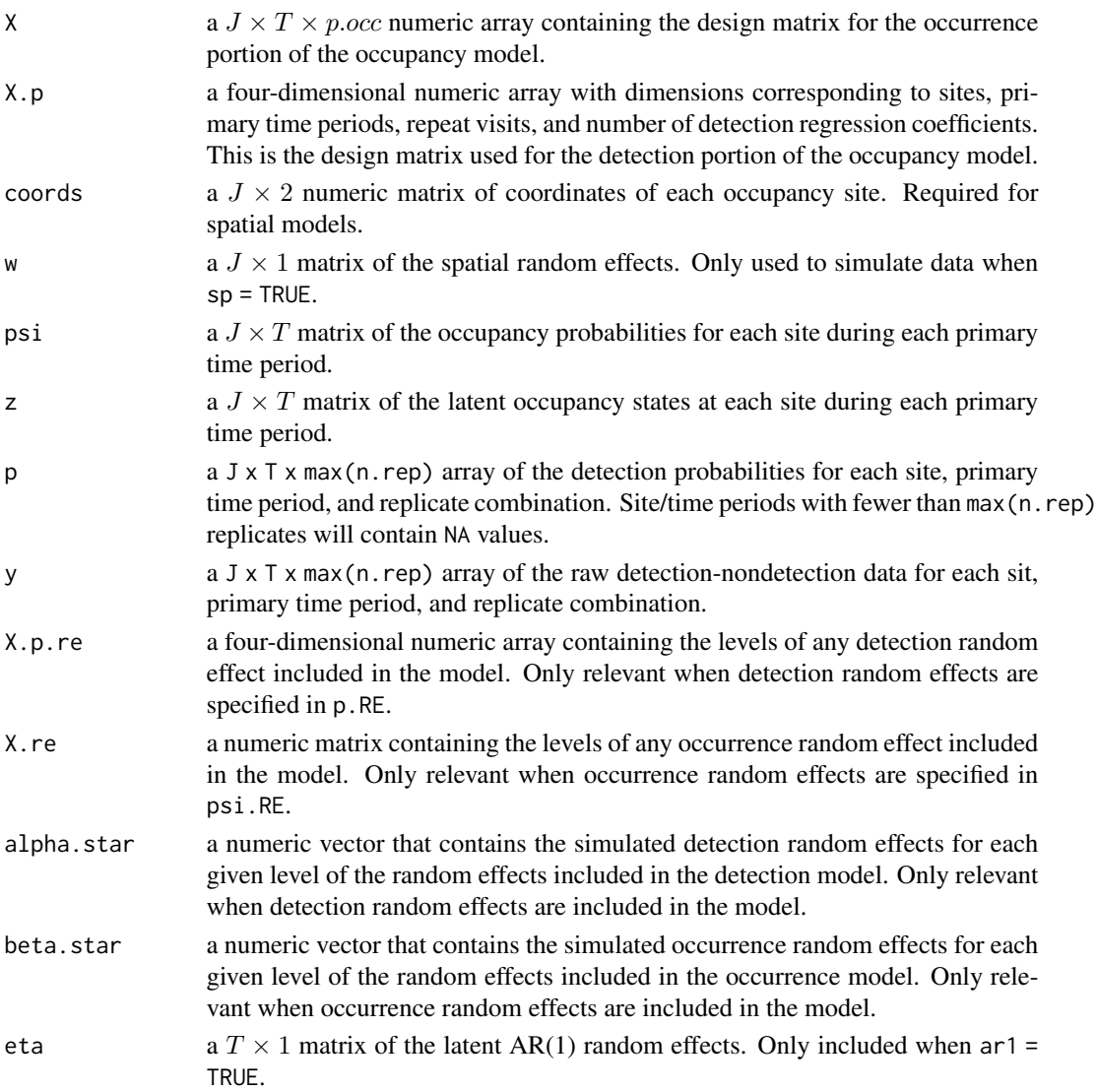

## spIntPGOcc 107

## Author(s)

Jeffrey W. Doser <doserjef@msu.edu>,

## Examples

```
J.x < -10J.y < -10J \leftarrow J.x * J.y# Number of time periods sampled
n.time <- sample(10, J, replace = TRUE)
n.time.max <- max(n.time)
# Replicates
n.rep <- matrix(NA, J, max(n.time))
for (j in 1:J) {
  n.rep[j, 1:n.time[j]] <- sample(1:4, n.time[j], replace = TRUE)
}
# Occurrence --------------------------
# Fixed
beta <- c(0.4, 0.5, -0.9)
trend <- TRUE
sp.only <- 0
psi.RE \le list(levels = c(10),
             sigma.sq.psi = c(1))
# Detection ---------------------------
alpha <- c(-1, 0.7, -0.5)p.RE \leftarrow list(levels = c(10),sigma.sq.p = c(0.5))
# Spatial parameters ------------------
sp < - TRUE
cov.model <- "exponential"
sigma.sq <-2phi <- 3 / .4
nu < -1# Temporal parameters -----------------
ar1 <- TRUE
rho <-0.5sigma.sq.t <-0.8# Get all the data
dat \le simTOcc(J.x = J.x, J.y = J.y, n.time = n.time, n.rep = n.rep,
               beta = beta, alpha = alpha, sp-only = sp-only, trend = trend,
               psi.RE = psi.RE, p.RE = p.RE,
               sp = sp, cov.model = cov.model, signa.sq = signa.sq, phi = phi,
               ar1 = ar1, rho = rho, sigma.sq.t = sigma.sq.t)
str(dat)
```
spIntPGOcc *Function for Fitting Single-Species Integrated Spatial Occupancy Models Using Polya-Gamma Latent Variables*

## Description

The function spIntPGOcc fits single-species integrated spatial occupancy models using Polya-Gamma latent variables. Models can be fit using either a full Gaussian process or a Nearest Neighbor Gaussian Process for large data sets. Data integration is done using a joint likelihood framework, assuming distinct detection models for each data source that are each conditional on a single latent occupancy process.

## Usage

```
spIntPGOcc(occ.formula, det.formula, data, inits, priors,
           tuning, cov.model = "exponential", NNGP = TRUE,
          n.neighbors = 15, search.type = 'cb', n.batch,
          batch.length, accept_rate = 0.43, n.omp.threads = 1,
           verbose = TRUE, n. report = 100,
          n.burn = round(.10 * n.batch * batch.length),
          n.thin = 1, n.chains = 1, k.fold, k.fold.threads = 1,
          k.fold.seed, k.fold.data, ...)
```
## Arguments

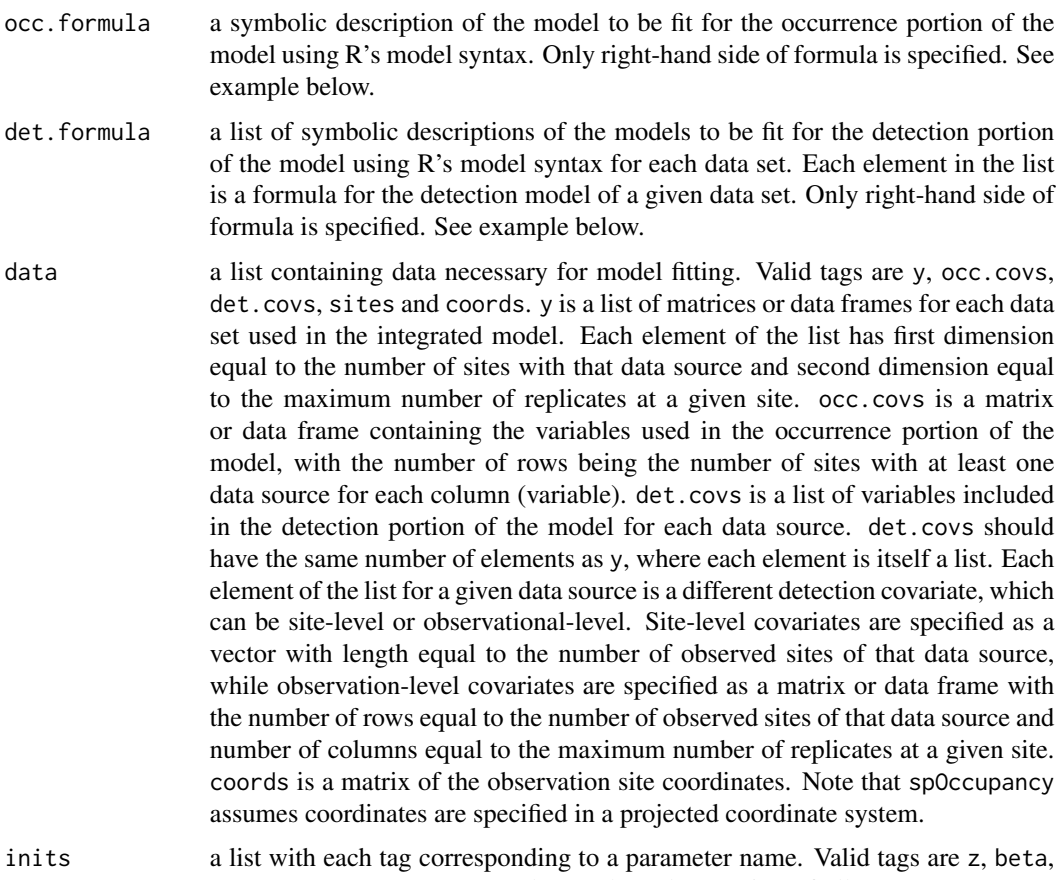

alpha, sigma.sq, phi, w, and nu. The value portion of all tags except alpha
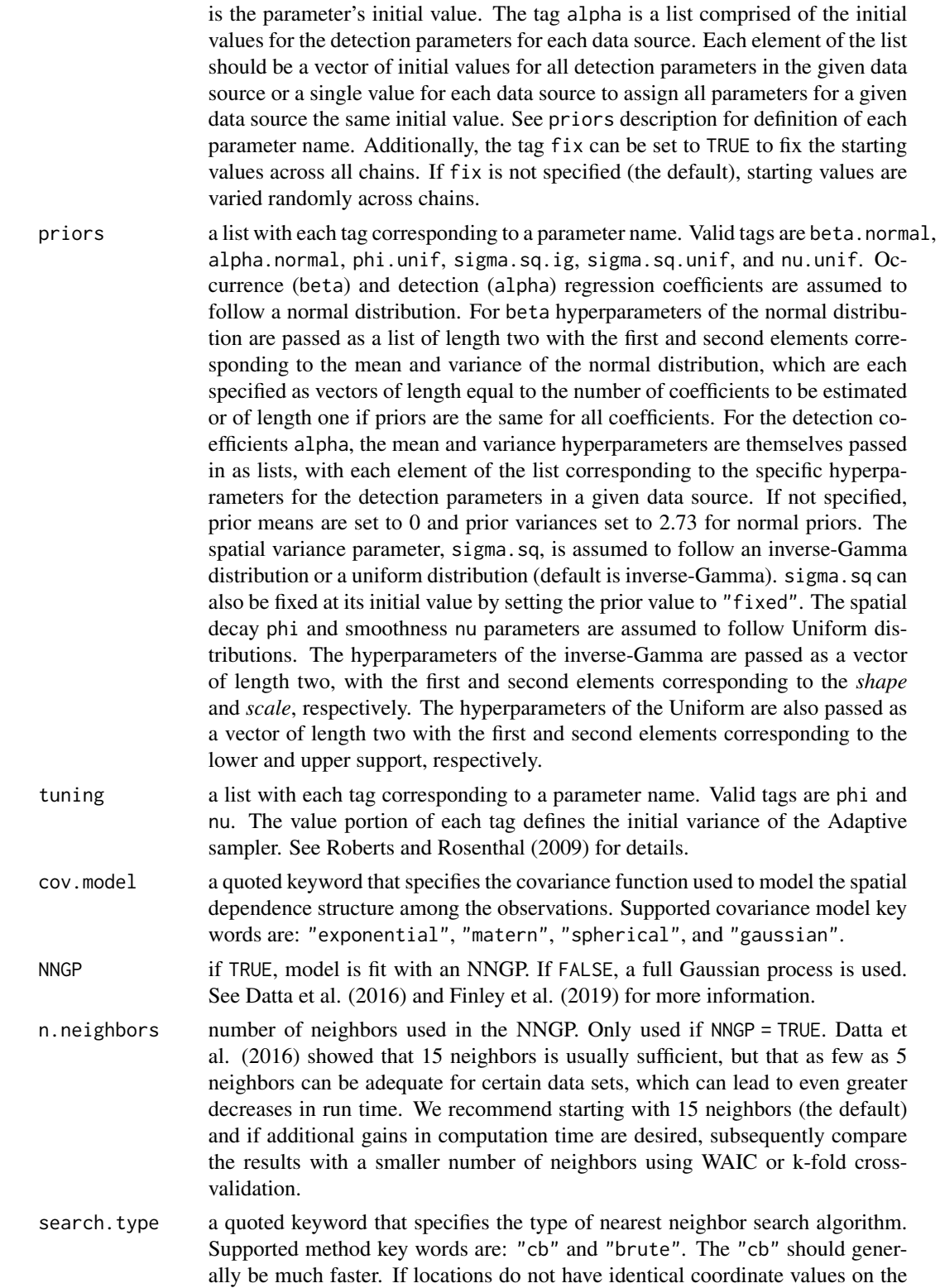

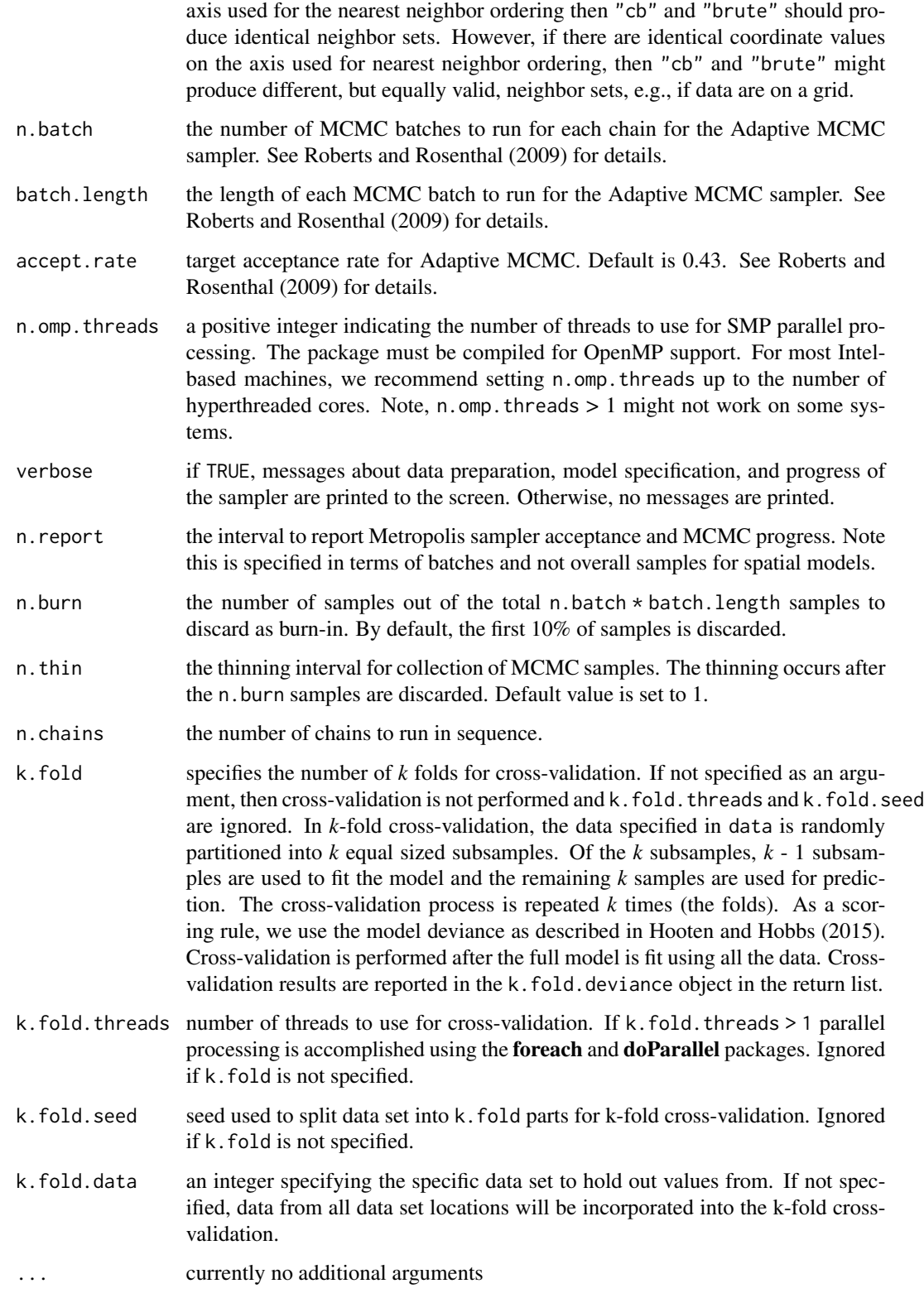

## spIntPGOcc 111

## Value

An object of class spIntPGOcc that is a list comprised of:

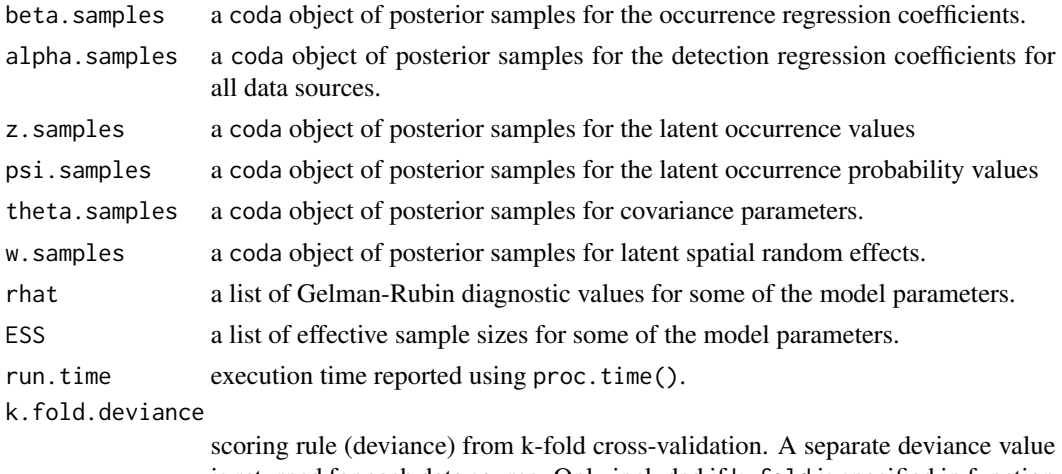

is returned for each data source. Only included if k. fold is specified in function call. Only a single value is returned if k. fold.data is specified.

The return object will include additional objects used for subsequent prediction and/or model fit evaluation. Note that detection probability estimated values are not included in the model object, but can be extracted using fitted().

## Note

Some of the underlying code used for generating random numbers from the Polya-Gamma distribution is taken from the **pgdraw** package written by Daniel F. Schmidt and Enes Makalic. Their code implements Algorithm 6 in PhD thesis of Jesse Bennett Windle (2013) [https://repositories.](https://repositories.lib.utexas.edu/handle/2152/21842) [lib.utexas.edu/handle/2152/21842](https://repositories.lib.utexas.edu/handle/2152/21842).

## Author(s)

Jeffrey W. Doser <doserjef@msu.edu>, Andrew O. Finley <finleya@msu.edu>

## References

Datta, A., S. Banerjee, A.O. Finley, and A.E. Gelfand. (2016) Hierarchical Nearest-Neighbor Gaussian process models for large geostatistical datasets. *Journal of the American Statistical Association*, [doi:10.1080/01621459.2015.1044091.](https://doi.org/10.1080/01621459.2015.1044091)

Finley, A.O., A. Datta, B.D. Cook, D.C. Morton, H.E. Andersen, and S. Banerjee. (2019) Efficient algorithms for Bayesian Nearest Neighbor Gaussian Processes. *Journal of Computational and Graphical Statistics*, [doi:10.1080/10618600.2018.1537924.](https://doi.org/10.1080/10618600.2018.1537924)

Finley, A. O., Datta, A., and Banerjee, S. (2020). spNNGP R package for nearest neighbor Gaussian process models. *arXiv* preprint arXiv:2001.09111.

Hooten, M. B., and Hobbs, N. T. (2015). A guide to Bayesian model selection for ecologists. *Ecological Monographs*, 85(1), 3-28.

Hooten, M. B., and Hefley, T. J. (2019). Bringing Bayesian models to life. *CRC Press*.

Polson, N.G., J.G. Scott, and J. Windle. (2013) Bayesian Inference for Logistic Models Using Polya-Gamma Latent Variables. *Journal of the American Statistical Association*, 108:1339-1349.

Roberts, G.O. and Rosenthal J.S. (2009) Examples of adaptive MCMC. *Journal of Computational and Graphical Statistics*, 18(2):349-367.

#### Examples

```
set.seed(400)
```

```
# Simulate Data -----------------------------------------------------------
# Number of locations in each direction. This is the total region of interest
# where some sites may or may not have a data source.
J.x \le -8J.y < -8J.all \leftarrow J.x \star J.y
# Number of data sources.
n.data < -4# Sites for each data source.
J.obs \leq sample(ceiling(0.2 \neq J.all):ceiling(0.5 \neq J.all), n.data, replace = TRUE)
# Replicates for each data source.
n.rep \leq - list()
for (i in 1:n.data) {
 n.rep[[i]] <- sample(1:4, size = J.obs[i], replace = TRUE)
}
# Occupancy covariates
beta \leq -c(0.5, 0.5)p.occ <- length(beta)
# Detection covariates
alpha \leftarrow list()
alpha[[1]] <- runif(2, 0, 1)
alpha[[2]] <- runif(3, 0, 1)
alpha[[3]] \leftarrow runif(2, -1, 1)alpha[[4]] < - runif(4, -1, 1)
p.det.long <- sapply(alpha, length)
p.det <- sum(p.det.long)
sigma.sq <- 2
phi <- 3 / .5
sp < - TRUE
# Simulate occupancy data from multiple data sources.
dat \le simIntOcc(n.data = n.data, J.x = J.x, J.y = J.y, J.obs = J.obs,
                  n. rep = n. rep, beta = beta, alpha = alpha, sp = sp,sigma.sq = sigma.sq, phi = phi, cov.model = 'exponential')
y \leftarrow \text{dat$y}X <- dat$X.obs
X.p \leftarrow \text{dat$X.p}sites <- dat$sites
X.0 <- dat$X.pred
psi.0 <- dat$psi.pred
coords <- as.matrix(dat$coords.obs)
```

```
coords.0 <- as.matrix(dat$coords.pred)
# Package all data into a list
occ.covs <- X[, 2, drop = FALSE]
colnames(occ.covs) <- c('occ.cov')
det.covs <- list()
# Add covariates one by one
det.covs[[1]] <- list(det.cov.1.1 = X.p[[1]][, , 2])
det.covs[[2]] <- list(det.cov.2.1 = X.p[[2]][, , 2],
                       det.cov.2.2 = X.p[[2]][, , 3])det.covs[[3]] <- list(det.cov.3.1 = X.p[[3]][, , 2])
det.covs[[4]] <- list(det.cov.4.1 = X.p[[4]][, , 2],
                       det.cov.4.2 = X.p[[4]][, , , 3],det.cov.4.3 = X.p[[4]][, , 4]data.list \leftarrow list(y = y,
                  occ.covs = occ.covs,
                  det.covs = det.covs,
                  sites = sites,
                  coords = coords)
J <- length(dat$z.obs)
# Initial values
inits.list \le list(alpha = list(0, 0, 0, 0),
                   beta = 0,
                   phi = 3 / .5,
                   sigma.sq = 2,
                   w = rep(0, J),z = rep(1, J))# Priors
prior.list \leq list(beta.normal = list(mean = 0, var = 2.72),
                   alpha.normal = list(mean = list(0, 0, 0, 0),
                                        var = list(2.72, 2.72, 2.72, 2.72)),
                    phi.unif = c(3/1, 3/.1),
                    sigma.sq.ig = c(2, 2))
# Tuning
tuning.list \leftarrow list(phi = 0.3)
# Number of batches
n.batch <- 10
# Batch length
batch.length <- 25
out <- spIntPGOcc(occ.formula = ~ occ.cov,
                  det.formula = list(f.1 = ~^{\sim} det.cov.1.1,f.2 = - det.cov.2.1 + det.cov.2.2,
                                      f.3 = - det.cov.3.1,
                                      f.4 = - \text{det.cov}.4.1 + \text{det.cov}.4.2 + \text{det.cov}.4.3data = data.list,
                  inits = inits.list,
                  n.batch = n.batch,
                  batch.length = batch.length,
                  accept rate = 0.43,
```

```
priors = prior.list,
cov.model = "exponential",
tuning = tuning.list,
n.omp.threads = 1,
verbose = TRUE,
NNGP = FALSE,n.report = 10,
n.burn = 50,
n.thin = 1)
```
summary(out)

spMsPGOcc *Function for Fitting Multi-Species Spatial Occupancy Models Using Polya-Gamma Latent Variables*

## Description

The function spMsPGOcc fits multi-species spatial occupancy models using Polya-Gamma latent variables. Models can be fit using either a full Gaussian process or a Nearest Neighbor Gaussian Process for large data sets.

#### Usage

```
spMsPGOcc(occ.formula, det.formula, data, inits, priors, tuning,
          cov.model = 'exponential', NNGP = TRUE,
          n.neighbors = 15, search.type = 'cb', n.batch,
          batch.length, accept_rate = 0.43, n.omp.threads = 1,
          verbose = TRUE, n.\text{report} = 100,
          n.burn = round(.10 * n.batch * batch.length), n.thin = 1,
          n.chains = 1, k.fold, k.fold.threads = 1, k.fold.seed, ...)
```
#### Arguments

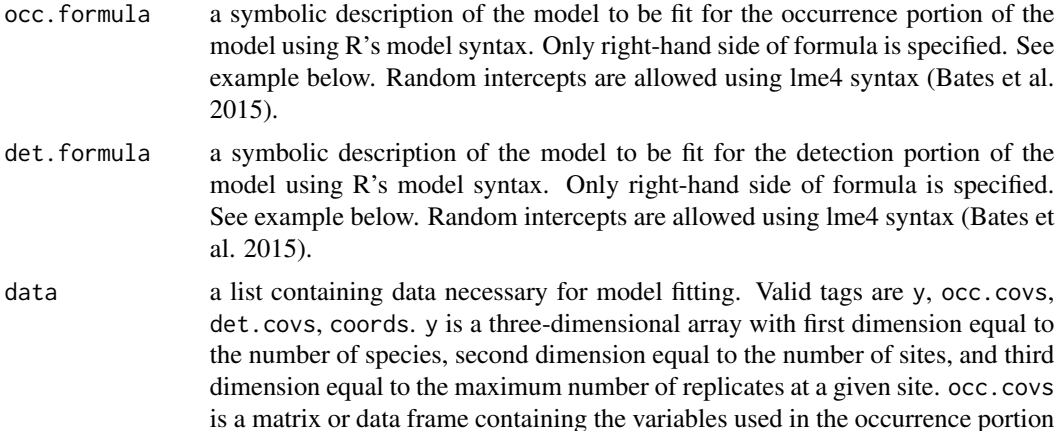

of the model, with  $J$  rows for each column (variable). det.covs is a list of variables included in the detection portion of the model. Each list element is a different detection covariate, which can be site-level or observational-level. Site-level covariates are specified as a vector of length  $J$  while observationlevel covariates are specified as a matrix or data frame with the number of rows equal to  $J$  and number of columns equal to the maximum number of replicates at a given site. coords is a  $J \times 2$  matrix of the observation coordinates. Note that spOccupancy assumes coordinates are specified in a projected coordinate system.

inits a list with each tag corresponding to a parameter name. Valid tags are alpha.comm, beta.comm, beta, alpha, tau.sq.beta, tau.sq.alpha, sigma.sq.psi, sigma.sq.p, z, sigma.sq, phi, w, and nu. nu is only specified if cov.model = "matern", sigma.sq.psi is only specified if there are random intercepts in occ.formula, and sigma.sq.p is only specified if there are random intercpets in det.formula. The value portion of each tag is the parameter's initial value. See priors description for definition of each parameter name. Additionally, the tag fix can be set to TRUE to fix the starting values across all chains. If fix is not specified (the default), starting values are varied randomly across chains.

priors a list with each tag corresponding to a parameter name. Valid tags are beta.comm.normal, alpha.comm.normal, tau.sq.beta.ig, tau.sq.alpha.ig, phi.unif, sigma.sq.ig, sigma.sq.unif, nu.unif, sigma.sq.psi, sigma.sq.p. Community-level occurrence (beta.comm) and detection (alpha.comm) regression coefficients are assumed to follow a normal distribution. The hyperparameters of the normal distribution are passed as a list of length two with the first and second elements corresponding to the mean and variance of the normal distribution, which are each specified as vectors of length equal to the number of coefficients to be estimated or of length one if priors are the same for all coefficients. If not specified, prior means are set to 0 and prior variances set to 2.73. Community-level variance parameters for occupancy (tau.sq.beta) and detection (tau.sq.alpha) are assumed to follow an inverse Gamma distribution. The hyperparameters of the inverse gamma distribution are passed as a list of length two with the first and second elements corresponding to the shape and scale parameters, which are each specified as vectors of length equal to the number of coefficients to be estimated or a single value if priors are the same for all parameters. If not specified, prior shape and scale parameters are set to 0.1. The species-specific spatial variance parameter, sigma.sq, is assumed to follow an inverse-Gamma distribution or a uniform distribution (default is inverse-Gamma). sigma.sq of all species can also be fixed at its initial value by setting the prior value to "fixed". The spatial decay phi and smoothness nu parameters are assumed to follow Uniform distributions. The hyperparameters of the inverse-Gamma are passed as a list of length two, with the list elements being vectors of length N corresponding to the species-specific shape and scale parameters, respectively, or a single value if the same value is assigned for all species. The hyperparameters of the Uniform are also passed as a list with two elements, with both elements being vectors of length N corresponding to the lower and upper support, respectively, or as a single value if the same value is assigned for all species. sigma.sq.psi and sigma.sq.p are the random effect variances for any occurrence or detection random effects, respectively, and are assumed to follow an inverse Gamma

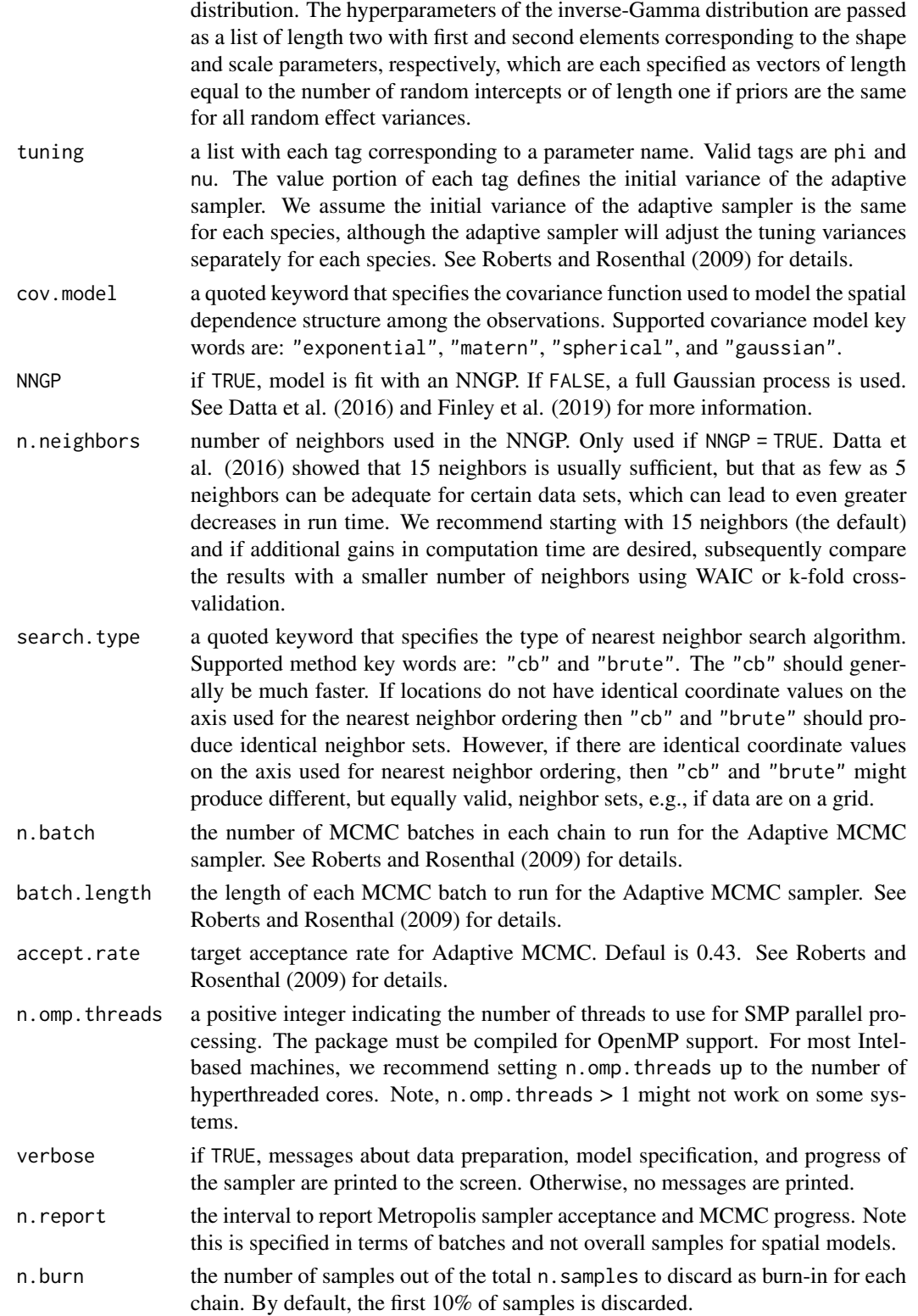

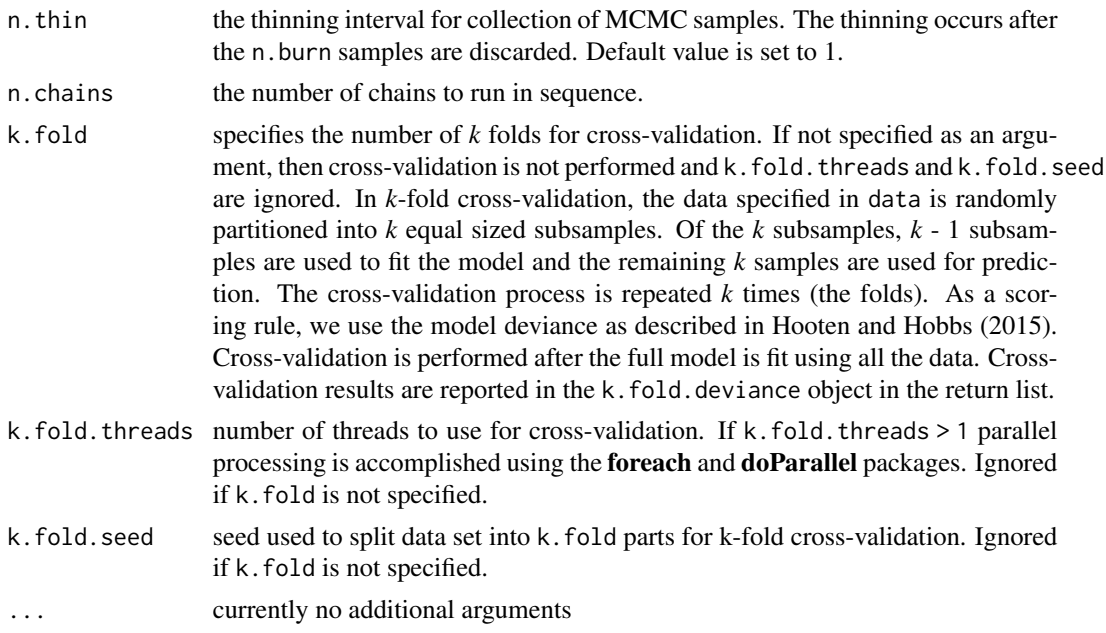

# Value

An object of class spMsPGOcc that is a list comprised of:

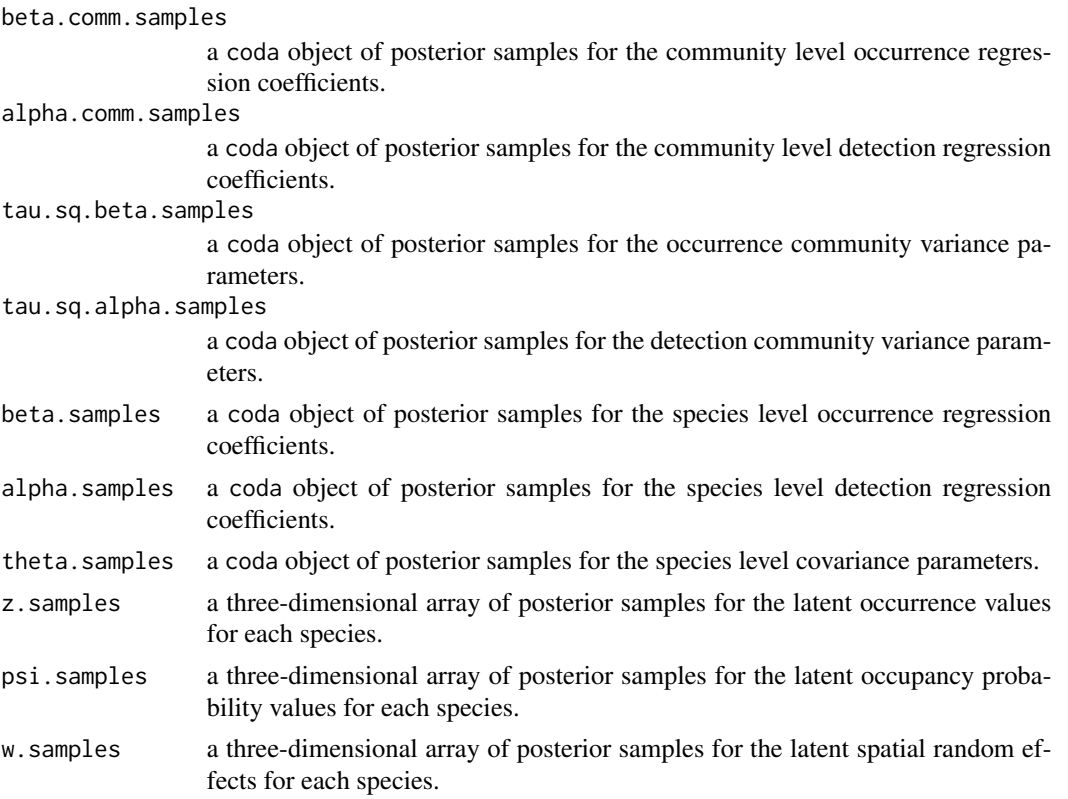

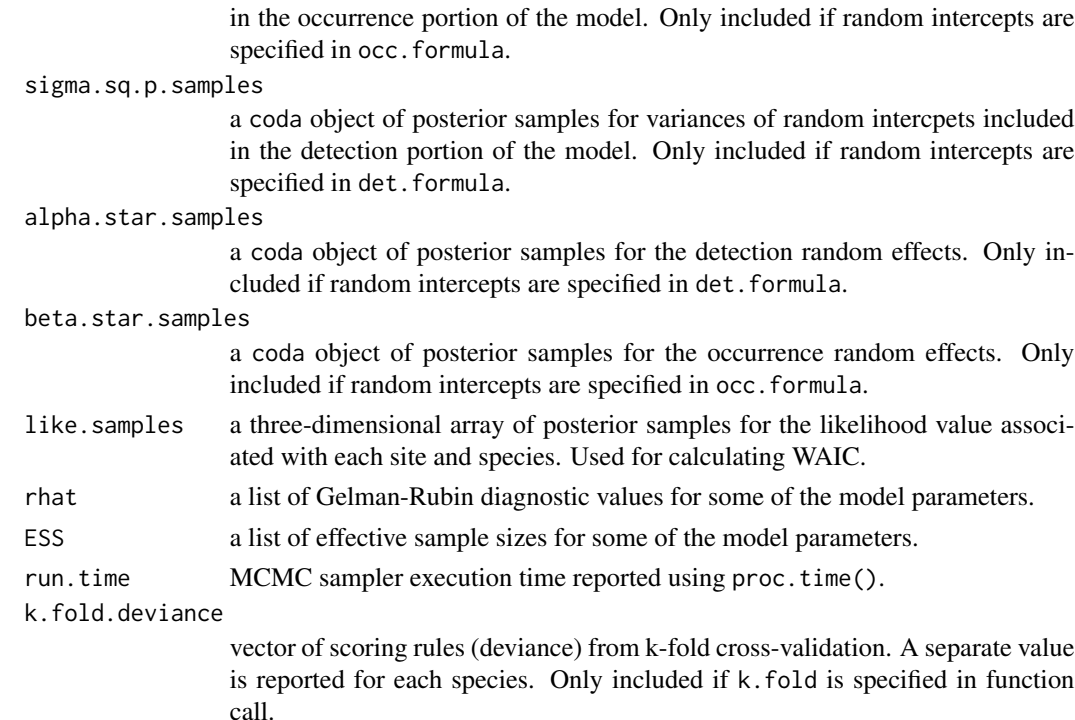

a coda object of posterior samples for variances of random intercepts included

The return object will include additional objects used for subsequent prediction and/or model fit evaluation. Note that detection probability estimated values are not included in the model object, but can be extracted using fitted().

#### Note

Some of the underlying code used for generating random numbers from the Polya-Gamma distribution is taken from the **pgdraw** package written by Daniel F. Schmidt and Enes Makalic. Their code implements Algorithm 6 in PhD thesis of Jesse Bennett Windle (2013) [https://repositories.](https://repositories.lib.utexas.edu/handle/2152/21842) [lib.utexas.edu/handle/2152/21842](https://repositories.lib.utexas.edu/handle/2152/21842).

#### Author(s)

Jeffrey W. Doser <doserjef@msu.edu>, Andrew O. Finley <finleya@msu.edu>

#### References

Datta, A., S. Banerjee, A.O. Finley, and A.E. Gelfand. (2016) Hierarchical Nearest-Neighbor Gaussian process models for large geostatistical datasets. *Journal of the American Statistical Association*, [doi:10.1080/01621459.2015.1044091.](https://doi.org/10.1080/01621459.2015.1044091)

Finley, A.O., A. Datta, B.D. Cook, D.C. Morton, H.E. Andersen, and S. Banerjee. (2019) Efficient algorithms for Bayesian Nearest Neighbor Gaussian Processes. *Journal of Computational and Graphical Statistics*, [doi:10.1080/10618600.2018.1537924.](https://doi.org/10.1080/10618600.2018.1537924)

sigma.sq.psi.samples

#### spMsPGOcc 119

Finley, A. O., Datta, A., and Banerjee, S. (2020). spNNGP R package for nearest neighbor Gaussian process models. *arXiv* preprint arXiv:2001.09111.

Polson, N.G., J.G. Scott, and J. Windle. (2013) Bayesian Inference for Logistic Models Using Polya-Gamma Latent Variables. *Journal of the American Statistical Association*, 108:1339-1349.

Roberts, G.O. and Rosenthal J.S. (2009) Examples of adaptive MCMC. *Journal of Computational and Graphical Statistics*, 18(2):349-367.

Bates, Douglas, Martin Maechler, Ben Bolker, Steve Walker (2015). Fitting Linear Mixed-Effects Models Using lme4. Journal of Statistical Software, 67(1), 1-48. [doi:10.18637/jss.v067.i01.](https://doi.org/10.18637/jss.v067.i01)

Hooten, M. B., and Hobbs, N. T. (2015). A guide to Bayesian model selection for ecologists. *Ecological Monographs*, 85(1), 3-28.

#### Examples

```
set.seed(400)
```

```
# Simulate Data -----------------------------------------------------------
I \times IJ.y < -7J \leftarrow J.x * J.yn.rep \leq sample(2:4, size = J, replace = TRUE)
N < -5# Community-level covariate effects
# Occurrence
beta.mean <-c(0.2, -0.15)p.occ <- length(beta.mean)
tau.sq.beta <- c(0.6, 0.3)# Detection
alpha.mean \leq -c(0.5, 0.2, -2)tau.sq.alpha <- c(0.2, 0.3, 0.8)p.det <- length(alpha.mean)
# Draw species-level effects from community means.
beta \leq matrix(NA, nrow = N, ncol = p.occ)
alpha \leq matrix(NA, nrow = N, ncol = p.det)
for (i in 1:p.occ) {
  beta[, i] <- rnorm(N, beta.mean[i], sqrt(tau.sq.beta[i]))
}
for (i in 1:p.det) {
  alpha[, i] <- rnorm(N, alpha.mean[i], sqrt(tau.sq.alpha[i]))
}
phi <- runif(N, 3/1, 3/.4)
sigma.sq \le runif(N, 0.3, 3)
sp <- TRUE
dat \leq simMsOcc(J.x = J.x, J.y = J.y, n.rep = n.rep, N = N, beta = beta, alpha = alpha,
                phi = phi, sigma.sq = sigma.sq, sp = TRUE, cov.model = 'exponential')
# Number of batches
n.batch \leq -30# Batch length
batch.length <- 25
n.samples <- n.batch * batch.length
```

```
y \leftarrow \text{dat$y}X \leftarrow \text{dat$X}X.p \leftarrow \text{dat$X.p}coords <- as.matrix(dat$coords)
# Package all data into a list
occ.covs <- X[, 2, drop = FALSE]
colnames(occ.covs) <- c('occ.cov')
det.covs \le list(det.cov.1 = X.p[, , 2],
                  det.cov.2 = X.p[, , 3]data.list \leftarrow list(y = y,
                   occ.covs = occ.covs,
                   det.covs = det.covs,
                   coords = coords)
# Priors
prior.list <- list(beta.comm.normal = list(mean = 0, var = 2.72),
                    alpha.comm.normal = list(mean = 0, var = 2.72),
                    tau.sq.beta.ig = list(a = 0.1, b = 0.1),
                    tau.sq.alpha.ig = list(a = 0.1, b = 0.1),
                    phi.unif = list(a = 3/1, b = 3/1),
                    sigma.sq.ig = list(a = 2, b = 2))
# Initial values
inits.list <- list(alpha.comm = 0,
                   beta.comm = 0,
                    beta = \theta,
                    alpha = 0,
                    tau.sq.beta = 1,
                    tau.sq.alpha = 1,
                   phi = 3 / .5,
                    sigma.sq = 2,
                    w = matrix(0, nrow = N, ncol = nrow(X)),z = apply(y, c(1, 2), max, na.rm = TRUE))# Tuning
tuning.list <- list(phi = 1)
out <- spMsPGOcc(occ.formula = ~ occ.cov,
                  det.format = - det.cov.1 + det.cov.2,
                  data = data.list,
                  inits = inits.list,
                  n.batch = n.batch,
                  batch.length = batch.length,
                  accept rate = 0.43,
                  priors = prior.list,
                  cov.model = "exponential",
                  tuning = tuning.list,
                  n.omp.threads = 1,
                  verbose = TRUE,
                  NNGP = TRUE,
                  n.neighbors = 5,
                  search.type = 'cb',
                  n.report = 10,
                  n.burn = 500,
```
#### $spPGOcc$  121

 $n.$ thin = 1, n.chains = 1)

summary(out, level = 'both')

spPGOcc *Function for Fitting Single-Species Spatial Occupancy Models Using Polya-Gamma Latent Variables*

## Description

The function spPGOcc fits single-species spatial occupancy models using Polya-Gamma latent variables. Models can be fit using either a full Gaussian process or a Nearest Neighbor Gaussian Process for large data sets.

#### Usage

```
spPGOcc(occ.formula, det.formula, data, inits, priors,
       tuning, cov.model = "exponential", NNGP = TRUE,
       n.neighbors = 15, search.type = "cb", n.batch,
       batch.length, accept.rate = 0.43,
       n.omp.threads = 1, verbose = TRUE, n.report = 100,
       n.burn = round(.10 * n.batch * batch.length),
       n.thin = 1, n.chains = 1, k.fold, k.fold.threads = 1,
       k.fold.eed = 100, ...
```
#### Arguments

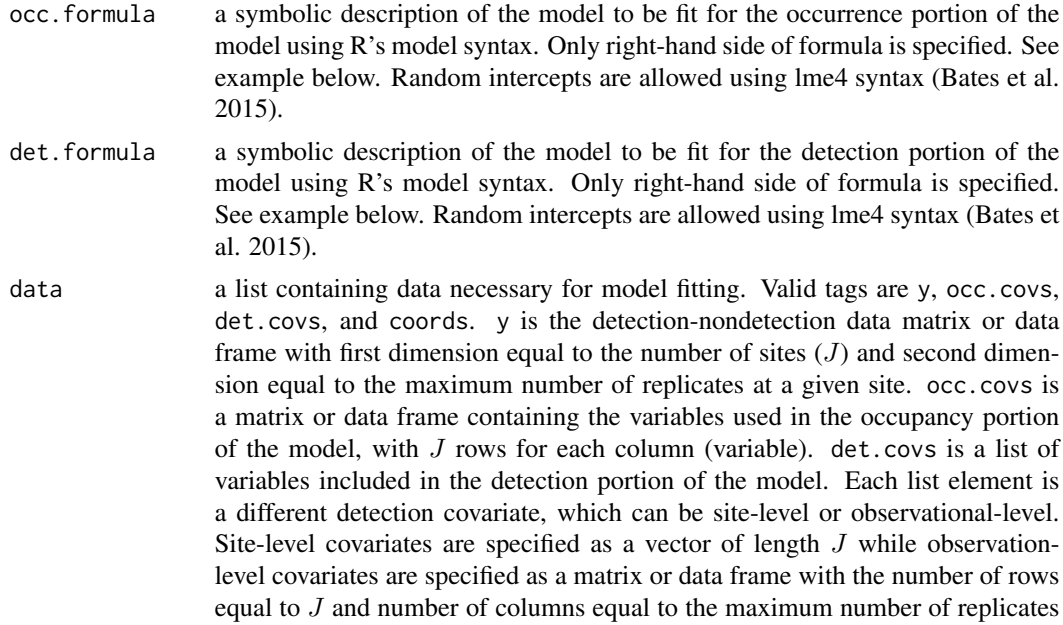

at a given site. coords is a  $J \times 2$  matrix of the observation coordinates. Note that spOccupancy assumes coordinates are specified in a projected coordinate system.

inits a list with each tag corresponding to a parameter name. Valid tags are z, beta, alpha, sigma.sq, phi, w, nu, sigma.sq.psi, sigma.sq.p. nu is only specified if cov.model = "matern", sigma.sq.p is only specified if there are random effects in det.formula, and sigma.sq.psi is only specified if there are random effects in occ.formula. The value portion of each tag is the parameter's initial value. See priors description for definition of each parameter name. Additionally, the tag fix can be set to TRUE to fix the starting values across all chains. If fix is not specified (the default), starting values are varied randomly across chains.

priors a list with each tag corresponding to a parameter name. Valid tags are beta.normal, alpha.normal, phi.unif, sigma.sq.ig, sigma.sq.unif, nu.unif, sigma.sq.psi.ig, and sigma.sq.p.ig. Occurrence (beta) and detection (alpha) regression coefficients are assumed to follow a normal distribution. The hyperparameters of the normal distribution are passed as a list of length two with the first and second elements corresponding to the mean and variance of the normal distribution, which are each specified as vectors of length equal to the number of coefficients to be estimated or of length one if priors are the same for all coefficients. If not specified, prior means are set to 0 and prior variances set to 2.73. The spatial variance parameter, sigma.sq, is assumed to follow an inverse-Gamma distribution or a uniform distribution (default is inverse-Gamma). sigma.sq can also be fixed at its initial value by setting the prior value to "fixed". The spatial decay phi and smoothness nu parameters are assumed to follow Uniform distributions. The hyperparameters of the inverse-Gamma for sigma.sq are passed as a vector of length two, with the first and second elements corresponding to the *shape* and *scale*, respectively. The hyperparameters of the Uniform are also passed as a vector of length two with the first and second elements corresponding to the lower and upper support, respectively. sigma.sq.psi and sigma.sq.p are the random effect variances for any occurrence or detection random effects, respectively, and are assumed to follow an inverse-Gamma distribution. The hyperparameters of the inverse-Gamma distribution are passed as a list of length two with the first and second elements corresponding to the shape and scale parameters, respectively, which are each specified as vectors of length equal to the number of random intercepts or of length one if priors are the same for all random effect variances. cov.model a quoted keyword that specifies the covariance function used to model the spatial dependence structure among the observations. Supported covariance model key words are: "exponential", "matern", "spherical", and "gaussian".

tuning a list with each tag corresponding to a parameter name. Valid tags are phi and nu. The value portion of each tag defines the initial variance of the Adaptive sampler. See Roberts and Rosenthal (2009) for details.

NNGP if TRUE, model is fit with an NNGP. If FALSE, a full Gaussian process is used. See Datta et al. (2016) and Finley et al. (2019) for more information.

n.neighbors number of neighbors used in the NNGP. Only used if NNGP = TRUE. Datta et al. (2016) showed that 15 neighbors is usually sufficient, but that as few as 5

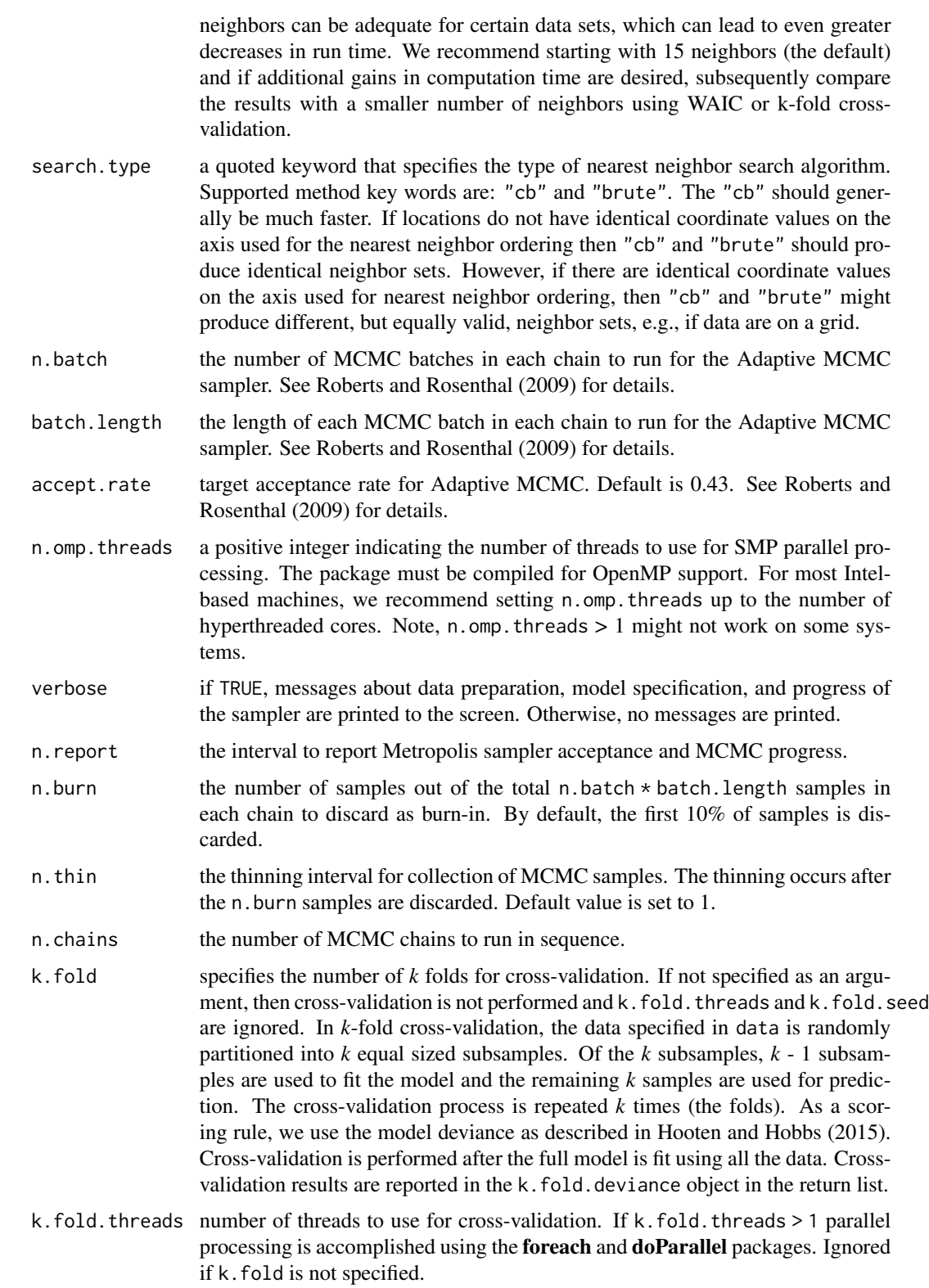

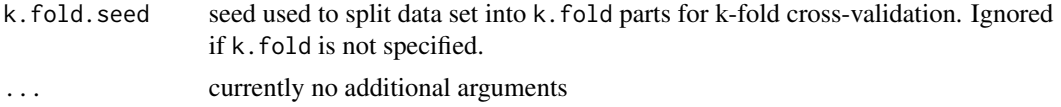

## Value

An object of class spPGOcc that is a list comprised of:

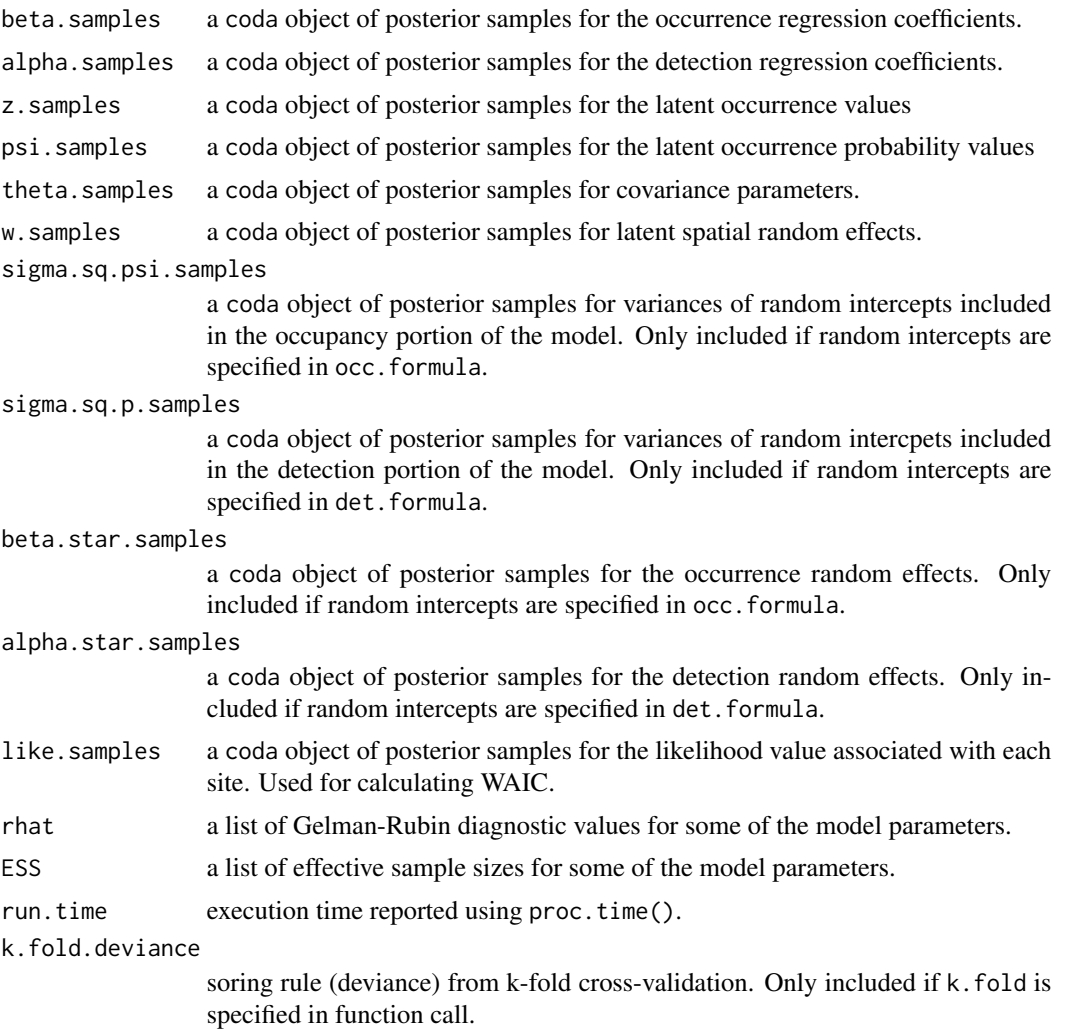

The return object will include additional objects used for subsequent prediction and/or model fit evaluation. Note that detection probability values are not included in the model object, but can be extracted using fitted().

## Author(s)

Jeffrey W. Doser <doserjef@msu.edu>, Andrew O. Finley <finleya@msu.edu>

#### $spPGOcc$  and  $125$

#### References

Bates, Douglas, Martin Maechler, Ben Bolker, Steve Walker (2015). Fitting Linear Mixed-Effects Models Using lme4. Journal of Statistical Software, 67(1), 1-48. [doi:10.18637/jss.v067.i01.](https://doi.org/10.18637/jss.v067.i01)

Datta, A., S. Banerjee, A.O. Finley, and A.E. Gelfand. (2016) Hierarchical Nearest-Neighbor Gaussian process models for large geostatistical datasets. *Journal of the American Statistical Association*, [doi:10.1080/01621459.2015.1044091.](https://doi.org/10.1080/01621459.2015.1044091)

Finley, A.O., A. Datta, B.D. Cook, D.C. Morton, H.E. Andersen, and S. Banerjee. (2019) Efficient algorithms for Bayesian Nearest Neighbor Gaussian Processes. *Journal of Computational and Graphical Statistics*, [doi:10.1080/10618600.2018.1537924.](https://doi.org/10.1080/10618600.2018.1537924)

Finley, A. O., Datta, A., and Banerjee, S. (2020). spNNGP R package for nearest neighbor Gaussian process models. *arXiv* preprint arXiv:2001.09111.

Hooten, M. B., and Hobbs, N. T. (2015). A guide to Bayesian model selection for ecologists. *Ecological Monographs*, 85(1), 3-28.

Hooten, M. B., and Hefley, T. J. (2019). Bringing Bayesian models to life. *CRC Press*.

Polson, N.G., J.G. Scott, and J. Windle. (2013) Bayesian Inference for Logistic Models Using Polya-Gamma Latent Variables. *Journal of the American Statistical Association*, 108:1339-1349.

Roberts, G.O. and Rosenthal J.S. (2009) Examples of adaptive MCMC. *Journal of Computational and Graphical Statistics*, 18(2):349-367.

#### Examples

```
set.seed(350)
# Simulate Data -----------------------------------------------------------
J.x \leq -8J.y < -8J \leftarrow J.x * J.yn. rep < - sample(2:4, J, replace = TRUE)beta \leq -c(0.5, -0.15)p.occ <- length(beta)
alpha <- c(0.7, 0.4, -0.2)p.det <- length(alpha)
phi <- 3 / .6
sigma.sq <- 2
dat \le simOcc(J.x = J.x, J.y = J.y, n.rep = n.rep, beta = beta, alpha = alpha,
               sigma.sq = sigma.sq, phi = phi, sp = TRUE, cov.model = 'exponential')
y \le - dat$y
X < - dat$X
X.p \leftarrow \text{dat$X.p}coords <- as.matrix(dat$coords)
# Package all data into a list
occ.covs \leq X[, -1, drop = FALSE]colnames(occ.covs) <- c('occ.cov')
det.covs \le list(det.cov.1 = X.p[, , 2],
                  det.cov.2 = X.p[, , 3]data.list \leq list(y = y,
                   occ.covs = occ.covs,
                   det.covs = det.covs,
```

```
coords = coords)
# Number of batches
n.batch <- 10
# Batch length
batch.length <- 25
n.iter <- n.batch * batch.length
# Priors
prior.list \le list(beta.normal = list(mean = 0, var = 2.72),
                   alpha.normal = list(mean = 0, var = 2.72),
                   sigma.sq.ig = c(2, 2),
                   phi.unif = c(3/1, 3/.1)# Initial values
inits.list \le list(alpha = 0, beta = 0,
                   phi = 3 / .5,
                   sigma.sq = 2,
                   w = rep(0, nrow(X)),z = apply(y, 1, max, na.rm = TRUE))# Tuning
tuning.list <- list(phi = 1)
out \leq spPGOcc(occ.formula = \sim occ.cov,
               det.format = ~ det.cov.1 + det.cov.2,data = data.list,
               inits = inits.list,
               n.batch = n.batch,
               batch.length = batch.length,
               priors = prior.list,
               cov.model = "exponential",
               tuning = tuning.list,
               NNGP = FALSE,n.neighbors = 5,
               search.type = 'cb',
               n.report = 10,
               n.burn = 50,
               n.chains = 1)
summary(out)
```
stPGOcc *Function for Fitting Multi-Season Single-Species Spatial Occupancy Models Using Polya-Gamma Latent Variables*

## Description

Function for fitting multi-season single-species spatial occupancy models using Polya-Gamma latent variables.

#### stPGOcc 127

## Usage

```
stPGOcc(occ.formula, det.formula, data, inits, priors,
       tuning, cov.model = 'exponential', NNGP = TRUE,
       n.neighbors = 15, search.type = 'cb', n.batch,
       batch.length, accept_rate = 0.43, n.omp.threads = 1,
       verbose = TRUE, ar1 = FALSE, n.report = 100,
       n.burn = round(.10 * n.batch * batch.length),
       n.thin = 1, n.chains = 1, k.fold, k.fold.threads = 1,
       k.fold. seed = 100, k.fold. only = FALSE, ...
```
## **Arguments**

- occ.formula a symbolic description of the model to be fit for the occurrence portion of the model using R's model syntax. Only right-hand side of formula is specified. See example below. Random intercepts are allowed using lme4 syntax (Bates et al. 2015).
- det.formula a symbolic description of the model to be fit for the detection portion of the model using R's model syntax. Only right-hand side of formula is specified. See example below. Random intercepts are allowed using lme4 syntax (Bates et al. 2015).

data a list containing data necessary for model fitting. Valid tags are y, occ.covs, det.covs, and coords. y is a three-dimensional array with first dimension equal to the number of sites  $(J)$ , second dimension equal to the maximum number of primary time periods (i.e., years or seasons), and third dimension equal to the maximum number of replicates at a given site. occ.covs is a list of variables included in the occurrence portion of the model. Each list element is a different occurrence covariate, which can be site level or site/primary timer period level. Site-level covariates are specified as a vector of length  $J$  while site/primary time period level covariates are specified as a matrix with rows corresponding to sites and columns correspond to primary time periods. Similarly, det.covs is a list of variables included in the detection portion of the model, with each list element corresponding to an individual variable. In addition to site-level and/or site/primary time period-level, detection covariates can also be observationallevel. Observation-level covariates are specified as a three-dimensional array with first dimension corresponding to sites, second dimension corresponding to primary time period, and third dimension corresponding to replicate. coords is a  $J \times 2$  matrix of the observation coordinates. Note that sp0ccupancy assumes coordinates are specified in a projected coordinate system. inits a list with each tag corresponding to a parameter name. Valid tags are z, beta, alpha, sigma.sq, phi, w, nu, sigma.sq.psi, sigma.sq.p, sigma.sq.t, rho. The value portion of each tag is the parameter's initial value. sigma.sq.psi and sigma.sq.p are only relevant when including random effects in the occurrence and detection portion of the occupancy model, respectively. nu is only specified if  $cov$ . model = "matern". sigma.sq.t and rho are only relevant when  $ar1 =$ TRUE. See priors description for definition of each parameter name. Addition-

ally, the tag fix can be set to TRUE to fix the starting values across all chains. If fix is not specified (the default), starting values are varied randomly across chains.

priors a list with each tag corresponding to a parameter name. Valid tags are beta.normal, alpha.normal, sigma.sq.psi.ig, sigma.sq.p.ig, phi.unif, sigma.sq.ig, nu.unif, sigma.sq.t.ig, and rho.unif. Occupancy (beta) and detection (alpha) regression coefficients are assumed to follow a normal distribution. The hyperparameters of the normal distribution are passed as a list of length two with the first and second elements corresponding to the mean and variance of the normal distribution, which are each specified as vectors of length equal to the number of coefficients to be estimated or of length one if priors are the same for all coefficients. If not specified, prior means are set to 0 and prior variances set to 2.72. sigma.sq.psi and sigma.sq.p are the random effect variances for any occurrence or detection random effects, respectively, and are assumed to follow an inverse Gamma distribution. The hyperparameters of the inverse-Gamma distribution are passed as a list of length two with first and second elements corresponding to the shape and scale parameters, respectively, which are each specified as vectors of length equal to the number of random intercepts or of length one if priors are the same for all random effect variances. The spatial variance parameter, sigma.sq, is assumed to follow an inverse-Gamma distribution. The spatial decay phi and smoothness nu parameters are assumed to follow Uniform distributions. The hyperparameters of the inverse-Gamma for sigma.sq.ig are passed as a vector of length two, with the first and second elements corresponding to the shape and scale parameters, respectively. The hyperparameters of the uniform are also passed as a vector of length two with the first and second elements corresponding to the lower and upper support, respectively. sigma.sq.t and rho are the AR(1) variance and correlation parameters for the  $AR(1)$  zero-mean temporal random effects, respectively. sigma.sq.t is assumed to follow an inverse-Gamma distribution, where the hyperparameters are specified as a vector with elements corresponding to the shape and scale parameters, respectively. rho is assumed to follow a uniform distribution, where the hyperparameters are specified in a vector of length two with elements corresponding to the lower and upper bounds of the uniform prior. cov.model a quoted keyword that specifies the covariance function used to model the spatial dependence structure among the observations. Supported covariance model key words are: "exponential", "matern", "spherical", and "gaussian". tuning a list with each tag corresponding to a parameter name. Valid tags are phi and nu. The value portion of each tag defines the initial variance of the Adaptive sampler. See Roberts and Rosenthal (2009) for details.  $NNGP$  if TRUE, model is fit with an NNGP. If FALSE, a full Gaussian process is used. See Datta et al. (2016) and Finley et al. (2019) for more information. Currently only NNGP = TRUE is supported for multi-season single-species trend occupancy models. n.neighbors number of neighbors used in the NNGP. Only used if NNGP = TRUE. Datta et al. (2016) showed that 15 neighbors is usually sufficient, but that as few as 5 neighbors can be adequate for certain data sets, which can lead to even greater decreases in run time. We recommend starting with 15 neighbors (the default) and if additional gains in computation time are desired, subsequently compare

the results with a smaller number of neighbors using WAIC or k-fold cross-

validation.

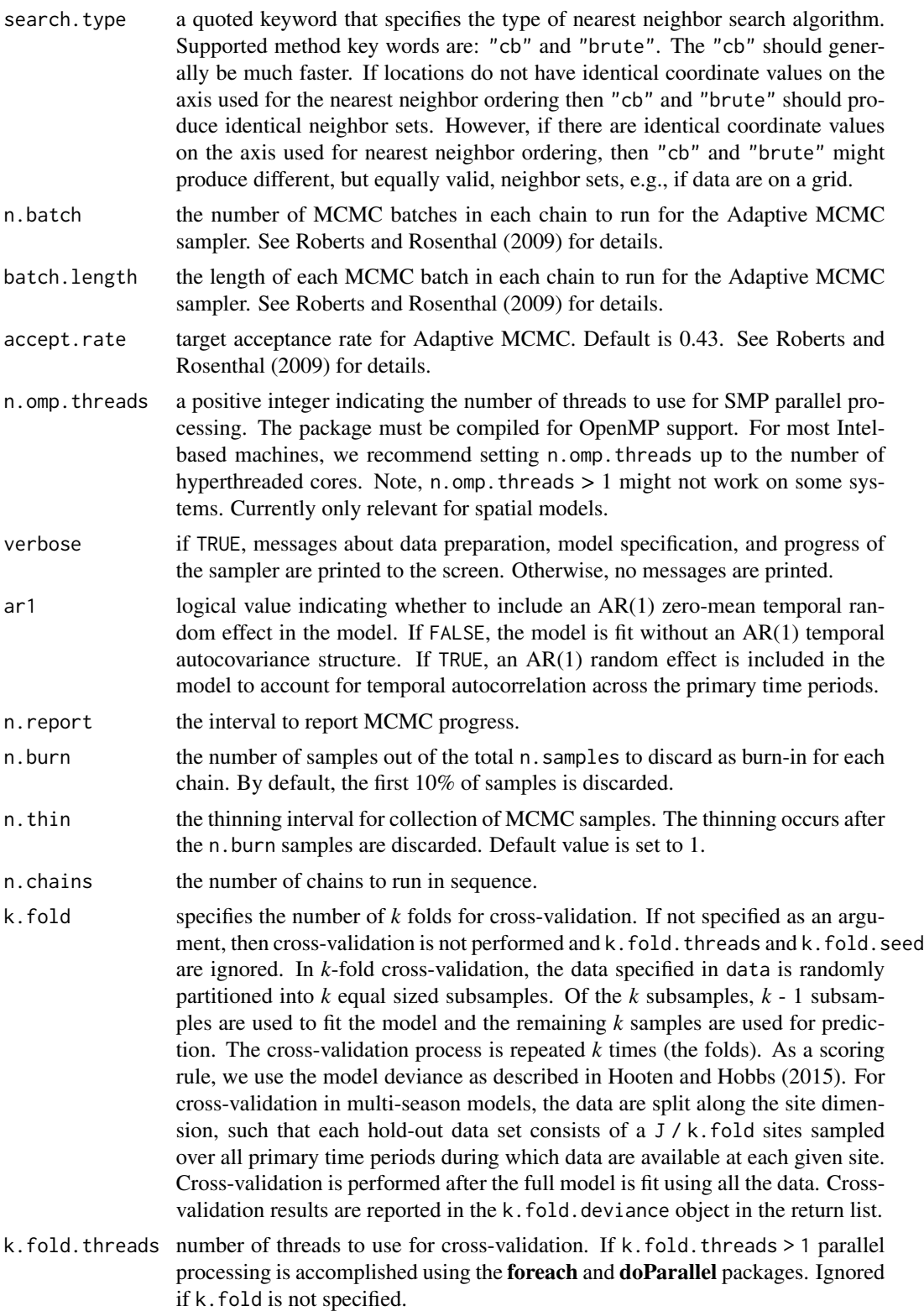

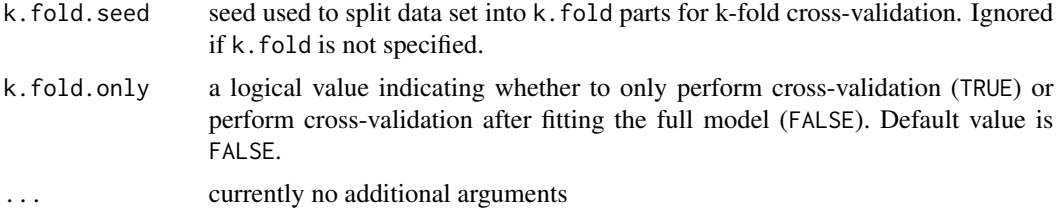

# Value

An object of class tPGOcc that is a list comprised of:

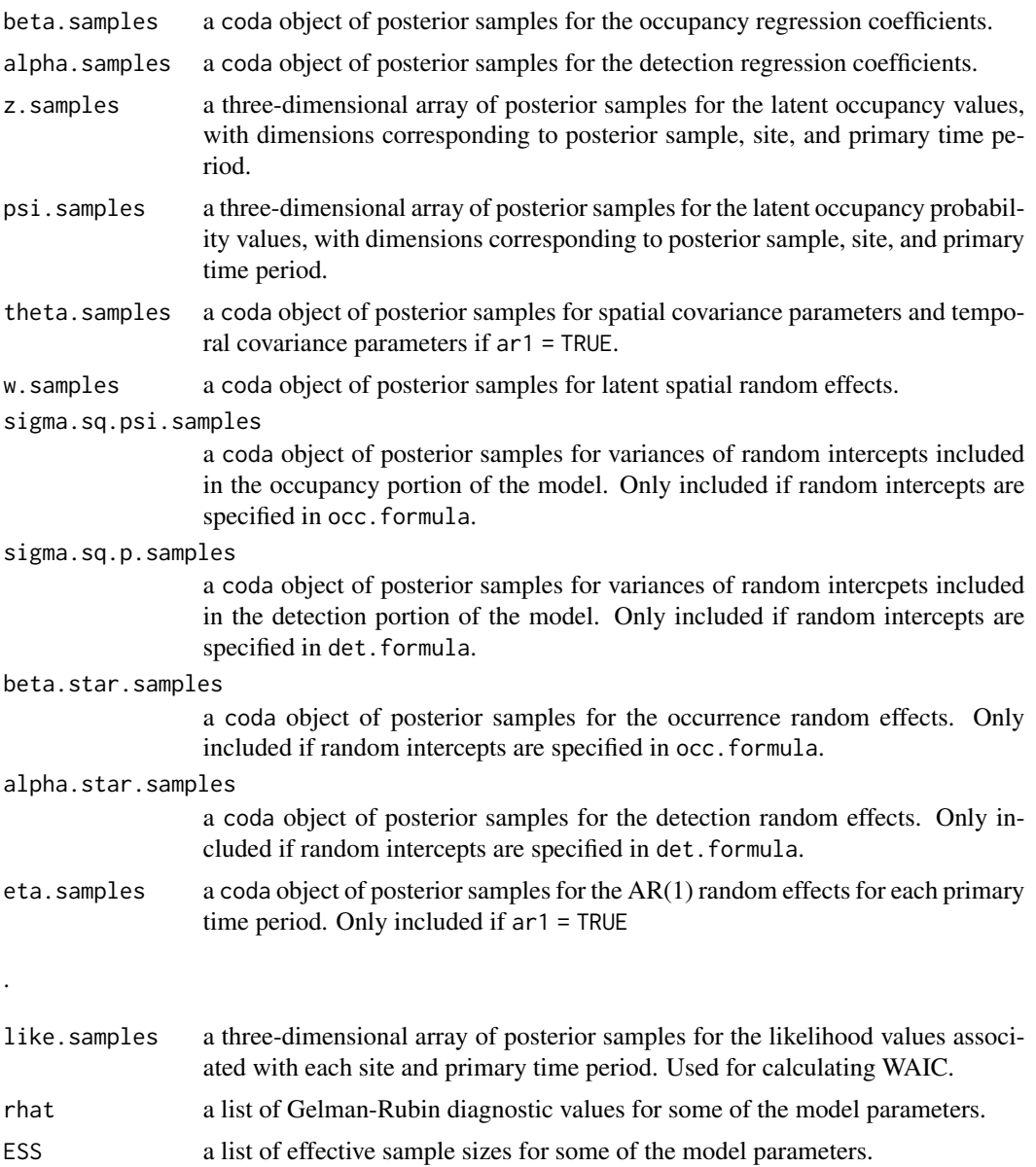

run.time execution time reported using proc.time(). k.fold.deviance scoring rule (deviance) from k-fold cross-validation. Only included if k. fold is specified in function call.

The return object will include additional objects used for subsequent prediction and/or model fit evaluation. Note that detection probability estimated values are not included in the model object, but can be extracted using fitted(). Note that if k.fold.only = TRUE, the return list object will only contain run.time and k.fold.deviance.

#### Note

Some of the underlying code used for generating random numbers from the Polya-Gamma distribution is taken from the **pgdraw** package written by Daniel F. Schmidt and Enes Makalic. Their code implements Algorithm 6 in PhD thesis of Jesse Bennett Windle (2013) [https://repositories.](https://repositories.lib.utexas.edu/handle/2152/21842) [lib.utexas.edu/handle/2152/21842](https://repositories.lib.utexas.edu/handle/2152/21842).

#### Author(s)

Jeffrey W. Doser <doserjef@msu.edu>, Andrew O. Finley <finleya@msu.edu>

#### References

Polson, N.G., J.G. Scott, and J. Windle. (2013) Bayesian Inference for Logistic Models Using Polya-Gamma Latent Variables. *Journal of the American Statistical Association*, 108:1339-1349.

Bates, Douglas, Martin Maechler, Ben Bolker, Steve Walker (2015). Fitting Linear Mixed-Effects Models Using lme4. Journal of Statistical Software, 67(1), 1-48. [doi:10.18637/jss.v067.i01.](https://doi.org/10.18637/jss.v067.i01)

Kéry, M., & Royle, J. A. (2021). Applied hierarchical modeling in ecology: Analysis of distribution, abundance and species richness in R and BUGS: Volume 2: Dynamic and advanced models. Academic Press. Section 4.6.

Hooten, M. B., and Hobbs, N. T. (2015). A guide to Bayesian model selection for ecologists. Ecological monographs, 85(1), 3-28.

MacKenzie, D. I., J. D. Nichols, G. B. Lachman, S. Droege, J. Andrew Royle, and C. A. Langtimm. 2002. Estimating Site Occupancy Rates When Detection Probabilities Are Less Than One. Ecology 83: 2248-2255.

#### Examples

```
set.seed(500)
# Sites
J.x < -10J.y < -10J \leftarrow J.x * J.y# Primary time periods
n.time <- sample(10, J, replace = TRUE)
n.time.max <- max(n.time)
# Replicates
n.rep <- matrix(NA, J, max(n.time))
```

```
for (j in 1:J) {
 n.rep[j, 1:n.time[j]] <- sample(1:4, n.time[j], replace = TRUE)
}
# Occurrence --------------------------
beta \leq c(0.4, 0.5, -0.9)trend <- TRUE
sp.only <-0psi.RE <- list()
# Detection ---------------------------
alpha \leq c(-1, 0.7, -0.5)p.RE <- list()
# Spatial -----------------------------
sp < - TRUE
cov.model <- "exponential"
sigma.sq <-2phi <- 3 / .4
# Temporal ----------------------------
rho \leq 0.5sigma.sq.t \leq -1# Get all the data
dat \le simTOcc(J.x = J.x, J.y = J.y, n.time = n.time, n.rep = n.rep,
               beta = beta, alpha = alpha, sp.only = sp.only, trend = trend,
               psi.RE = psi.RE, p.RE = p.RE, sp = TRUE, sigma.sq = sigma.sq,
               phi = phi, cov.model = cov.model, ar1 = TRUE,
               sigma.sq.t = sigma.sq.t, rho = rho)
# Package all data into a list
# Occurrence
occ.covs \leftarrow list(int = dat$X[, , 1],trend = dat $X[, , 2],occ.cov.1 = dat $X[, , 3])# Detection
det.covs \leq 1 ist(det.cov.1 = dat$X.p[, , , 2],
                 det.cov.2 = dat $X.p[, , , , 3])# Data list bundle
data.list \leq list(y = dat$y,
                  occ.covs = occ.covs,
                  det.covs = det.covs,
                  coords = dat$coords)
# Priors
prior.list \leq list(beta.normal = list(mean = 0, var = 2.72),
                   alpha.normal = list(mean = 0, var = 2.72),
                   sigma.sq.ig = c(2, 2),
                   phi.unif = c(3 / 1, 3 / 0.1),
                   rho.unif = c(-1, 1),
                   sigma.sq.t.ig = c(2, 1))
# Initial values
z.init <- apply(dat$y, c(1, 2), function(a) as.numeric(sum(a, na.rm = TRUE) > 0))
inits.list <- list(beta = 0, alpha = 0, z = z.init, phi = 3 / .5, sigma.sq = 2,
                   w = rep(0, J), rho = 0, sigma.sq.t = 0.5)
# Tuning
```
## summary.intPGOcc 133

```
tuning.list \leftarrow list(phi = 1, rho = 1)
# Number of batches
n.batch <- 10
# Batch length
batch.length <- 25
n.iter <- n.batch * batch.length
# Run the model
out \leq stPGOcc(occ.formula = \sim trend + occ.cov.1,
               det.formula = \sim det.cov.1 + det.cov.2,
               data = data.list,
               inits = inits.list,
               n.batch = n.batch,
               batch.length = batch.length,
               priors = prior.list,
               cov.model = "exponential",
               tuning = tuning.list,
               NNGP = TRUE,ar1 = TRUE,n.neighbors = 5,
               search.type = 'cb',
               n.report = 10,
               n.burn = 50,
               n.chains = 1)
```
summary(out)

summary.intPGOcc *Methods for intPGOcc Object*

## Description

Methods for extracting information from fitted single species integrated occupancy (intPGOcc) model.

## Usage

```
## S3 method for class 'intPGOcc'
summary(object, quantiles = c(0.025, 0.5, 0.975),
        digits = max(3L, getOption("digits") - 3L), ...## S3 method for class 'intPGOcc'
print(x, \ldots)
```
## Arguments

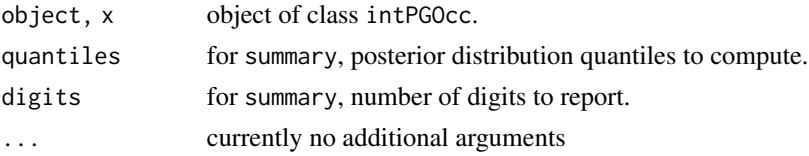

## Details

A set of standard extractor functions for fitted model objects of class intPGOcc, including methods to the generic functions [print](#page-0-0) and [summary](#page-0-0).

## Value

No return value, called to display summary information of a intPGOcc object.

summary.lfJSDM *Methods for lfJSDM Object*

## Description

Methods for extracting information from a fitted latent factor joint species distribution model (1fJSDM).

## Usage

```
## S3 method for class 'lfJSDM'
summary(object, level = 'both', quantiles = c(0.025, 0.5, 0.975),
       digits = max(3L, getOption("digits") - 3L), ...## S3 method for class 'lfJSDM'
print(x, \ldots)
```
## Arguments

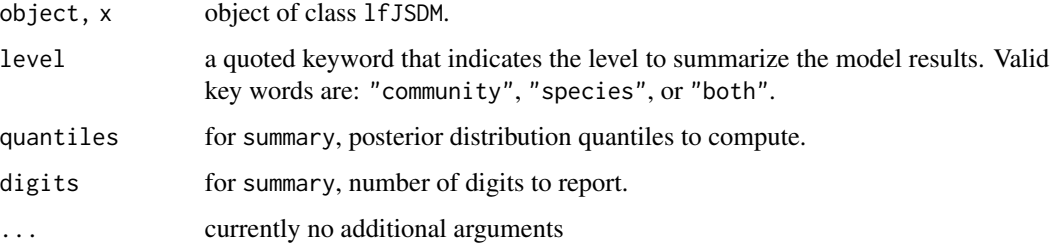

#### Details

A set of standard extractor functions for fitted model objects of class lfJSDM, including methods to the generic functions [print](#page-0-0) and [summary](#page-0-0).

## Value

No return value, called to display summary information of a lfJSDM object.

summary.lfMsPGOcc *Methods for lfMsPGOcc Object*

#### Description

Methods for extracting information from a fitted latent factor multi-species occupancy model (1fMsPGOcc).

## Usage

```
## S3 method for class 'lfMsPGOcc'
summary(object, level = 'both', quantiles = c(0.025, 0.5, 0.975),
        digits = max(3L, getOption("digits") - 3L), ...## S3 method for class 'lfMsPGOcc'
print(x, \ldots)
```
## Arguments

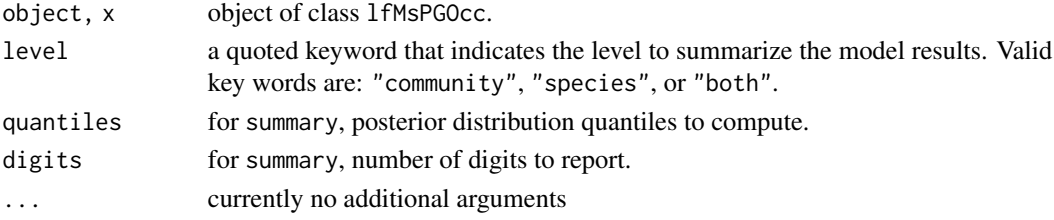

#### Details

A set of standard extractor functions for fitted model objects of class lfMsPGOcc, including methods to the generic functions [print](#page-0-0) and [summary](#page-0-0).

## Value

No return value, called to display summary information of a lfMsPGOcc object.

summary.msPGOcc *Methods for msPGOcc Object*

## Description

Methods for extracting information from fitted multi-species occupancy (msPGOcc) model.

## Usage

```
## S3 method for class 'msPGOcc'
summary(object, level = 'both', quantiles = c(0.025, 0.5, 0.975),
       digits = max(3L, getOption("digits") - 3L), ...## S3 method for class 'msPGOcc'
print(x, \ldots)
```
#### Arguments

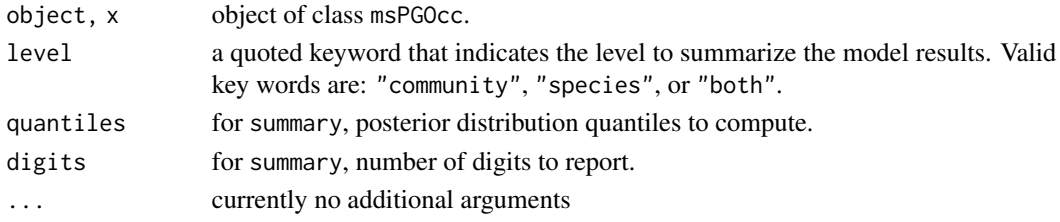

## Details

A set of standard extractor functions for fitted model objects of class msPGOcc, including methods to the generic functions [print](#page-0-0) and [summary](#page-0-0).

## Value

No return value, called to display summary information of a msPGOcc object.

summary.PGOcc *Methods for PGOcc Object*

## Description

Methods for extracting information from fitted single-species occupancy (PGOcc) model.

#### Usage

```
## S3 method for class 'PGOcc'
summary(object, quantiles = c(0.025, 0.5, 0.975),
        digits = max(3L, getOption("digits") - 3L), ...## S3 method for class 'PGOcc'
print(x, \ldots)
```
#### Arguments

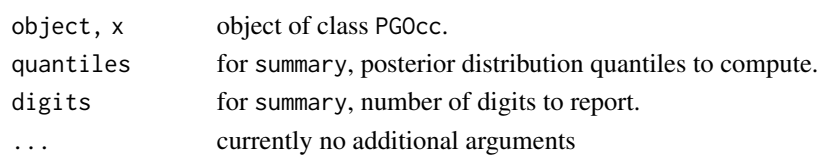

## Details

A set of standard extractor functions for fitted model objects of class PGOcc, including methods to the generic functions [print](#page-0-0) and [summary](#page-0-0).

## Value

No return value, called to display summary information of a PGOcc object.

summary.ppcOcc *Methods for ppcOcc Object*

#### Description

Methods for extracting information from posterior predictive check objects of class ppcOcc.

## Usage

```
## S3 method for class 'ppcOcc'
summary(object, level, digits = max(3L, getOption("digits") - 3L), ...)
```
#### Arguments

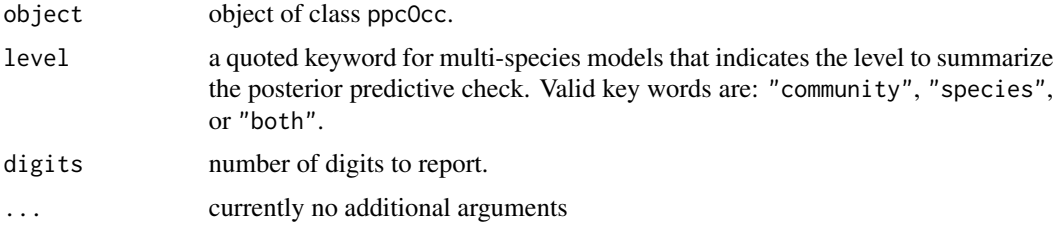

## Details

A set of standard extractor functions for fitted posterior predictive check objects of class ppcOcc, including methods to the generic function [summary](#page-0-0).

#### Value

No return value, called to display summary information of a ppcOcc object.

summary.sfJSDM *Methods for sfJSDM Object*

#### Description

Methods for extracting information from fitted spatial factor joint species distribution models (sfJSDM).

## Usage

```
## S3 method for class 'sfJSDM'
summary(object, level, quantiles = c(0.025, 0.5, 0.975),
        digits = max(3L, getOption("digits") - 3L), ...## S3 method for class 'sfJSDM'
print(x, \ldots)
```
## Arguments

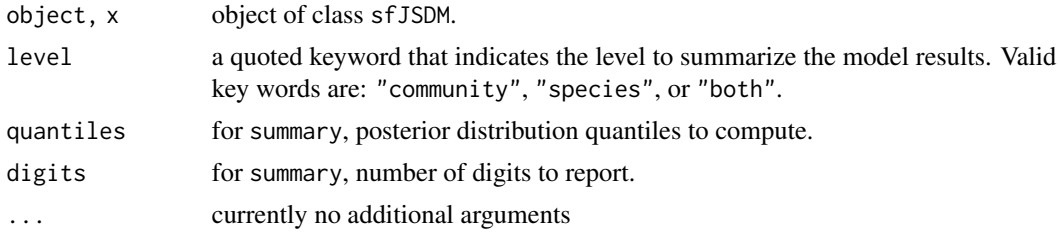

## Details

A set of standard extractor functions for fitted model objects of class sfJSDM, including methods to the generic functions [print](#page-0-0) and [summary](#page-0-0).

### Value

No return value, called to display summary information of a sfJSDM object.

summary.sfMsPGOcc *Methods for sfMsPGOcc Object*

## Description

Methods for extracting information from fitted spatial factor multi-species occupancy model.

## Usage

```
## S3 method for class 'sfMsPGOcc'
summary(object, level, quantiles = c(0.025, 0.5, 0.975),
        digits = max(3L, getOption("digits") - 3L), ...## S3 method for class 'sfMsPGOcc'
print(x, \ldots)
```
## Arguments

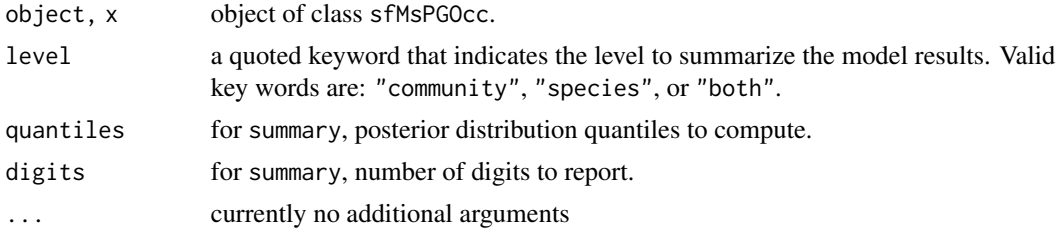

#### Details

A set of standard extractor functions for fitted model objects of class sfMsPGOcc, including methods to the generic functions [print](#page-0-0) and [summary](#page-0-0).

# Value

No return value, called to display summary information of a sfMsPGOcc object.

summary.spIntPGOcc *Methods for spIntPGOcc Object*

## Description

Methods for extracting information from fitted single-species spatial integrated occupancy (spIntPGOcc) model.

#### Usage

```
## S3 method for class 'spIntPGOcc'
summary(object, quantiles = c(0.025, 0.5, 0.975),
       digits = max(3L, getOption("digits") - 3L), ...## S3 method for class 'spIntPGOcc'
print(x, \ldots)
```
## Arguments

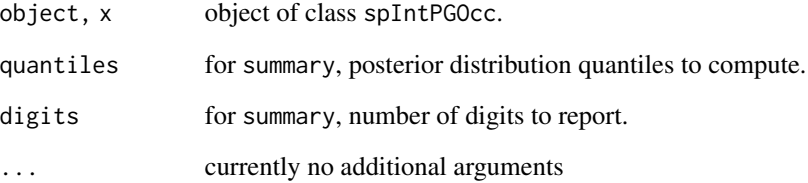

## Details

A set of standard extractor functions for fitted model objects of class spIntPGOcc, including methods to the generic functions [print](#page-0-0) and [summary](#page-0-0).

## Value

No return value, called to display summary information of a spIntPGOcc object.

summary.spMsPGOcc *Methods for spMsPGOcc Object*

## Description

Methods for extracting information from fitted multi-species spatial occupancy (spMsPGOcc) model.

## Usage

```
## S3 method for class 'spMsPGOcc'
summary(object, level, quantiles = c(0.025, 0.5, 0.975),
        digits = max(3L, getOption("digits") - 3L), ...)
## S3 method for class 'spMsPGOcc'
print(x, \ldots)
```
## Arguments

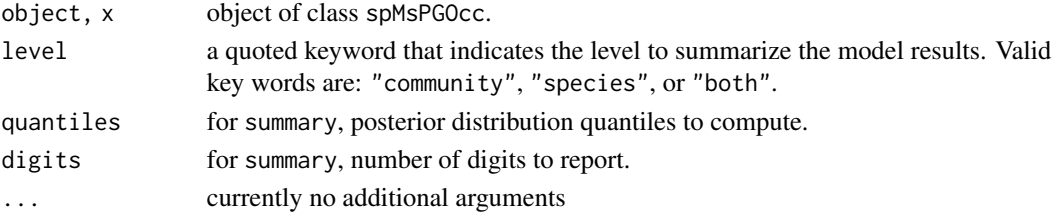

#### Details

A set of standard extractor functions for fitted model objects of class spMsPGOcc, including methods to the generic functions [print](#page-0-0) and [summary](#page-0-0).

## Value

No return value, called to display summary information of a spMsPGOcc object.

summary.spPGOcc *Methods for spPGOcc Object*

## Description

Methods for extracting information from fitted single-species spatial occupancy (spPGOcc) model.

## Usage

```
## S3 method for class 'spPGOcc'
summary(object, quantiles = c(0.025, 0.5, 0.975),
       digits = max(3L, getOption("digits") - 3L), ...## S3 method for class 'spPGOcc'
print(x, \ldots)
```
## summary.stPGOcc 141

#### Arguments

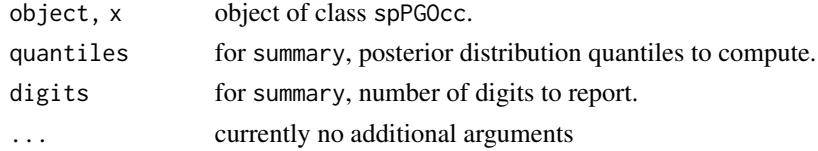

### Details

A set of standard extractor functions for fitted model objects of class spPGOcc, including methods to the generic functions [print](#page-0-0) and [summary](#page-0-0).

# Value

No return value, called to display summary information of a spPGOcc object.

summary.stPGOcc *Methods for stPGOcc Object*

## Description

Methods for extracting information from fitted multi-season single-species spatial occupancy (stPGOcc) model.

#### Usage

```
## S3 method for class 'stPGOcc'
summary(object, quantiles = c(0.025, 0.5, 0.975),
       digits = max(3L, getOption("digits") - 3L), ...## S3 method for class 'stPGOcc'
print(x, \ldots)
```
#### Arguments

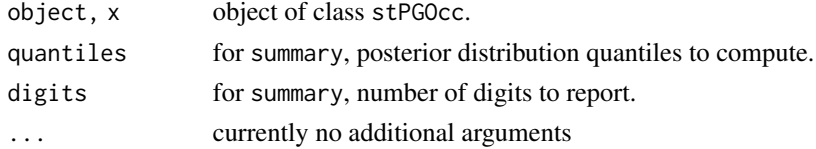

#### Details

A set of standard extractor functions for fitted model objects of class stPGOcc, including methods to the generic functions [print](#page-0-0) and [summary](#page-0-0).

## Value

No return value, called to display summary information of a stPGOcc object.

# Description

Methods for extracting information from fitted multi-season single-species occupancy (tPGOcc) model.

## Usage

```
## S3 method for class 'tPGOcc'
summary(object, quantiles = c(0.025, 0.5, 0.975),
        digits = max(3L, getOption("digits") - 3L), ...## S3 method for class 'tPGOcc'
print(x, \ldots)
```
# Arguments

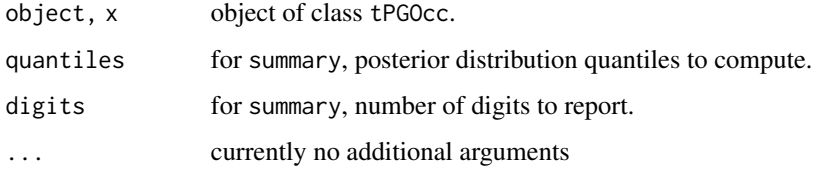

## Details

A set of standard extractor functions for fitted model objects of class tPGOcc, including methods to the generic functions [print](#page-0-0) and [summary](#page-0-0).

# Value

No return value, called to display summary information of a tPGOcc object.

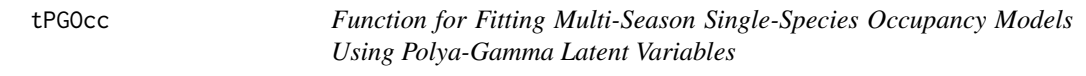

## Description

Function for fitting multi-season single-species occupancy models using Polya-Gamma latent variables.

#### $tPGOcc$  143

## Usage

```
tPGOcc(occ.formula, det.formula, data, inits, priors, tuning,
       n.batch, batch.length, accept_rate = 0.43, n.omp.threads = 1,
       verbose = TRUE, ar1 = FALSE, n.report = 100,
       n.burn = round(.10 * n.batch * batch.length), n.thin = 1, n.chains = 1,
      k.fold, k.fold.threads = 1, k.fold.seed = 100, k.fold.only = FALSE, ...)
```
## Arguments

- occ.formula a symbolic description of the model to be fit for the occurrence portion of the model using R's model syntax. Only right-hand side of formula is specified. See example below. Random intercepts are allowed using lme4 syntax (Bates et al. 2015).
- det.formula a symbolic description of the model to be fit for the detection portion of the model using R's model syntax. Only right-hand side of formula is specified. See example below. Random intercepts are allowed using lme4 syntax (Bates et al. 2015).
- data a list containing data necessary for model fitting. Valid tags are y, occ.covs, and det.covs. y is a three-dimensional array with first dimension equal to the number of sites  $(J)$ , second dimension equal to the maximum number of primary time periods (i.e., years or seasons), and third dimension equal to the maximum number of replicates at a given site. occ.covs is a list of variables included in the occurrence portion of the model. Each list element is a different occurrence covariate, which can be site level or site/primary time period level. Site-level covariates are specified as a vector of length J while site/primary time period level covariates are specified as a matrix with rows corresponding to sites and columns correspond to primary time periods. Similarly, det.covs is a list of variables included in the detection portion of the model, with each list element corresponding to an individual variable. In addition to site-level and/or site/primary time period-level, detection covariates can also be observationallevel. Observation-level covariates are specified as a three-dimensional array with first dimension corresponding to sites, second dimension corresponding to primary time period, and third dimension corresponding to replicate.
- inits a list with each tag corresponding to a parameter name. Valid tags are z, beta, alpha, sigma.sq.psi, sigma.sq.p, sigma.sq.t, and rho. The value portion of each tag is the parameter's initial value. sigma.sq.psi and sigma.sq.p are only relevant when including random effects in the occurrence and detection portion of the occupancy model, respectively. sigma.sq.t and rho are only relevant when ar1 = TRUE. See priors description for definition of each parameter name. Additionally, the tag fix can be set to TRUE to fix the starting values across all chains. If fix is not specified (the default), starting values are varied randomly across chains.
- priors a list with each tag corresponding to a parameter name. Valid tags are beta.normal, alpha.normal, sigma.sq.psi.ig, sigma.sq.p.ig, sigma.sq.t.ig, and rho.unif. Occupancy (beta) and detection (alpha) regression coefficients are assumed to follow a normal distribution. The hyperparameters of the normal distribution are passed as a list of length two with the first and second elements corresponding

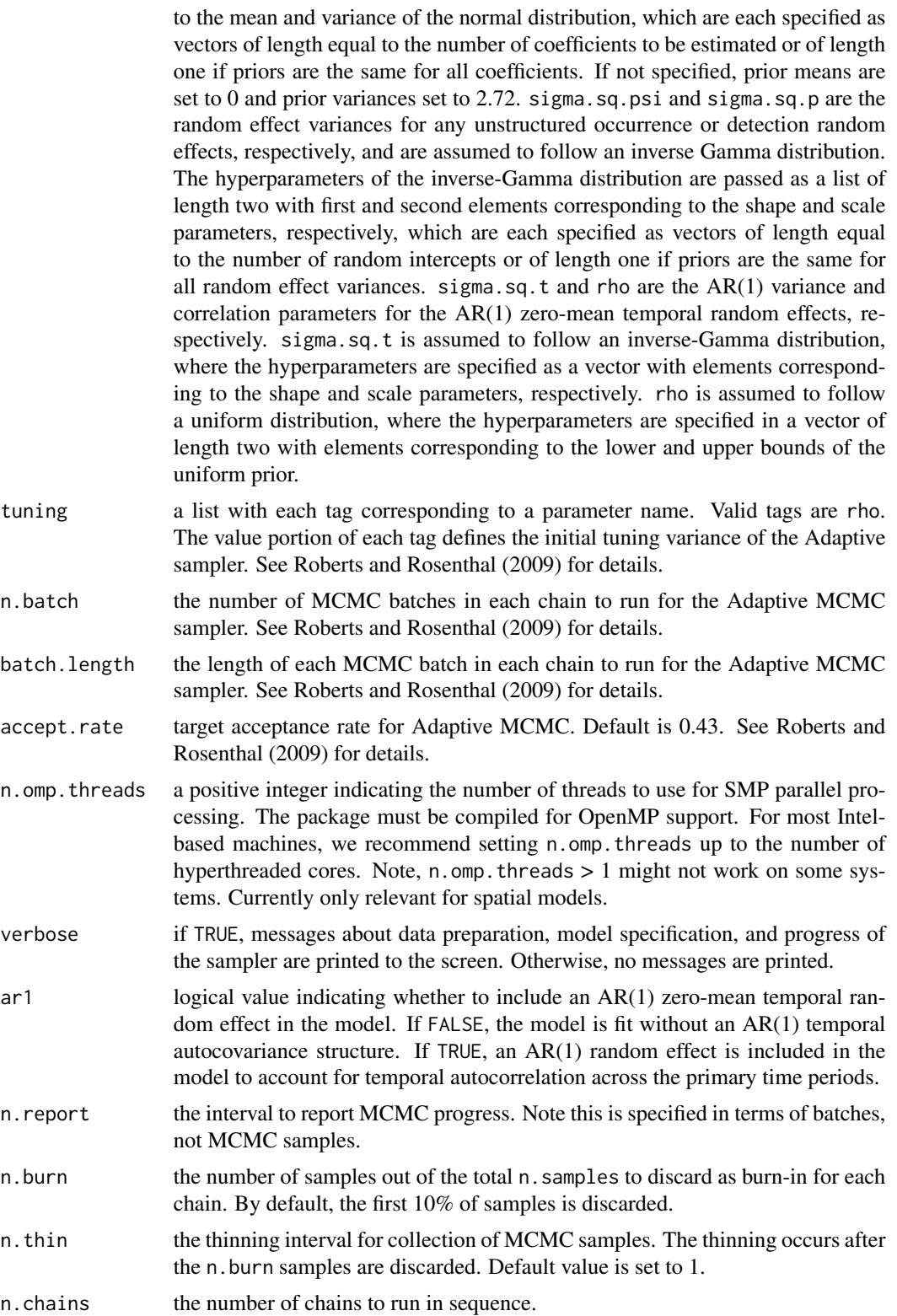
# $tPGOcc$  145

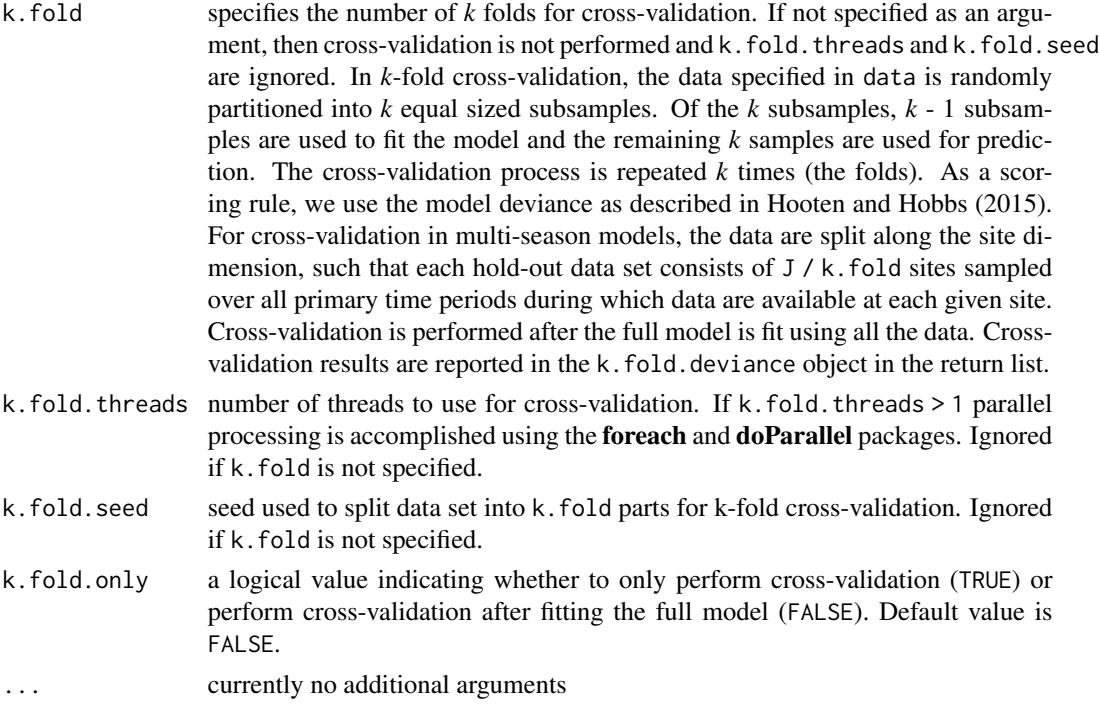

# Value

An object of class tPGOcc that is a list comprised of:

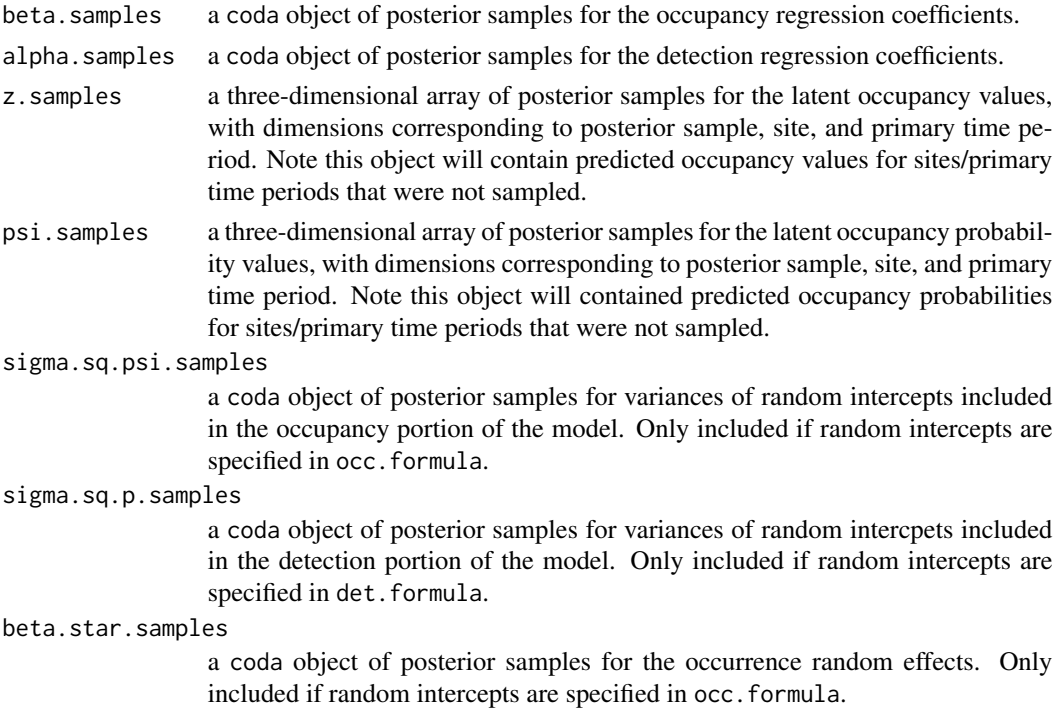

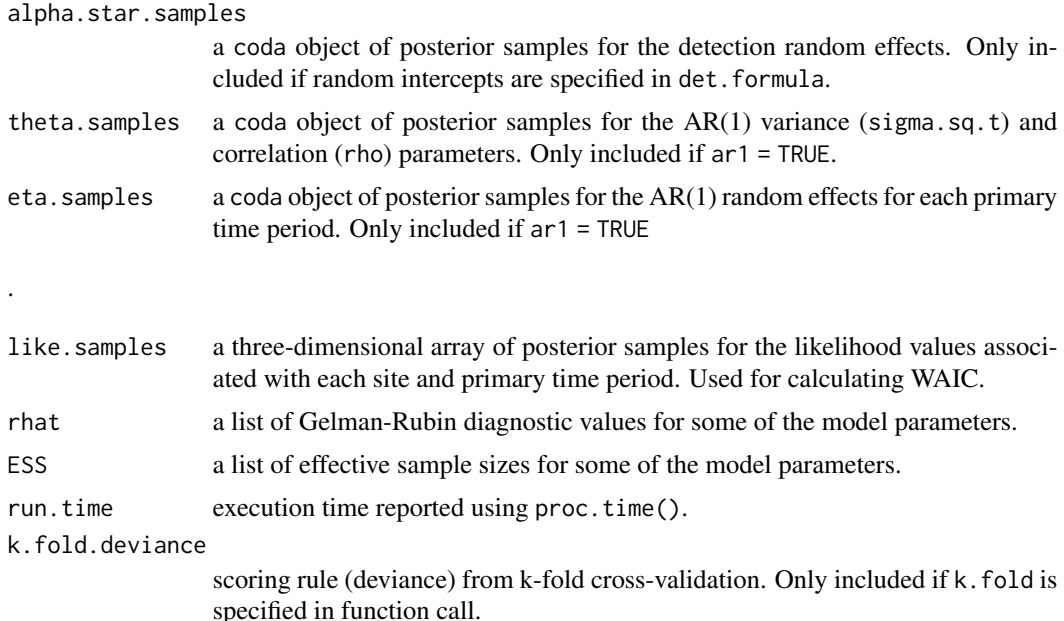

The return object will include additional objects used for subsequent prediction and/or model fit evaluation. Note that detection probability estimated values are not included in the model object, but can be extracted using fitted(). Note that if k.fold.only = TRUE, the return list object will only contain run.time and k.fold.deviance.

#### Note

Some of the underlying code used for generating random numbers from the Polya-Gamma distribution is taken from the pgdraw package written by Daniel F. Schmidt and Enes Makalic. Their code implements Algorithm 6 in PhD thesis of Jesse Bennett Windle (2013) [https://repositories.](https://repositories.lib.utexas.edu/handle/2152/21842) [lib.utexas.edu/handle/2152/21842](https://repositories.lib.utexas.edu/handle/2152/21842).

# Author(s)

Jeffrey W. Doser <doserjef@msu.edu>, Andrew O. Finley <finleya@msu.edu>

# References

Polson, N.G., J.G. Scott, and J. Windle. (2013) Bayesian Inference for Logistic Models Using Polya-Gamma Latent Variables. *Journal of the American Statistical Association*, 108:1339-1349.

Bates, Douglas, Martin Maechler, Ben Bolker, Steve Walker (2015). Fitting Linear Mixed-Effects Models Using lme4. Journal of Statistical Software, 67(1), 1-48. [doi:10.18637/jss.v067.i01.](https://doi.org/10.18637/jss.v067.i01)

Kéry, M., & Royle, J. A. (2021). Applied hierarchical modeling in ecology: Analysis of distribution, abundance and species richness in R and BUGS: Volume 2: Dynamic and advanced models. Academic Press. Section 4.6.

Hooten, M. B., and Hobbs, N. T. (2015). A guide to Bayesian model selection for ecologists. Ecological monographs, 85(1), 3-28.

### $tPGOcc$  147

MacKenzie, D. I., J. D. Nichols, G. B. Lachman, S. Droege, J. Andrew Royle, and C. A. Langtimm. 2002. Estimating Site Occupancy Rates When Detection Probabilities Are Less Than One. Ecology 83: 2248-2255.

# Examples

```
set.seed(500)
# Sites
J.x \le -10J.y < -10J \leftarrow J.x * J.y# Primary time periods
n.time <- sample(5:10, J, replace = TRUE)
n.time.max <- max(n.time)
# Replicates
n.rep <- matrix(NA, J, max(n.time))
for (j in 1:J) {
  n.rep[j, 1:n.time[j]] <- sample(1:4, n.time[j], replace = TRUE)
}
# Occurrence --------------------------
beta \leq c(0.4, 0.5, -0.9)trend <- TRUE
sp.only \leq -\thetapsi.RE < - list()# Detection ---------------------------
alpha <- c(-1, 0.7, -0.5)p.RE \leftarrow list()# Temporal parameters -----------------
rho \leq -0.7sigma.sq.t <-0.6# Get all the data
dat \le simTOcc(J.x = J.x, J.y = J.y, n.time = n.time, n.rep = n.rep,
               beta = beta, alpha = alpha, sp. only = sp. only, trend = trend,
               psi.RE = psi.RE, pi.RE = pi.RE, sp = FALSE, ar1 = TRUE,
               sigma.sq.t = sigma.sq.t, rho = rho)
# Package all data into a list
# Occurrence
occ.covs \le list(int = dat$X[, , 1],
                 trend = dat$X[, , 2],occ.cov.1 = dat $X[, , 3]# Detection
det.covs \le list(det.cov.1 = dat$X.p[, , , 2],
                  det.cov.2 = dat $X.p[, , , , 3])# Data list bundle
data.list \leq - list(y = dat$y,
                  occ.covs = occ.covs,
                  det.covs = det.covs)
# Priors
prior.list \le list(beta.normal = list(mean = 0, var = 2.72),
                    alpha.normal = list(mean = 0, var = 2.72),
                    rho.unif = c(-1, 1),
```

```
signa.sq.t.ig = c(2, 0.5)# Starting values
z.init \leq apply(dat$y, c(1, 2), function(a) as.numeric(sum(a, na.rm = TRUE) > 0))
inits.list \le list(beta = 0, alpha = 0, z = z.init)
# Tuning
tuning.list \leftarrow list(rho = 0.5)
n.batch <- 50
batch.length <- 25
n.samples <- n.batch * batch.length
n.burn <- 1000
n.thin <- 1
# Run the model
out \leq tPGOcc(occ.formula = \sim trend + occ.cov.1,
              det.format = ~ det.cov.1 + det.cov.2,data = data.list,
              inits = inits.list,
              priors = prior.list,
              tuning = tuning.list,
              n.batch = n.batch,
              batch.length = batch.length,
              verbose = TRUE,
              ar1 = TRUE,n.report = 25,
              n.burn = n.burn,
              n.thin = n.thin,
              n.chains = 1)
summary(out)
```
waicOcc *Compute Widely Applicable Information Criterion for spOccupancy Model Objects*

#### Description

Function for computing the Widely Applicable Information Criterion (WAIC; Watanabe 2010) for spOccupancy model objects.

## Usage

waicOcc(object, ...)

# Arguments

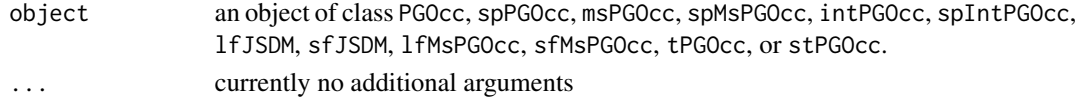

#### waicOcc 2008 149

## Details

The effective number of parameters is calculated following the recommendations of Gelman et al. (2014).

#### Value

When object is of class PGOcc, spPGOcc, msPGOcc, spMsPGOcc, lfJSDM, sfJSDM, lfMsPGOcc, sfMsPGOcc, tPGOcc, or stPGOcc, returns a vector with three elements corresponding to estimates of the expected log pointwise predictive density (elpd), the effective number of parameters (pD), and the WAIC. When object is of class intPGOcc or spIntPGOcc, returns a data frame with columns elpd, pD, and WAIC, with each row corresponding to the estimated values for each data source in the integrated model.

# Author(s)

Jeffrey W. Doser <doserjef@msu.edu>, Andrew O. Finley <finleya@msu.edu>

# References

Watanabe, S. (2010). Asymptotic equivalence of Bayes cross validation and widely applicable information criterion in singular learning theory. *Journal of Machine Learning Research*, 11:3571- 3594.

Gelman, A., J. B. Carlin, H. S. Stern, D. B. Dunson, A. Vehtari, and D. B. Rubin. (2013). Bayesian Data Analysis. 3rd edition. CRC Press, Taylor and Francis Group

Gelman, A., J. Hwang, and A. Vehtari (2014). Understanding predictive information criteria for Bayesian models. *Statistics and Computing*, 24:997-1016.

# Examples

```
set.seed(400)
# Simulate Data -----------------------------------------------------------
J.x \leftarrow 8J.y < -8J \leftarrow J.x * J.yn.rep <- sample(2:4, J, replace = TRUE)
beta \leq -c(0.5, -0.15)p.occ <- length(beta)
alpha \leq -c(0.7, 0.4)p.det <- length(alpha)
dat \le simOcc(J.x = J.x, J.y = J.y, n.rep = n.rep, beta = beta, alpha = alpha,
              sp = FALSEocc.covs <- dat$X[, 2, drop = FALSE]
colnames(occ.covs) <- c('occ.cov')
det.covs \leftarrow list(det.cov = dat $X.p[, , 2])# Data bundle
data.list \leq -list(y =dat$y,
                   occ.covs = occ.covs,
                   det.covs = det.covs)
```

```
# Priors
prior.list <- list(beta.normal = list(mean = rep(0, p.occ),
                                      var = rep(2.72, p.occ)),
                   alpha.normal = list(mean = rep(0, p.det),var = rep(2.72, p. det)))# Initial values
inits.list \leq list(alpha = rep(0, p.det),
                   beta = rep(0, p.occ),z = apply(data.list$y, 1, max, na.rm = TRUE)n.samples <- 5000
n.report <- 1000
out <- PGOcc(occ.formula = ~ occ.cov,
             det.formatiormula = ~ det.cov,
             data = data.list,
             inits = inits.list,
             n.samples = n.samples,
             priors = prior.list,
             n.omp.threads = 1,
             verbose = TRUE,
             n.report = n.report,
             n.burn = 4000,
             n.thin = 1)
# Calculate WAIC
waicOcc(out)
```
# **Index**

∗ datasets hbef2015, [12](#page-11-0) hbefElev, [13](#page-12-0) hbefTrends, [14](#page-13-0) neon2015, [35](#page-34-0) ∗ model fitted.intPGOcc, [3](#page-2-0) fitted.lfJSDM, [4](#page-3-0) fitted.lfMsPGOcc, [5](#page-4-0) fitted.msPGOcc, [5](#page-4-0) fitted.PGOcc, [6](#page-5-0) fitted.sfJSDM, [7](#page-6-0) fitted.sfMsPGOcc, [8](#page-7-0) fitted.spIntPGOcc, [8](#page-7-0) fitted.spMsPGOcc, [9](#page-8-0) fitted.spPGOcc, [10](#page-9-0) fitted.stPGOcc, [11](#page-10-0) fitted.tPGOcc, [11](#page-10-0) summary.intPGOcc, [133](#page-132-0) summary.lfJSDM, [134](#page-133-0) summary.lfMsPGOcc, [135](#page-134-0) summary.msPGOcc, [135](#page-134-0) summary.PGOcc, [136](#page-135-0) summary.sfJSDM, [137](#page-136-0) summary.sfMsPGOcc, [138](#page-137-0) summary.spIntPGOcc, [139](#page-138-0) summary.spMsPGOcc, [140](#page-139-0) summary.spPGOcc, [140](#page-139-0) summary.stPGOcc, [141](#page-140-0) summary.tPGOcc, [142](#page-141-0) fitted, *[3](#page-2-0)[–12](#page-11-0)* fitted.intPGOcc, [3](#page-2-0) fitted.lfJSDM, [4](#page-3-0) fitted.lfMsPGOcc, [5](#page-4-0) fitted.msPGOcc, [5](#page-4-0) fitted.PGOcc, [6](#page-5-0) fitted.sfJSDM, [7](#page-6-0) fitted.sfMsPGOcc, [8](#page-7-0) fitted.spIntPGOcc, [8](#page-7-0)

fitted.spMsPGOcc, [9](#page-8-0) fitted.spPGOcc, [10](#page-9-0) fitted.stPGOcc, [11](#page-10-0) fitted.tPGOcc, [11](#page-10-0) hbef2015, [12](#page-11-0) hbefElev, [13](#page-12-0) hbefTrends, [14](#page-13-0) intPGOcc, [15](#page-14-0) lfJSDM, [19](#page-18-0) lfMsPGOcc, [24](#page-23-0) msPGOcc, [30](#page-29-0) neon2015, [35](#page-34-0) PGOcc, [36](#page-35-0) ppcOcc, [40](#page-39-0) predict.intPGOcc, [42](#page-41-0) predict.lfJSDM, [45](#page-44-0) predict.lfMsPGOcc, [48](#page-47-0) predict.msPGOcc, [51](#page-50-0) predict.PGOcc, [54](#page-53-0) predict.sfJSDM, [56](#page-55-0) predict.sfMsPGOcc, [60](#page-59-0) predict.spIntPGOcc, [64](#page-63-0) predict.spMsPGOcc, [67](#page-66-0) predict.spPGOcc, [71](#page-70-0) predict.stPGOcc, [74](#page-73-0) predict.tPGOcc, [79](#page-78-0) print, *[134](#page-133-0)[–136](#page-135-0)*, *[138](#page-137-0)[–142](#page-141-0)* print.intPGOcc *(*summary.intPGOcc*)*, [133](#page-132-0) print.lfJSDM *(*summary.lfJSDM*)*, [134](#page-133-0) print.lfMsPGOcc *(*summary.lfMsPGOcc*)*, [135](#page-134-0) print.msPGOcc *(*summary.msPGOcc*)*, [135](#page-134-0) print.PGOcc *(*summary.PGOcc*)*, [136](#page-135-0) print.sfJSDM *(*summary.sfJSDM*)*, [137](#page-136-0) print.sfMsPGOcc *(*summary.sfMsPGOcc*)*, [138](#page-137-0)

```
print.spIntPGOcc
(summary.spIntPGOcc
)
,
     139
print.spMsPGOcc
(summary.spMsPGOcc
)
, 140
print.spPGOcc
(summary.spPGOcc
)
, 140
print.stPGOcc
(summary.stPGOcc
)
, 141
print.tPGOcc
(summary.tPGOcc
)
, 142
82
sfMsPGOcc
, 88
96
98
102
104
spIntPGOcc
, 107
spMsPGOcc
, 114
spPGOcc
, 121
stPGOcc
, 126
summary
, 134
–142
summary.intPGOcc
, 133
134
135
135
136
137
137
138
139
140
summary.spPGOcc
, 140
summary.stPGOcc
, 141
142
tPGOcc
, 142
```
waicOcc, [148](#page-147-0)